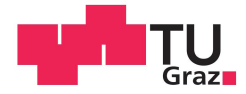

Simon Puchner, BSc.

# Automatisierte Kupplungs- und Schaltaktuatorik am Rollenprüfstand für Fahrzeuge mit manuellem Getriebe

# **MASTERARBEIT**

zur Erlangung des akademischen Grades Diplom-Ingenieur

Masterstudium Telematik

eingereicht an der

# Technischen Universität Graz

**Betreuer** 

Ao.Univ.-Prof. Dipl.-Ing. Dr.techn. Eugen Brenner

Institut für Technische Informatik

Betreuer AVL: Dipl.-Ing. Hans Peter Gigerl

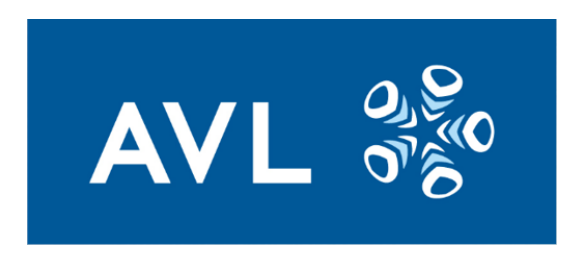

Diese Arbeit entstand in Zusammenarbeit mit der AVL LIST GmbH

# **KURZFASSUNG**

Im automotiven Bereich ist es notwendig, eine Vielzahl an Messungen durchzuführen, sei es in Bezug auf Emissionswerte, Getriebeentwicklung oder in sonstigen Bereichen der (Weiter- ) Entwicklung. Ein wesentlicher Faktor bei der Datenerfassung ist die Reproduzierbarkeit. Um Messwerte untereinander vergleichen zu können, ist es von Nöten die Messungen so vergleichbar wie möglich durchzuführen. Dadurch werden Messfehler optimal ermittelt und korrigiert.

Bei Messreihen im Gesamtfahrzeug (insbesondere am Rollenprüfstand) sollen also die Ungenauigkeiten des menschlichen Fahrers möglichst gut kompensiert werden, weswegen der automatisierte Fahrer (DriCon) entwickelt wurde.

Diese Arbeit beschäftigt sich mit einer Erweiterung dieses Controllers, um auf Rollenprüfständen auch Fahrzeuge mit manuellem Getriebe automatisiert und reproduzierbar zu betreiben.

Im ersten Teil werden die notwendigen Grundlagen zusammengefasst und der aktuelle Stand der Technik beleuchtet. Direkt im Anschluss werden die durchgeführten Messungen (Messaufbau und Analyse der Messdaten) näher beschrieben. Weiters wird die verwendete Hardware sowie die benötigte Software und deren Implementierung erläutert. In einer anschließenden Validierung werden die einzelnen Entwicklungsschritte und das Ergebnis diskutiert. Abschlieÿend wird ein Fazit gezogen und ein Ausblick auf künftige Weiterentwicklungen gegeben.

# **ABSTRACT**

In the automotive sector it is highly necessary to perform a multitude of measurements on emission data, the development of transmissions or further developmental areas. Reproducibility is an important factor in data capturing. To be able to compare measured values, it is crucial to perform measurements as comparable as possible. Thus, errors in measurements can be identified ideally and corrected at the best possible rate.

The automated driver  $(DriCon)$  was developed to compensate the inaccuracy of human drivers in measurement series on the complete vehicle (especially on chassis dynamometers) as effectively as possible.

The present paper deals with the expansion of this controller to enable an automated and reproducible testrun on chassis dynamometers with vehicles with manual transmission. The first part examines the essential background information and comments on the current stateof-the-art. Furthermore, the performed measurements (measurement structure and analysis of the measured data) are discussed and the used hardware, the required software models and their implementations are described. The individual developmental steps and the end result are outlined in the following validation. Finally, the paper offers a summary and a prospect on future developments in this specific research area.

# EIDESSTATTLICHE ERKLÄRUNG

Ich erkläre an Eides statt, dass ich die vorliegende Arbeit selbstständig verfasst, andere als die angegebenen Quellen/Hilfsmittel nicht benutzt, und die den benutzten Quellen wörtlich und inhaltlich entnommenen Stellen als solche kenntlich gemacht habe. Das in TUGRAZonline hochgeladene Textdokument ist mit der vorliegenden Masterarbeit identisch.

.............................. ...........................................

(Datum) (Unterschrift)

# Danksagung

Ich nutze hier die Gelegenheit um mich bei einigen Personen zu bedanken, die mich einerseits durch meine Diplomarbeit geführt haben und mir dabei behilflich waren und andererseits, mir das Studium durch ihre Unterstützung erst ermöglicht haben.

Zu Beginn bedanke ich mich bei meinem Betreuer vom Institut für technische Informatik an der TU Graz, Ao.Univ.-Prof. Dipl.-Ing. Dr.techn. Eugen Brenner, welcher immer in kürzester Zeit Termine und gute Ratschläge parat hatte.

Ein groÿes Dankeschön gebührt auch noch meinem Betreuer seitens der AVL, Dipl.-Ing. Hans Peter Gigerl, der mir zu jeder Zeit mit Rat und Tat zur Seite stand.

Danke auch an alle Kollegen die maÿgeblich an der Durchführung dieser Arbeit beteiligt waren. Sei es durch die Erlaubnis zusätzliche Messgeräte in ihren Versuchsfahrzeugen anzubringen (Abteilung DES), zur Verfügung stellen von einem Testfahrzeug (Herr Kurt Schnierer) oder das Reinquetschen in den sehr dichten Terminplan der Fahrzeugrollenprüfstände (Ing. Hans Peter Mayer).

Da das Beste zum Schluss kommt, bedanke ich mich abschließend noch bei meiner Familie, insbesondere bei meinen Eltern Engelbert und Gertraud Puchner, die mich nicht nur während meiner Studienzeit, in jeglicher Hinsicht immer und überall unterstützt haben.

Graz, im April 2016 Simon Puchner

# Inhaltsverzeichnis

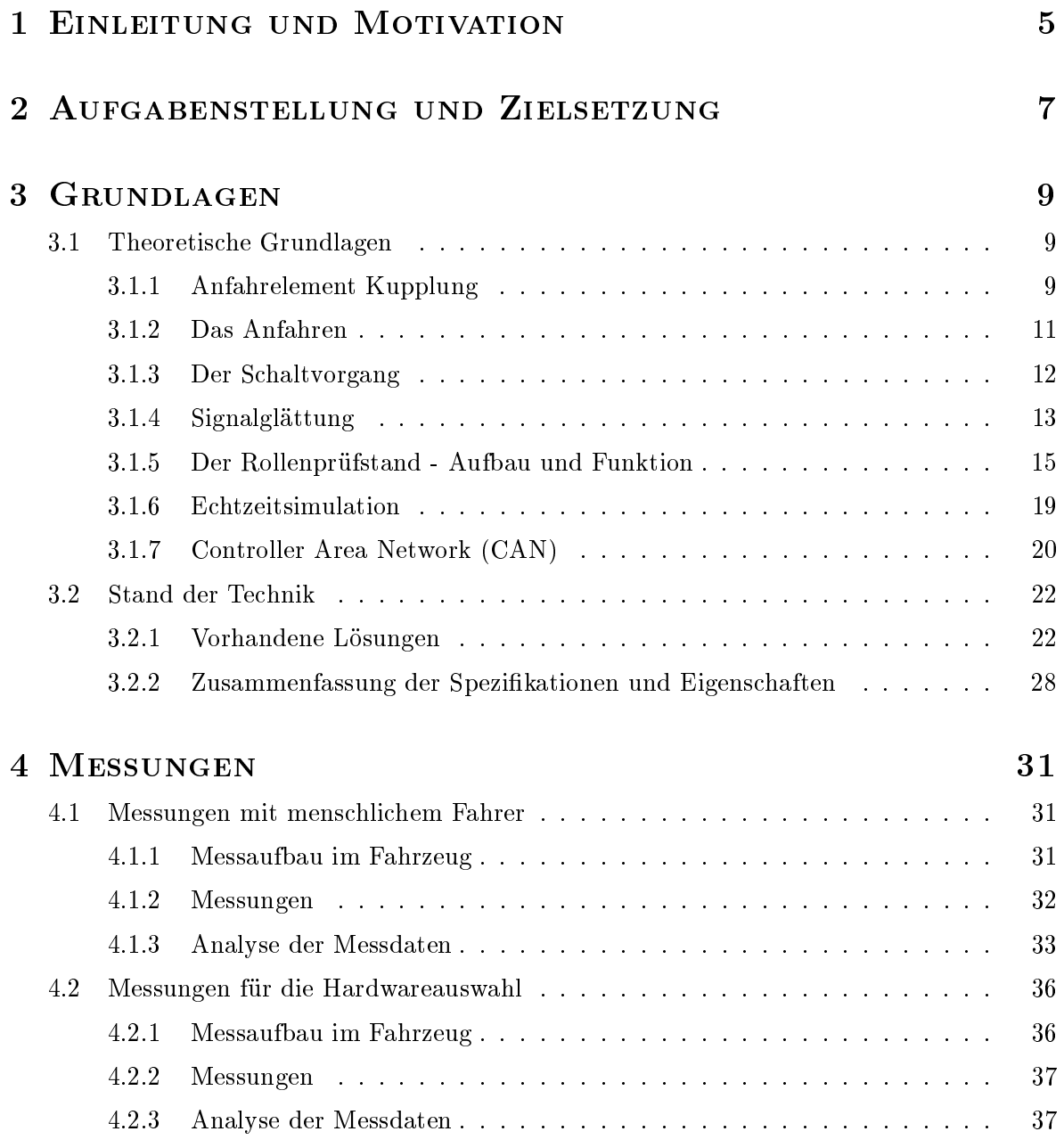

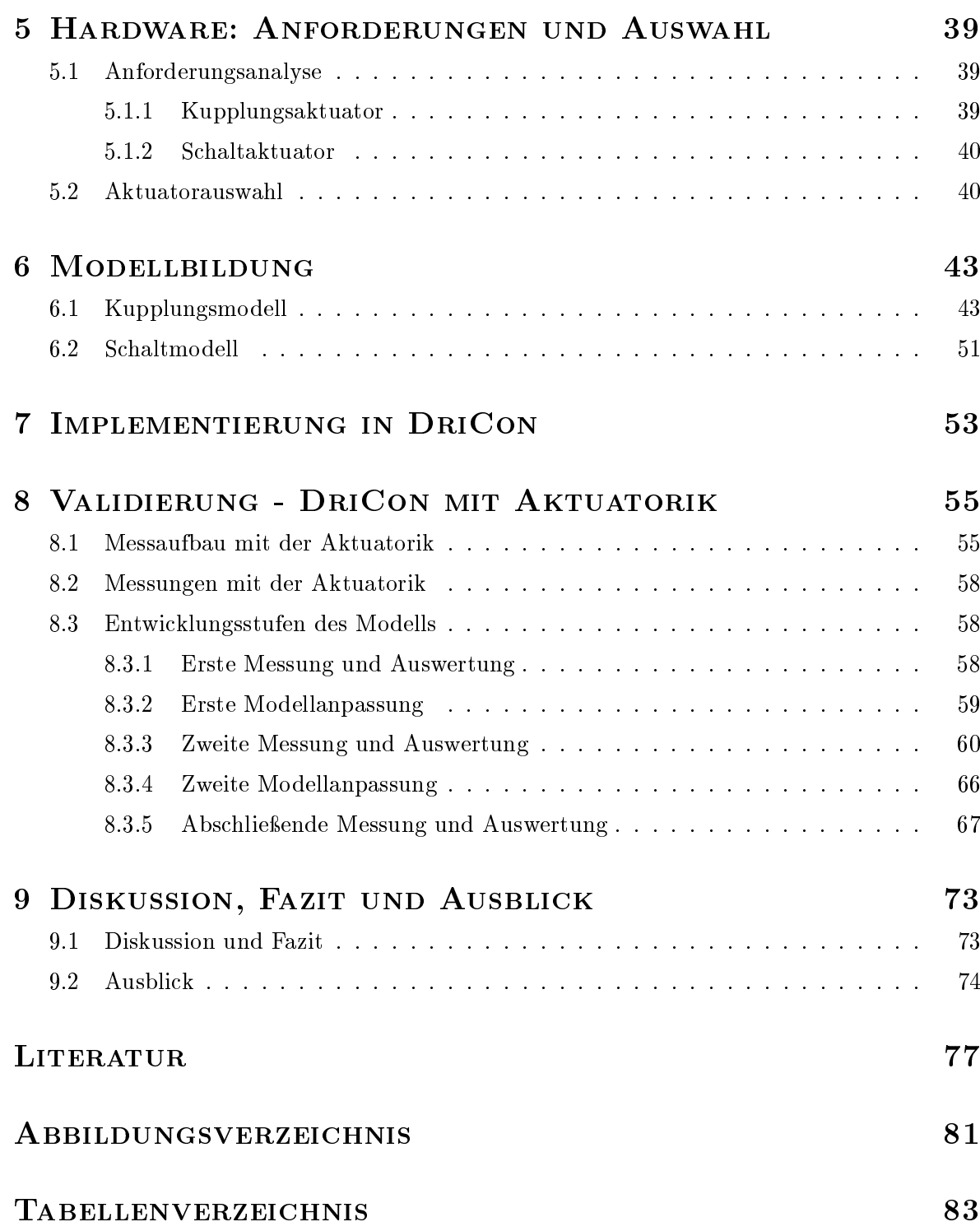

# Abkürzungen und Formelzeichen

# **ABKÜRZUNGEN**

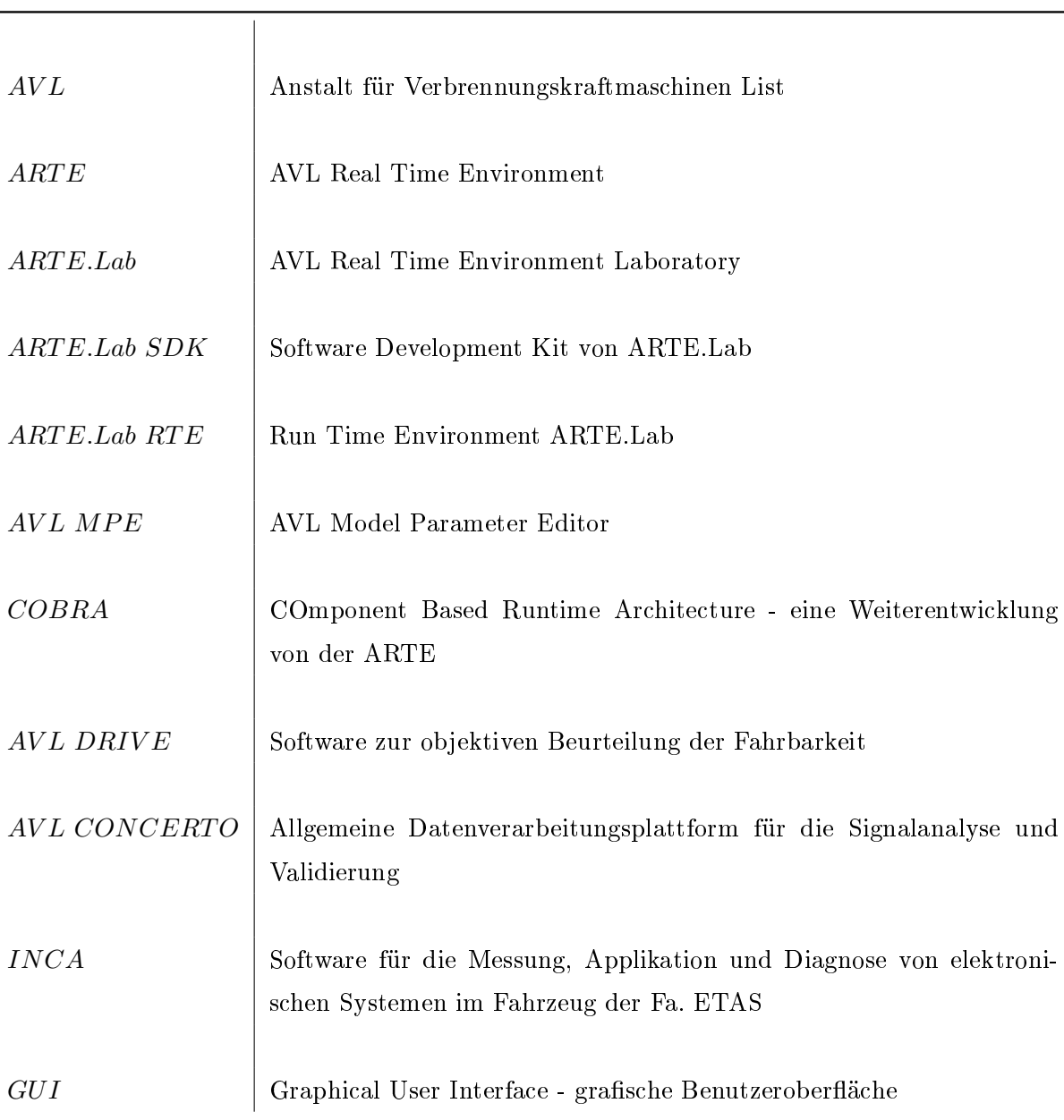

<u> 1989 - Johann Barn, mars ann an t-Amhain Aonaich an t-Aonaich an t-Aonaich ann an t-Aonaich ann an t-Aonaich</u>

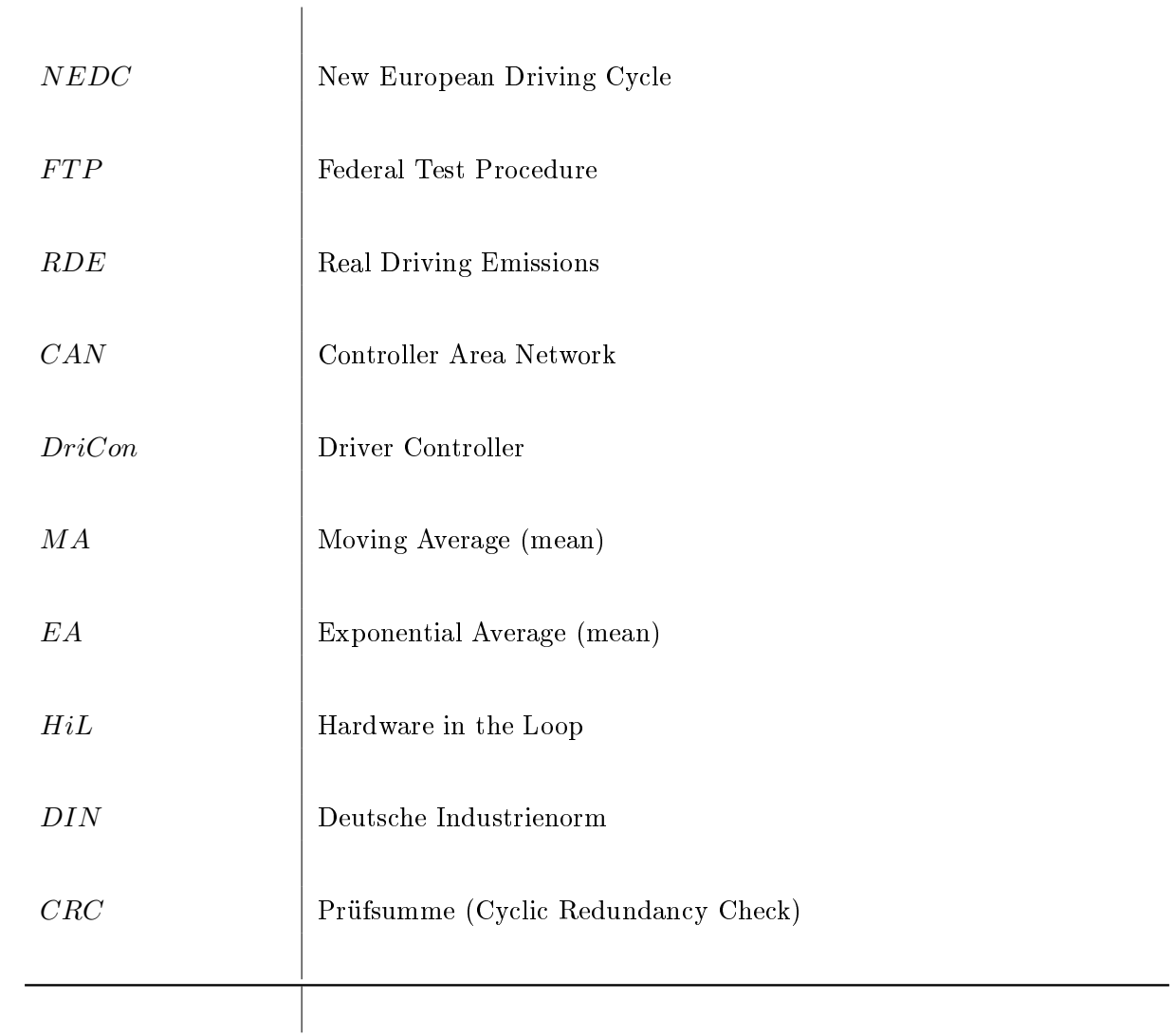

# **FORMELZEICHEN**

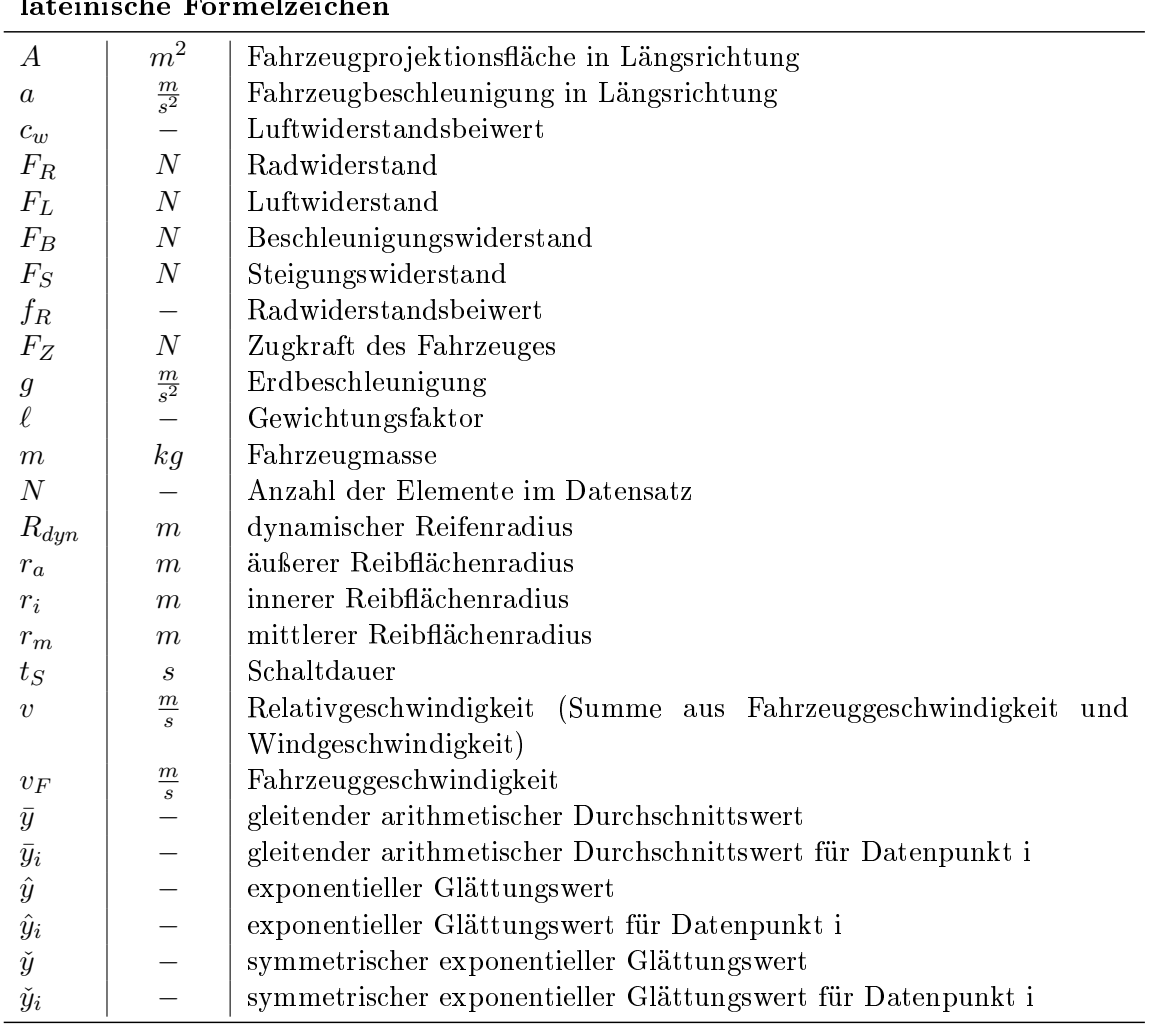

# lateinische Formelzeichen

# griechische Formelzeichen

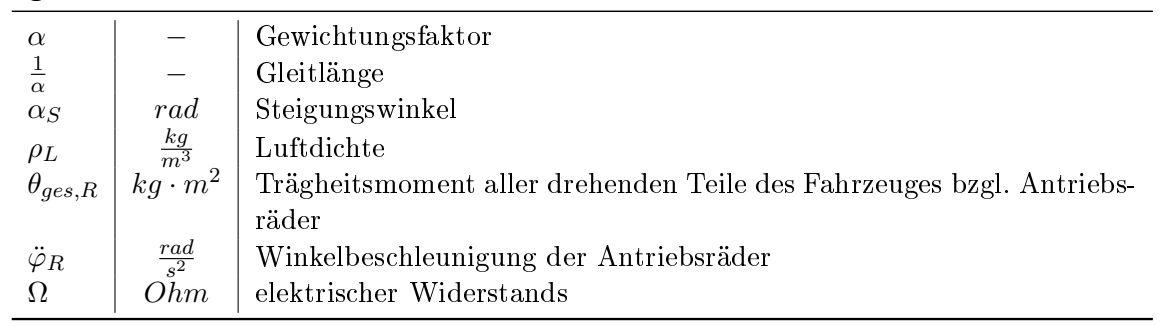

# <span id="page-18-0"></span>1 Einleitung und Motivation

Bei vielen Messvorgängen sind Abweichungen, die auf den Faktor Mensch zurückzuführen sind, meist nicht vorhersehbar. Dadurch sind sie auch nicht zu reproduzieren und infolgedessen herauszufiltern. Aus diesem Grund wird heutzutage in vielen Bereichen eine Erhöhung der Reproduzierbarkeit durch eine ganzheitliche oder teilweise Automatisierung durchgeführt.

Bei Messungen am Rollenprüfstand spielt neben der Messgenauigkeit und diversen anderen Parametern auch die Reproduzierbarkeit eine große Rolle. Aus diesem Grund wird versucht, Elemente, welche die Reproduzierbarkeit negativ beeinflussen, aus dem Prozess zu isolieren. Der Mensch als Prüfstandfahrer ist in diesem Zusammenhang ein Element mit schlecht vorhersehbaren Abweichungen bei identen Messvorgängen. Aus diesem Grund wurde in der AVL List GmbH vor einigen Jahren der automatisierte Fahrer DriCon (Driver Controller) entwickelt, welcher bei Prüfstandmessungen die Rolle des Prüfstandfahrers übernimmt. Eine wesentliche Einschränkung ist jedoch, dass dieses System nur auf Fahrzeuge mit Automatikgetriebe anwendbar ist.

In dieser Arbeit soll eine automatisierte Schalt- und Kupplungsaktuatorik entwickelt werden, welche diese Einschränkung aufheben soll, um auch Fahrzeuge mit manuellem Getriebe am Prüfstand zu testen.

Der Zertifizierungsprozess durch die Fahrt des NEDC oder auch anderen Zyklen muss aus gesetzlicher Sicht von einem menschlichen Fahrer durchgeführt werden. Die Entwicklung kann jedoch mit automatisierten Fahrten erfolgen.

Zu Beginn werden in Kapitel [3](#page-22-0) die Grundlagen behandelt und die Anforderungen an das System untersucht. In weiterer Folge werden in Abschnitt [4](#page-44-0) die durchgeführten Messungen mit menschlichem Fahrer beschrieben, die Daten analysiert und ausgewertet. Danach kommen die Messungen zur Hardwareauswahl mit der Analyse der Daten. Im Anschluss daran wird unter Punkt [5](#page-52-0) eine Anforderungsanalyse durchgeführt und die passenden Aktuatoren ausgewählt. Kapitel [6](#page-56-0) beschäftigt sich mit den Echtzeitmodellen in MatLab Simulink/Stateflow. Es werden die im MatLab-Modell vorkommenden Blöcke erläutert. Allen voran werden das Kupplungs- und Schaltmodell näher beleuchtet und erklärt. Die Implementierung in die DriCon-Umgebung wird in Kapitel [7](#page-66-0) behandelt. Hier wird ebenso die Benutzerober äche für die Anwendung beschrieben. Eine Analyse der einzelnen Entwicklungsstufen mit den jeweiligen Anpassungen des Modells folgt in Kapitel [8.](#page-68-0) In Abschnitt [9](#page-86-0) wird das Ergebnis diskutiert, ein Fazit gezogen und ein Ausblick einer möglichen zukünftigen Weiterentwicklung gegeben.

# <span id="page-20-0"></span>2 Aufgabenstellung und Zielsetzung

Die Aufgabe dieser Arbeit liegt darin, für ein bestehendes System eines automatisierten Fahrers, eine Erweiterung zu entwickeln, welche es ermöglicht, Fahrzeuge mit manuellem Schaltgetriebe auf dem Rollenprüfstand zu betreiben. Genauer betrachtet soll eine automatisierte Betätigung der Kupplung und der Schaltung erfolgen. Im Anschluss wird für diese Systemerweiterung eine Regelung entwickelt und implementiert.

Als Vorgaben für die Funktionalität gelten folgende Punkte:

- Anfahren aus dem Stillstand
- Schaltungen innerhalb der ersten Schaltgasse
	- Hochschaltung 1-2
	- Rückschaltung 2-1
	- Einlegen der Neutralstellung beim Anhalten
- Auskuppeln zum Anhalten

Ziel dieser Arbeit ist es, nach anfänglicher Recherche über schon vorhandene Lösungen und den Vergleich dieser, durch Messungen an Fahrzeugen die Anforderungen an das zu entwickelnde System zu eruieren. Anschlieÿend soll die passende Hardware (die Aktuatorik für Kupplungs- und Schalthebelbetätigung) ausgewählt werden und der Einbau in ein Versuchsfahrzeug erfolgen.

Weitere Messungen sollen als Stütze für die Entwicklung und Implementierung der Regelung dienen. Vorgänge und Abläufe wie das Anfahren, die Hoch- und Rückschaltung, sowie das Anhalten sollen bei Fahrten von ausgebildeten Prüfstandtechnikern mitgemessen werden. Diese Daten dienen als Referenzwerte für die zu implementierende Regelung der Aktuatoren.

Zur Überprüfung der gewählten Aktuatorik und der entwickelten Software wird abschließend der erste Teil des NEDC (ca. 110s) gefahren.

# <span id="page-22-0"></span>3 Grundlagen

In diesem Kapitel wird auf die theoretischen Hintergründe und Grundlagen eingegangen, die für die weitere Betrachtung der Thematik nötig sind.

Weiters wird der aktuelle Stand der Technik aufgezeigt und näher betrachtet sowie die einzelnen Vor- und Nachteile der schon vorhandenen Lösungen diskutiert.

Abschlieÿend werden in diesem Kapitel die Anforderungen an die Aktuatoren, die Regelung und das Modell behandelt.

# <span id="page-22-1"></span>3.1 Theoretische Grundlagen

Dieser Abschnitt beleuchtet die Grundlagen die zur Automatisierung der Kupplungs- und Schaltaktuatorik am Rollenprüfstand nötig sind. Zu Beginn wird die Thematik des Anfahrens und die damit zusammenhängenden Vorgänge wie Einkuppeln und die Bestimmung des Kupplungsdruckpunktes behandelt. Anschlieÿend wird auf den Schaltvorgang eingegangen und die Zusammenhänge erläutert.

## <span id="page-22-2"></span>3.1.1 Anfahrelement Kupplung

In Fahrzeugen mit manuellem Getriebe werden trockene Reibkupplungen verwendet die via Hebel (Kupplungspedal) betätigt werden können. Dieses Element ist für den Anfahrvorgang unentbehrlich [\[1,](#page-90-1) S.86].

Eine Kupplung ist ein Drehzahlwandler, der bei laufendem Motor und stehendem Fahrzeug ein Abtriebsmoment bereitstellt." [\[1,](#page-90-1) S.86]

Die Reibkupplung ist im unbetätigten Zustand geschlossen, d.h. die beiden Reibbeläge werden durch eine Tellerfeder angepresst, wodurch eine Kraftübertragung möglich ist. Durch die Betätigung des Kupplungspedals wird diese Tellerfeder über einen Hebel gespannt und die Kupplung geöffnet. Abbildung [3.1](#page-23-0) zeigt die schematische Darstellung eines Reibkupplungssystems [\[1,](#page-90-1) S.86].

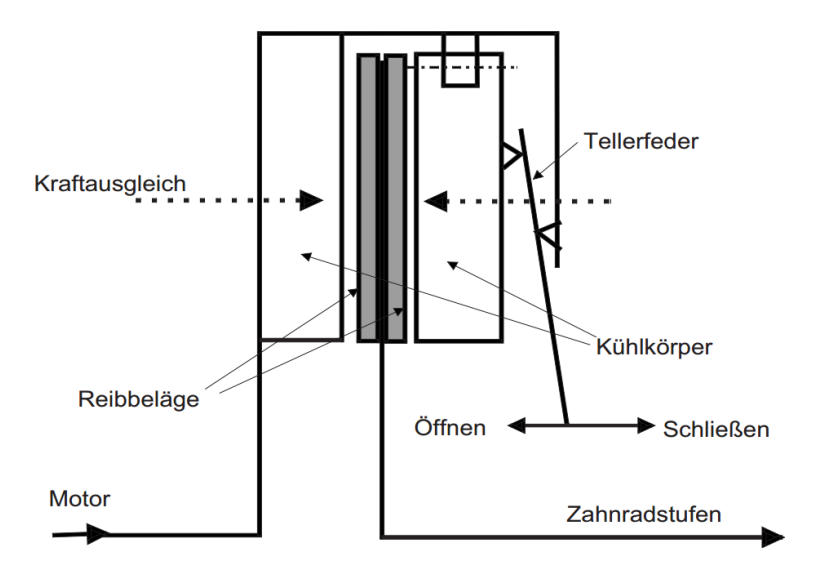

<span id="page-23-0"></span>Abbildung 3.1: Schematische Darstellung eines Reibkupplungssystems [\[1,](#page-90-1) S.86]

### mathematische Zusammenhänge

Die Kupplung im Fahrzeug hat die grundlegende Aufgabe das Motormoment vom restlichen Antriebsstrang entkoppeln zu können. Das übertragbare Moment der Kupplung berechnet sich aus folgender Formel [\[1,](#page-90-1) S.88]:

$$
M_{Kupplung} = F_{Feder} \cdot r_m \cdot \mu \cdot z \tag{3.1}
$$

wobei  $F_{Feder}$  für die Anpresskraft der Tellerfeder,  $r_M$  für den mittlere Reibradius,  $\mu$  für den Reibbeiwert und z für die Anzahl der Reibächen steht. Der mittlere Reibradius hingegen hängt vom äußeren  $r_a$  und inneren  $r_i$  Reibflächenradius ab [\[1,](#page-90-1) S.88]:

$$
r_m = \frac{2(r_a^3 - r_i^3)}{3(r_a^2 - r_i^2)}\tag{3.2}
$$

### <span id="page-24-0"></span>3.1.2 Das Anfahren

Prinzipiell ermöglicht erst die Kupplung den Anfahrvorgang. Um diesen Vorgang theoretisch näher zu beschreiben sind folgende Anfangsbedingungen festzulegen:

- Der Motor läuft bei Leerlaufdrehzahl
- Stillstand des Fahrzeuges

Weiters gilt der Vorgang erst als abgeschlossen, wenn Kraftschluss zwischen Motor und Ge-triebeeingang besteht und keine Drehzahldifferenz mehr vorhanden ist [\[2,](#page-90-2) S.34].

Der Anfahrvorgang lässt sich in sechs Phasen einteilen [\[2,](#page-90-2) S. 34]:

- 1. Kupplung ist geöffnet, kein Antriebsmoment, Fahrzeug im Stillstand
- 2. Während die Kupplung noch immer vollständig geöffnet ist, wird das Motormoment erhöht
- 3. Motormoment bleibt gleich und Drehzahl steigt linear
- 4. Kupplung wird langsam geschlossen, Fahrzeug wird beschleunigt und die Motordrehzahl steigt mit abnehmendem Gradienten weiter. Kupplungsmoment wird auf nahezu Motormoment erhöht, jedoch bleibt noch eine Drehzahldifferenz (vor und nach der Kupplung)
- 5. Konstante Motordrehzahl aufgrund konstanten gleichem Kupplungs- und Motormoment. Gesamtes Moment nutzbar für die Beschleunigung
- 6. In der letzten Phase ist Drehzahlsynchronpunkt erreicht und Kupplung vollständig geschlossen
- In Abbildung [3.2](#page-25-1) sind diese sechs Phasen visualisiert.

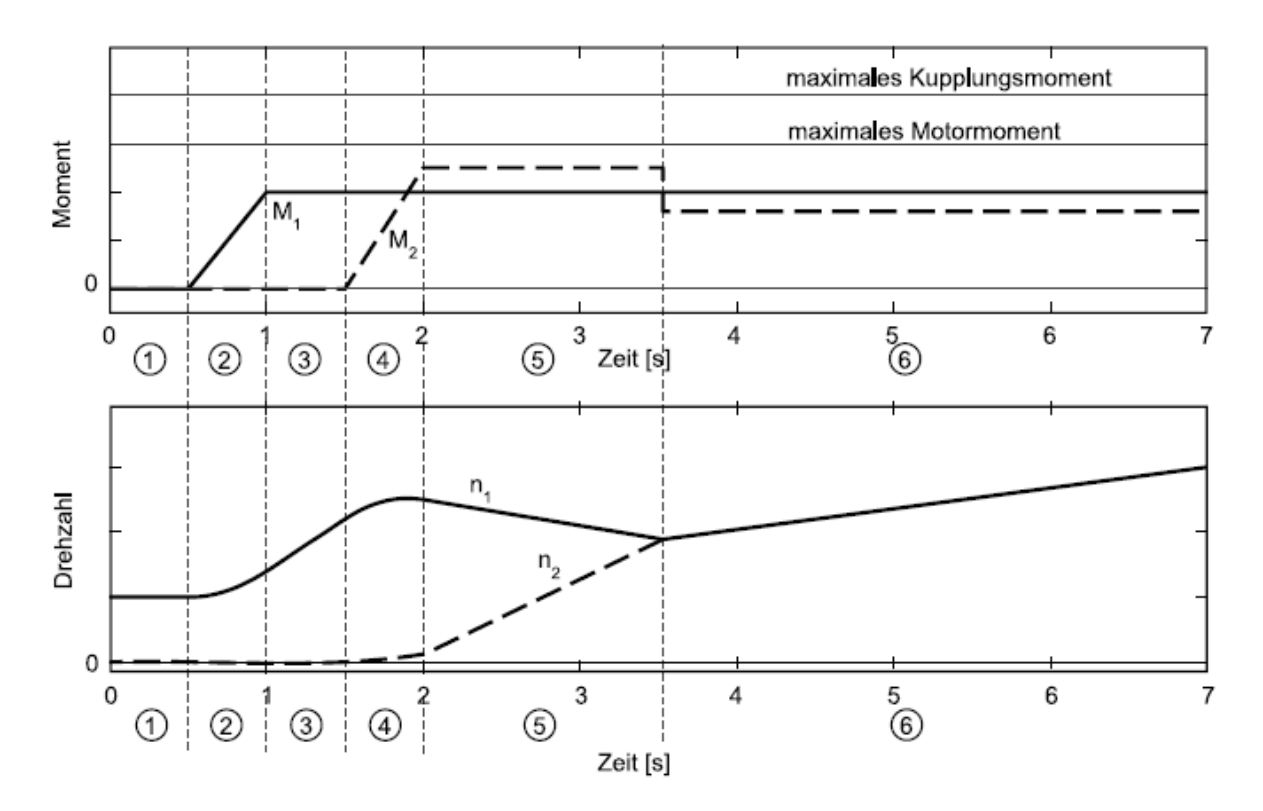

<span id="page-25-1"></span>Abbildung 3.2: idealisierter Anfahrvorgang [\[2,](#page-90-2) S. 34]

## <span id="page-25-0"></span>3.1.3 Der Schaltvorgang

Um nach dem eben beschriebenen Anfahren weiter die Geschwindigkeit zu erhöhen, ist es bei einem Fahrzeug mit manuellem Schaltgetriebe notwendig, den nächsthöheren Gang einzulegen. Dieser Schaltvorgang erfolgt bei Fahrzeugen mit manuellem Getriebe mit Zugkraftunterbrechung. Im folgenden Abschnitt wird dieser Vorgang näher erläutert.

## 3.1.3.1 Schalten mit Zugkraftunterbrechung [\[3\]](#page-90-3)

Bei einer Schaltung mit Zugkraftunterbrechnung wird das Getriebe lastfrei geschaltet. Das Fahrzeug rollt also während des Schaltvorganges ohne Antriebsleistung. Daher ist es notwendig, den Vorgang innerhalb gewisser zeitlicher Grenzen ablaufen zu lassen, um einen zu groÿen Geschwindigkeitsverlust (durch Luft-, Steigungs- und Rollwiderstand) zu vermeiden [\[3,](#page-90-3) S.156].

In Abbildung [3.3](#page-26-1) zeigt links die Zugkraftunterbrechung über die Zeit und rechts die selbe Zeitspanne mit dem o.g. Geschwindigkeitsverlust, verursacht durch den Schaltvorgang.

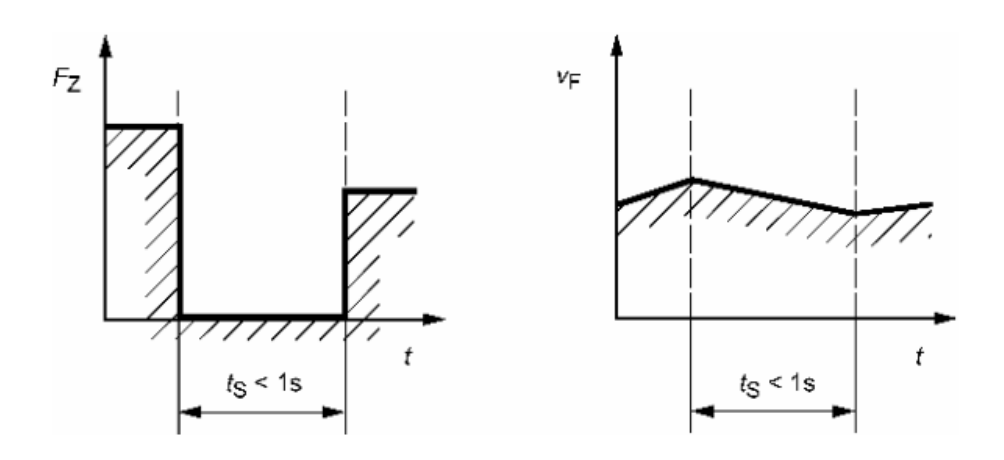

<span id="page-26-1"></span>Abbildung 3.3: Schaltvorgang mit Zugkraftunterbrechung [\[3,](#page-90-3) S. 157]

### <span id="page-26-0"></span>3.1.4 Signalglättung

Um die geforderten Signale unter realen Bedingungen zu verwenden, müssen diese vor der Verarbeitung geglättet werden um höherfrequente Störungen zu unterdrücken. Es gilt einen Kompromiss zu finden, welcher ein gutes Glättungsverhalten aufweist, jedoch das Signal nicht stark dämpft. Im folgenden Absatz werden einige Glättungsverfahren näher beschrieben.

### 3.1.4.1 Glättungsoperationen [\[4\]](#page-90-4)

Für die digitale Filterung von hochfrequenten Störungen wird meist ein Tiefpassfilter verwendet. Eine einfachere Variante dazu ist der sogenannte Mittelwert. In den folgenden Absätzen werden nun gängige Glättungsoperationen näher beschrieben.

### DER GLEITENDE ARITHMETISCHE DURCHSCHNITT (MA) [\[4,](#page-90-4) S. 31]

Der gleitende arithmetische Durchschnitt wird oft auch als moving average mean (im Folgenden MA) bezeichnet, welcher für die Berechnung zwei Parameter benötigt:

- 1. Die Gleitlänge  $n + 1 \leq N$  wobei N die Anzahl der Elemente im Datensatz darstellt und
- 2. Das Gewicht  $\ell \in 0, \ldots, n$

Der formelle Zusammenhang ist in Gleichung [3.3](#page-26-2) beschrieben.

<span id="page-26-2"></span>
$$
\bar{y}_i = \frac{1}{n+1} \sum_{k=-\ell}^{n-\ell} y_{i+k} \tag{3.3}
$$

Rekursiv dargestellt, ergibt sich:

$$
\bar{y}_i = \bar{y}_{i-1} + \frac{1}{n+1} (y_{i+\ell} - y_{i-1-\ell})
$$
\n(3.4)

Bei dieser Art der Signalglättung wird nur ein Ausschnitt des gesamten Datensatzes um den betrachteten Wert  $y_i$  betrachtet. Ebenso werden alle miteinbezogenen Werte mit demselben Faktor gewichtet  $\left(\frac{1}{n+1}\right)$ .

Bemerkungen zum MA [\[4,](#page-90-4) S. 32]:

- Gilt als zentriertes Verfahren (es werden zukünftige Werte benötigt).
- Die Gleitlänge  $n + 1$  bestimmt den Glättungsfaktor (je größer die Gleitlänge, desto stärker die Glättung).
- Charakteristische Eigenschaften der Datenreihe können verloren gehen, d.h. der Einfluss eines einzigen Messwertes geht wegen der gleichen Gewichtung jedes Datenpunktes im Ergebnis verloren.
- Bei groÿen Gleitlängen verringert sich der Datensatz
- Berechnung benötigt drei Operationen

### Die exponentielle Glättung (EA) [\[4,](#page-90-4) S. 33]

Im Vergleich zum MA werden bei dem EA alle bisherigen Werte (mit fallendem Gewicht) in die Berechnung des aktuellen Wertes miteinbezogen. Als Parameter für diese spezielle Art des Mittelwertes gilt es, die Gewichtung  $0 \leq \alpha \leq 1$  zu definieren und  $\hat{y}_1 = y_1$  zu setzen. Formell ausgedrückt ergibt sich somit:

$$
\hat{y}_1 = y_1, \n\hat{y}_i = (1 - \alpha)\hat{y}_{i-1} + \alpha y_i \qquad \text{für } i = 2, ..., N
$$
\n(3.5)

Hierbei ist die Inverse des Gewichtungsfaktors,  $\frac{1}{\alpha}$  (bei  $\alpha \neq 0$ ), die sogenannte Gleitlänge des EA. Weiters ist die exponentielle Glättung im Vergleich zur arithmetischen ein einseitiges Verfahren (es werden nur Werte die älter sind als der zu berechnende miteinbezogen).

Bemerkungen zum EA [\[4,](#page-90-4) S. 34]:

- durch diese einseitige Vorgehensweise gehen Symmetrien in Signalen verloren
- Es wirkt sich jeder vergangene Datenpunkt auf den nächsten aus
- Datensatz bleibt unverändert
- Berechnung benötigt drei Operationen

#### Die symmetrische exponentielle Glättung (SEA) [\[4,](#page-90-4) S. 34-35]

Gilt als eine Abänderung der exponentiellen Glättung. Diese soll die Vorteile der beiden bisher beschriebenen Verfahren vereinigen ohne den Nachteil der Einseitigkeit. Diese Variante hat die gute Glättungseigenschaft des EA und die Symmetriehaltung des MA. Zur Berechnung wird der gesamte Datensatz herangezogen.

Für die Berechnung wird vorerst eine exponentielle Glättung von rechts (rEA) ermittelt:

$$
\tilde{y}_1 = y_N,
$$
  
\n $\tilde{y}_i = (1 - \alpha)\tilde{y}_{i+1} + \alpha y_i$  für  $i = N - 1, ..., 1$  (3.6)

Für die angesprochene Symmetrie wird nun der SEA aus dem arithmetische Mittel des EA und rEA berechnet:

$$
\bar{y}_i = \frac{1}{2}(\hat{y}_i + \check{y}_i) \tag{3.7}
$$

Bemerkungen zum SEA [\[4,](#page-90-4) S. 35]:

- Datensatz wird hier, wie auch beim EA, nicht gekürzt
- SEA verwendet alle Werte der ursprünglichen Datenreihe
- Berechnung benötigt acht Operationen
- Im Gegensatz zum gleitenden Mittelwert geht hier der aktuelle Wert  $y_i$  mit dem größten Gewicht in die Berechnung ein

### <span id="page-28-0"></span>3.1.5 Der Rollenprüfstand - Aufbau und Funktion

Da aufgrund der immer steigenden Komplexität der Antriebskonzepte in modernen Fahrzeugen der Entwicklungsprozess immer weiter optimiert werden muss (Laufzeitverkürzung, Kostenoptimierung), verlagert man immer mehr Fahrversuche auf den Rollenprüfstand. Dabei muss die Übertragbarkeit zwischen den verschiedenen Prüfumgebungen (Hardware in the Loop (HiL), Motor- und Rollenprüfstand, Offlinesimulation, ...) immer garantiert werden. Umwelteinüsse wie z.B. ein sich ändernder Luftdruck oder Temperaturschwankungen können in sogenannten Klima- und Höhenkammern untersucht werden [\[5,](#page-90-5) S.4].

# 3.1.5.1 mechanischer Aufbau

Rollenprüfstände gibt es in vielen verschiedenen Ausführungen. Sie unterscheiden sich in der Anzahl und Anordnung der Rollen und Belastungsmaschinen sowie in der Art der Fesselungs-, Kühl- und Überwachungsmöglichkeiten [\[5,](#page-90-5) S.20].

Abbildung [3.4](#page-29-0) zeigt einen sogenannten Allradprüfstand mit vier Rollen und jeweils einer Belastungsmaschine pro Achse.

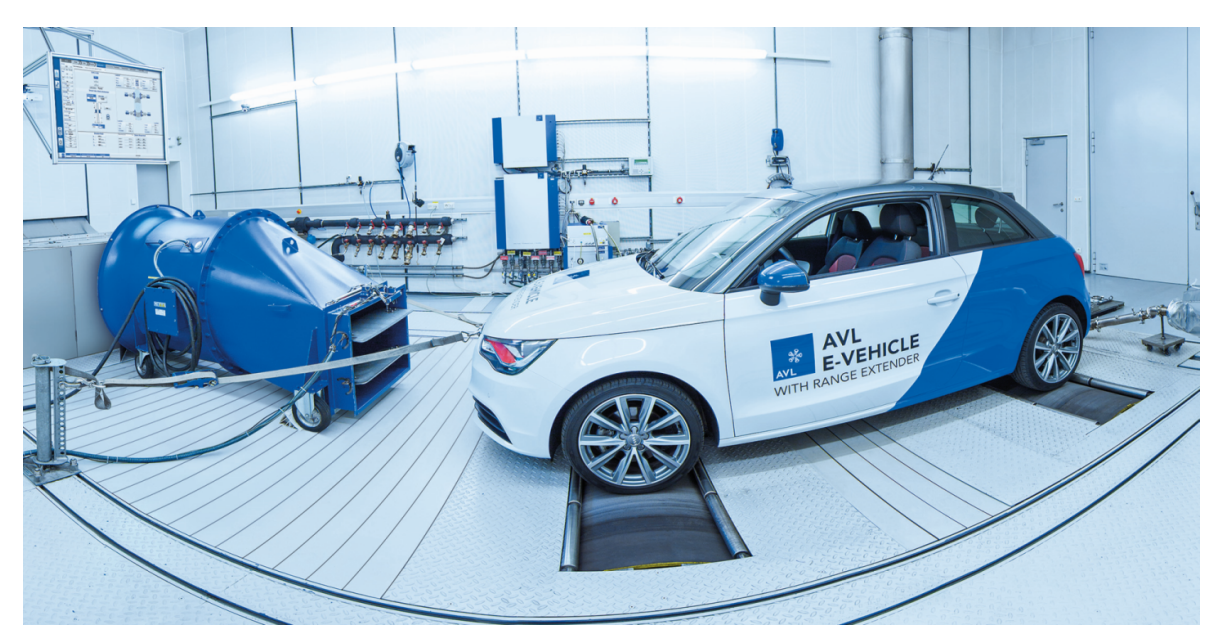

Abbildung 3.4: Abbildung eines Allradrollenprüfstandes [\[6\]](#page-90-6)

### <span id="page-29-0"></span>3.1.5.2 Betriebs-, Regelungs- und Kopplungsarten

Es werden prinzipiell fünf verschiedene Betriebsarten unterschieden, in denen jeweils verschiedene Einschränkungen (z.B.: Geschwindigkeiten bei der Zentrierung und Positionierung) vorgegeben werden [\[5,](#page-90-5) S.9-10]:

- Aufrüstbetrieb: dient zum Positionieren, Zentrieren und Fesseln des Fahrzeuges
- Konditionierbetrieb: dient zum Vorkonditionieren des Fahrzeugs und der Prüfkammer (z.B.: zum Warmfahren, Batterieladestatus herstellen (Hybrid), Kammer auf Temperatur bringen, ...)
- **Prüfbetrieb:** Betriebsart zum Testen des Prüflings
- · Wartung und Kalibrierung: dient zur regelmäßigen Wartung des Prüfstandes und zur Kalibrierung der Messgeräte
- Automatisierte Überprüfung: dient zur Plausibilitätskontrolle und Überprüfung der Messsignalqualität

Die Regelungsarten unterteilen sich wie folgt [\[5,](#page-90-5) S.10]:

- Zugkraftregelung: unabhängig zur Geschwindigkeit aufgebrachte Zugkraft. Diese kann entweder an allen Rädern gleich groß oder auch, zum Beispiel bei Allradprüfständen, unterschiedlich sein.
- Geschwindigkeitsregelung: hierbei wird auf allen Rädern eine gleich große oder auch unterschiedliche Geschwindigkeit eingestellt (z.B. für Leistungsmessung)
- Straßensimulation: ist eine Ausprägung der Zugkraftregelung (abhängig von einem Simulationsmodell wird die Zugkraft fahrzeug-, geschwindigkeits-, beschleunigungs- und steigungsabhängig eingeregelt).

#### PHYSIKALISCHE GRUNDLAGEN ZUR STRASSENSIMULATION [\[5,](#page-90-5) S.12-15]

Da die Straßensimulation eine der wichtigsten und auch am häufigsten verwendete Regelungsart ist, wird hier näher auf die physikalischen Grundlagen eingegangen.

Bei dieser Regelungsart kommen die, auf das Fahrzeug wirkenden, Kräfte durch eine Simulation von Zugkraft und Geschwindigkeit zustande. Unterschieden wird in eine konventionelle und eine erweiterte Straßensimulation.

Meist wird die konventionelle Straßensimulation verwenden, welcher die Fahrwiderstandsgleichung zugrunde liegt. Diese setzt sich zusammen aus:

• Radwiderstand  $F_R$ :

$$
F_R = f_R \cdot m \cdot g \tag{3.8}
$$

• Luftwiderstand  $F_L$ :

$$
F_L = c_w \cdot A \cdot \frac{\rho_L}{2} \cdot v^2 \tag{3.9}
$$

• Beschleunigungswiderstand  $F_B$ :

$$
F_B = m \cdot a + \theta_{ges,R} \cdot \frac{\ddot{\varphi}_R}{R_{dyn}^2} \tag{3.10}
$$

• Steigungswiderstand  $F_S$ :

$$
F_S = m \cdot g \cdot \sin(\alpha_S) \tag{3.11}
$$

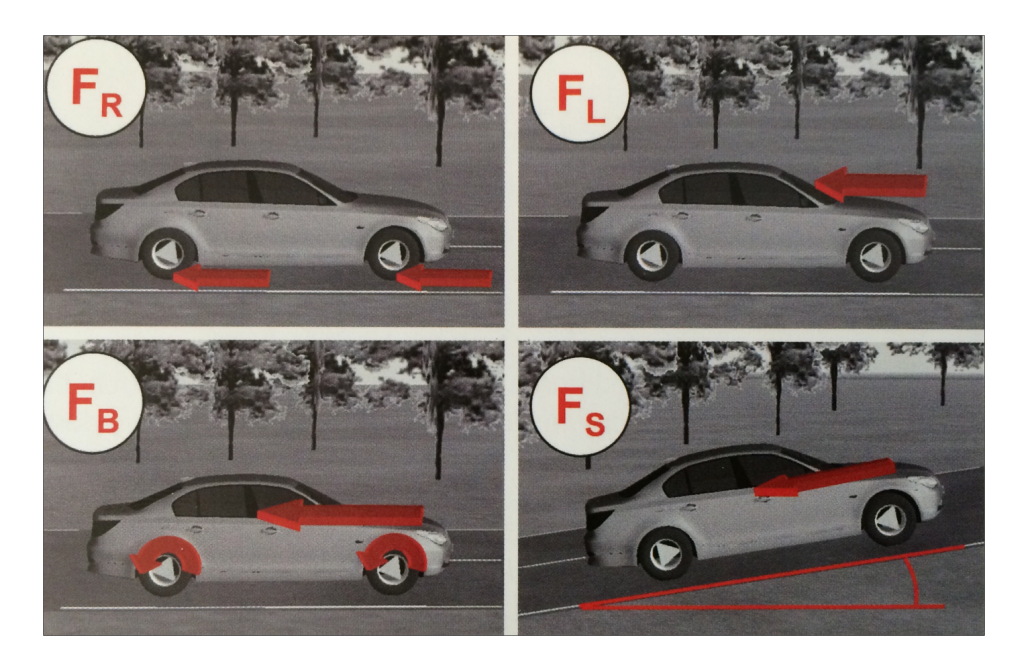

Abbildung 3.5: Fahrwiderstände [\[5,](#page-90-5) S.13]

Für die Reglerparametrierung des Rollenprüfstandes wird zu Beginn, in Getriebeposition "N", ein Ausrollversuch auf der Straße durchgeführt. Unter der Einhaltung aller Versuchsbedingungen (ebene Fahrbahn, keine Windeinüsse) wird ein Geschwindigkeits-Zeit-Diagramm aufgenommen. Diese Kurve wird anschließend umgerechnet auf ein Geschwindigkeitsabhängiges Kraftdiagramm und durch ein Polynom n-ten (meist zweiten) Grades approximiert. Diese Näherung in Kombination mit den bekannten Rollenverlusten dient als Basis für die Regelung.

Bei der erweiterten Straßensimulation wird der Regler nicht durch eine einfache Ausrollkurve sondern durch ein echtzeitfähiges Mehrkörpersimulationsmodell des Fahrzeuges parametriert. Dadurch können zusätzliche Effekte wie zum Beispiel der Einfluss des Fahrzeuges, Getriebeverluste und aerodynamische Veränderungen durch automatische Spoiler berücksichtigt werden [\[5,](#page-90-5) S.14-16].

Da die Prüfstände als Ein- oder Mehrachsanlagen ausgeführt werden, müssen pro Rolle, bei der Verwendung von separaten Maschinen, diese bezüglich Geschwindigkeit und Zugkraft gekoppelt werden. Diese verschiedenen Kopplungsarten eines Rollenprüfstandes gliedern sich in [\[5,](#page-90-5) S.11-12]:

- Mechanische Kopplung: starre Kopplung durch Getriebe oder Zahnriemen.
- Elektrische Kopplung: Durch eine Drehwinkelsynchronisation der Rollen einer Achse oder auch des gesamten Prüfstandes wird eine steife Wellenverbindung simuliert. Durch die Drehwinkelsynchronisation wird die Wegstrecke synchronisiert.
- Kopplungsart nachgeführte Geschwindigkeit: Eine oder mehrere Rollen/Achsen folgen einer ausgewählten Rolle/Achse. Dadurch kann zum Beispiel bei einem Fahrzeug mit Vorderradantrieb der Eingriff eines Stabilitätsprogrammes vermieden werden, welcher aufgrund von Drehzahlunterschieden der Räder eintreten kann.
- Betrieb mit blockierter Achse: Wenn eine Nachführung der nicht angetriebenen Räder des Fahrzeuges nicht notwendig ist, um die fehlerfreie Funktion zu gewährleisten.
- Ungekoppelter Betrieb: Jede Rolle kann unabhängig von den anderen betrieben werden.

### <span id="page-32-0"></span>3.1.6 ECHTZEITSIMULATION

In der Literatur existieren verschiedenste Denitionen von Echtzeit. Zum Beispiel wird es in der Deutschen Industrienorm ( $DIN$   $44300$ ) wie folgt definiert:

Unter Echtzeit versteht man den Betrieb eines Rechensystems, bei dem Programme zur Verarbeitung anfallender Daten ständig betriebsbereit sind, derart, dass die Verarbeitungsergebnisse innerhalb einer vorgegebenen Zeitspanne verfügbar sind. Die Daten können je nach Anwendungsfall einer zeitlich zufälligen Verteilung oder zu vorherbestimmten Zeitpunkten anfallen." [\[7,](#page-90-7) S.39]

Eine weitere Beschreibung des Begriffes kommt aus einer freien Übersetzung aus dem  $Oxford$ Dictionary of Computing:

Ein Echtzeitsystem ist ein System, bei dem der Zeitpunkt, zu dem Ausgaben erzeugt werden, bedeutend ist. Das liegt für gewöhnlich daran, dass die Eingabe mit einigen Änderungen der physikalischen Welt korrespondiert und die Ausgabe sich auf diese Änderungen beziehen muss. Die Verzögerung zwischen der Zeit der Eingabe und der Zeit der Ausgabe muss ausreichend klein für eine akzeptable "Recht $zeitigkeit$  (engl. timeliness) sein. [\[7,](#page-90-7) S.39]

Wie aus diesen Definitionen hervorgeht, geht es bei der Echtzeit nicht nur um die Tatsache eines korrekt berechneten Ergebnisses, sondern auch um den Zeitpunkt an dem dieses Ergebnis vorliegt. Das heißt, auch wenn das Ergebnis seine Richtigkeit hat, handelt es sich bei einem Echtzeitsystem um einen Fehler, wenn das Ergebnis nicht rechtzeitig vorliegt [\[7,](#page-90-7) S.40].

Die nun besprochenen Echtzeitsysteme werden unterteilt in:

- Harte Echtzeitsysteme: hierbei muss die sogenannte Deadline zu 100  $\%$  eingehalten werden, da dies sonst katastrophale Auswirkungen hat (z.B.: Flugleitsystem eines Flugzeuges) [\[7,](#page-90-7) S. 40] und
- Weiche Echtzeitsysteme: hierbei ist die Einhaltung der Deadline zwar wichtig, jedoch führt eine Nichteinhaltung nicht zu einer Fehlfunktion (z.B: Multimediasystem mit einer vorgegebenen Bildwiederholungsrate) [\[7,](#page-90-7) S. 40]

Ein weiterer Begriff betreffend Echtzeitsysteme sind die sogenannten Zeitschranken. Als Bedingungen für Echtzeitsysteme werden in der Literatur meist nur die oberen Zeitschranken (Mindestgeschwindigkeit) angegeben, da diese die maximale Dauer angeben. Es gibt jedoch auch noch die untere Zeitschranke (kann somit durch Warten erfüllt werden) sowie manchmal eine Angabe von beidseitigen Zeitschranken (z.B: Zündelektronik eines Verbrennungsmotors) [\[7,](#page-90-7) S.41].

### <span id="page-33-0"></span>3.1.7 Controller Area Network (CAN)

"CAN ist das derzeit am häufigsten eingesetzte Kfz-Bussystem sowohl für Low- $Speed-als \; auch \; für \; High-Speed-Anwendungen. \n" [8, S.32]$  $Speed-als \; auch \; für \; High-Speed-Anwendungen. \n" [8, S.32]$  $Speed-als \; auch \; für \; High-Speed-Anwendungen. \n" [8, S.32]$ 

Um eine schnelle und störsichere Vernetzung im Kraftfahrzeug zu erreichen wurde von den Firmen Bosch und Intel das CAN entwickelt. Durch die optimierte Architektur für eine schnelle Übertragungsrate bei kurzen Entfernungen, wird das System mittlerweile auch in der Industrie für diverse abgeschlossene Systeme angewandt [\[9,](#page-90-9) S.279].

Die Datenrate für die Übertragung beträgt zwischen 10 kbit/s und 1 Mbit/s. Ab einer Datenrate von  $\geq 250$  kbit/s spricht man von High-Speed-CAN-Busse. Typischerweise werden in PKWs Bitraten von 500 kbit/s und in Nutzfahrzeugen 250 kbit/s für den Antriebsstrang-Bereich verwendet [\[8,](#page-90-8) S.34].

#### **AUFBAU**

Die ISO 11898-2 definiert den CAN-Bus als Linien-Bus mit maximal 30 cm langen Stichleitungen zu den einzelnen Steuergeräten. An den beiden Enden wird der Bus mit einem 120 Ω Widerstand abgeschlossen [\[8,](#page-90-8) S.34]. Abbildung [3.6](#page-34-0) zeigt einen solchen Aufbau mit mehreren Steuergeräten.

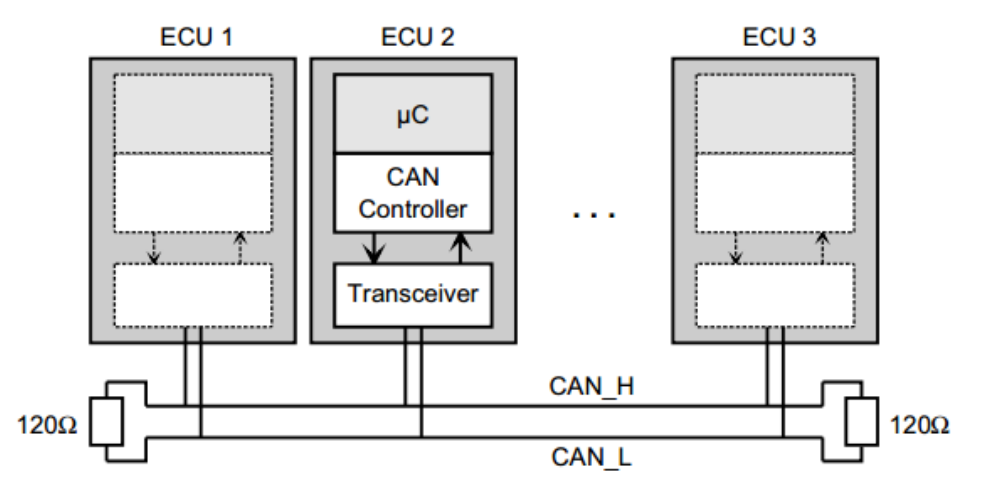

<span id="page-34-0"></span>Abbildung 3.6: Aufbau eines CAN-Bus Systemes mit mehreren Teilnehmern [\[8,](#page-90-8) S.34]

### **BOTSCHAFTSFORMAT**

Das Übertragungsprotokoll ist Bitstrom-orientiert. Die gesamte Übertragung basiert auf einem Broadcast-System, d.h. jede Nachricht wird mit einem eindeutigen Message Identifier gekennzeichnet, jedoch nicht an ein bestimmtes Ziel adressiert. Jeder Busteilnehmer entscheidet aufgrund dieser eindeutigen Nummer, ob die Nachricht weiterverarbeitet oder ignoriert wird. Weiters dient der Identifier noch zur Priorisierung (je niedriger die Nummer, desto höher die Priorität) [\[8,](#page-90-8) S.35].

Eine CAN-Nachricht besteht grundlegend aus folgenden Teilen [\[8,](#page-90-8) S.35-36]:

 $\bullet$  Header

 $-11$  Bit (standard CAN) bzw. 29 Bit (extended CAN) Message Identifier

7 Bit Control Bits (enthält unter anderem die Länge der Nutzdaten (Payload)

- Payload (0-8 Byte Nutzdaten)
- $\bullet$  Trailer

15 Bit Prüfsumme (CRC)

- Acknowledge und End of Frame

Abbildung [3.7](#page-35-2) zeigt das eben beschriebene Botschaftsformat.

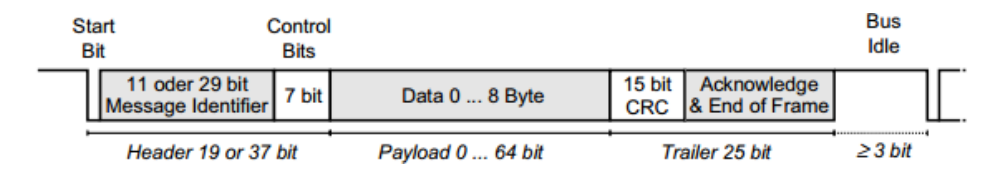

<span id="page-35-2"></span>Abbildung 3.7: Aufbau einer CAN-Botschaft [\[8,](#page-90-8) S.35]

# <span id="page-35-0"></span>3.2 Stand der Technik

Hier wird der aktuelle Stand der Technik näher betrachtet. Es werden die Eigenschaften der auf dem Markt erhältlichen Lösungen analysiert und ihre Vor- und Nachteile erläutert. Des weiteren werden die Gemeinsamkeiten und vorhandenen Probleme am Prüfstand aufgezeigt.

### <span id="page-35-1"></span>3.2.1 Vorhandene Lösungen

Hier wird ein grober Überblick über die erhältlichen Lösungen zur Automatisierung gegeben und die jeweiligen Eigenschaften aufgelistet. Betrachtet werden hierbei die technischen Spezikationen und die Komplexität der Installation bis zur Fahrbereitschaft.

Abschlieÿend wird in diesem Abschnitt in Tabelle [3.9](#page-43-0) eine Gesamtübersicht der Spezikationen aller Systeme angeführt.
#### <span id="page-36-0"></span>DREAMS (CONTROL SISTEM) [\[10\]](#page-90-0)

DREAMS (Driving Robot EAsy Movable System) ist eine Kombination aus einem Pedalaktuatorblock (bestehend aus 3 Achsen) sowie eines Schaltroboters. Zusätzlich sind ein sogenannter "Roboterschrank" und ein "Automatisierungsschrank" notwendig um das System in Betrieb zu nehmen.

Laut Herstellerangaben wird das System in weniger als 5 Minuten von einem einzigen Anwender aufgebaut (mit einem Rollwagen für die Roboter-Positionierung). Betrieben wird der Roboter mit einer einphasigen 230 VAC Versorgung.

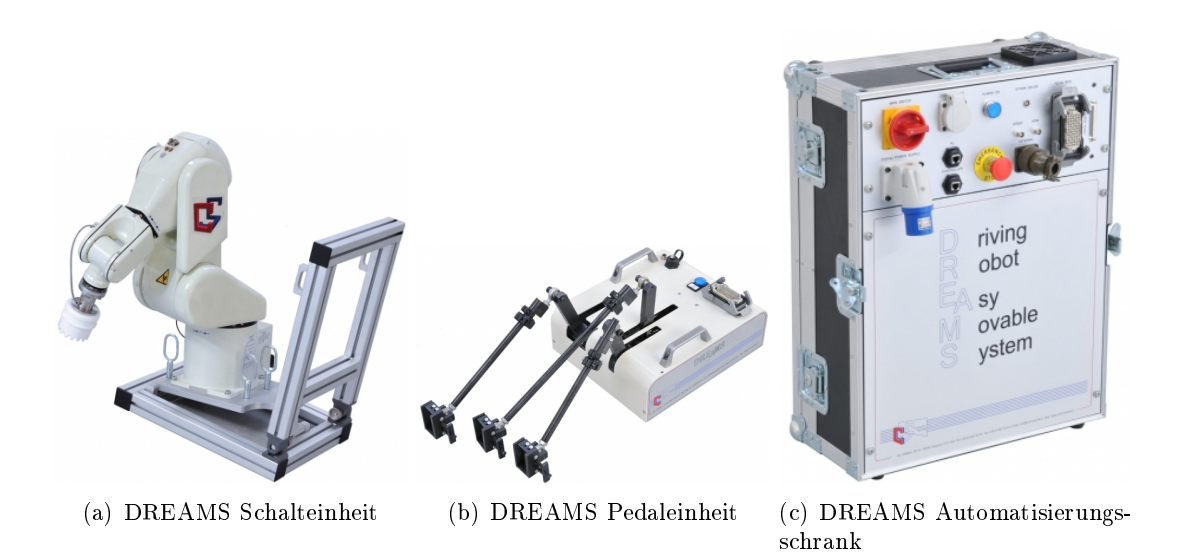

Abbildung 3.8: Einzelne Komponenten des DREAM-Systems [\[11\]](#page-91-0)

| Ubersicht Aktuatorstellkräfte |                       |  |  |
|-------------------------------|-----------------------|--|--|
| Beschleunigungsaktuator       | 100 N                 |  |  |
| <b>Bremsaktuator</b>          | 250 N                 |  |  |
| Kupplungsaktuator             | 250 N                 |  |  |
| Schaltroboter                 | 100 N (jede Richtung) |  |  |

Tabelle 3.1: Übersicht der einzelnen Aktuatorstellkräfte (DREAMS)

#### <span id="page-36-1"></span>SAP2000 (Stähle) [\[12\]](#page-91-1)

Der Fahrroboter SAP2000 der Firma Stähle besteht aus einer Aktuatoreinheit mit optional zu montierender Schalteinheit und einem externen Kontrollrechner. Das Gesamtgewicht der

| Übersicht Gesamtgewicht |                 |  |  |
|-------------------------|-----------------|--|--|
| Automatisierungsschrank | $35 \text{ kg}$ |  |  |
| Roboterschrank          | $55$ kg         |  |  |
| Robotereinheit          | $35 \text{ kg}$ |  |  |
| Pedaleinheit            | $20 \text{ kg}$ |  |  |
| Gesamtgewicht           | $145$ kg        |  |  |

Tabelle 3.2: Übersicht Einzel- und Gesamtgewicht (DREAMS)

im Fahrzeug zu verbauenden Einheit wird mit maximal 30 kg angegeben. Die Spezikationen der einzelnen elektrischen Aktuatoren werden in Tabelle [3.3](#page-37-0) dargestellt.

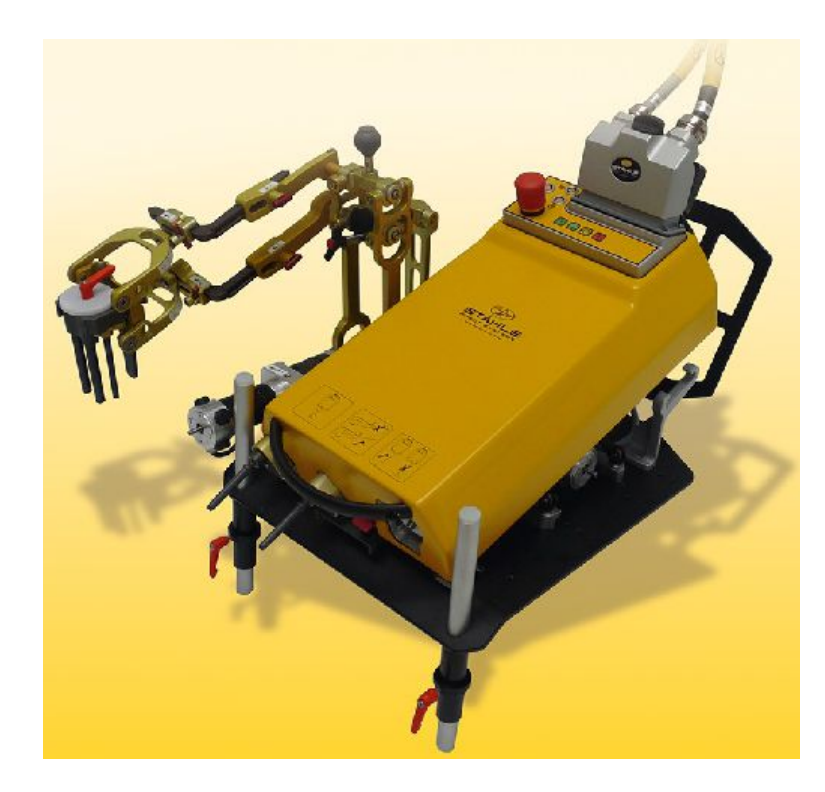

Abbildung 3.9: Stähle SAP2000 Fahrroboter [\[13\]](#page-91-2)

| Übersicht Aktuatorspezifikationen              |                |                  |                    |  |  |  |  |  |
|------------------------------------------------|----------------|------------------|--------------------|--|--|--|--|--|
| Stellgeschwindigkeit<br>Stellweg<br>Stellkraft |                |                  |                    |  |  |  |  |  |
| Beschleunigungsaktuator                        | $100\text{ N}$ | $150 \text{ mm}$ | $0.45 \frac{m}{s}$ |  |  |  |  |  |
| Bremsaktuator                                  | 350 N          | $150 \text{ mm}$ | $0.3\frac{m}{s}$   |  |  |  |  |  |
| Kupplungsaktuator                              | $200\text{ N}$ | $200 \text{ mm}$ | $0.35 \frac{m}{e}$ |  |  |  |  |  |
| Schaltaktuator                                 | 250 N          | $250$ mm         | $0.6\frac{m}{2}$   |  |  |  |  |  |

<span id="page-37-0"></span>Tabelle 3.3: Übersicht der Aktuatorspezikationen (SAP2000)

Angaben zur Aufbauzeit dieses Systems sind unbekannt.

### <span id="page-38-1"></span>ADS-7000 (Horiba) [\[14\]](#page-91-3)

ADS-7000 von Horiba besteht ebenso aus einer Aktuatoreinheit mit montierbarer Schalteinheit. Ein externer Kontrollrechner wird ebenso für den Betrieb benötigt. Das Gesamtgewicht von 30 kg teilt sich, laut Herstellerangaben, auf zehn Kilogramm pro Einheit. Die Spezikationen der elektrischen Aktuatoren sind in Tabelle [3.4](#page-38-0) dargestellt.

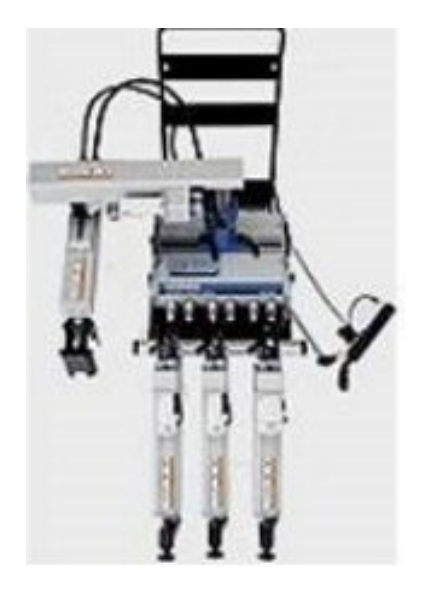

Abbildung 3.10: ADS-7000 von Horiba [\[14\]](#page-91-3)

| Übersicht Aktuatorspezifikationen |         |                  |  |  |  |  |
|-----------------------------------|---------|------------------|--|--|--|--|
| Stellweg<br>Stellkraft            |         |                  |  |  |  |  |
| Beschleunigungsaktuator           | $160$ N | $200$ mm         |  |  |  |  |
| Bremsaktuator                     | 220 N   | $200 \text{ mm}$ |  |  |  |  |
| Kupplungsaktuator                 | 410 N   | $200 \text{ mm}$ |  |  |  |  |
| Schaltaktuator                    | 220 N   | $250 \text{ mm}$ |  |  |  |  |
| Selektor                          | 220 N   | $200 \text{ mm}$ |  |  |  |  |

<span id="page-38-0"></span>Tabelle 3.4: Übersicht der Aktuatorspezikationen (ADS-7000)

Die Rüst- und Kalibrierzeit für den ADS-7000 beläuft sich auf sieben Minuten (vier Minuten Rüstzeit plus drei Minuten automatische Kalibrierung).

#### Robot Drivers / Actuation Modules (Sierra CP Engineering)

Leider konnten hier keine genaueren Informationen gefunden werden, da Sierra CP Engineering Ltd. nicht auf die mehrmaligen elektronischen Anfragen reagierte.

#### Gangwechsel- und Kupplungs-Roboter (AB Dynamics) [\[15\]](#page-91-4)

Der Kupplungs- und Gangwechsel-Roboter von AB Dynamics besteht aus zwei Servoaktuatoren für die horizontale Bewegung des Schalthebels und einem Rotationsaktuator für die Betätigung der Kupplung. Die Länge des Hebels am Rotationsaktuator bestimmt die Verfahrgeschwindigkeit und die maximale Kraft (je länger der Hebel, desto höher die Geschwindigkeit und geringer die Kraft). Typische Werte für die Aktuatoren sind in Tabelle [3.5](#page-39-0) dargestellt [\[15\]](#page-91-4) [\[16\]](#page-91-5).

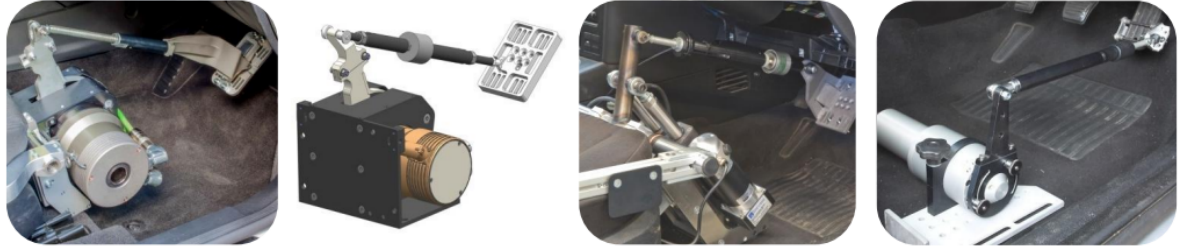

**RBR1500 brake robot** 

**RBR500 brake robot** 

**BR1000HS brake robot** 

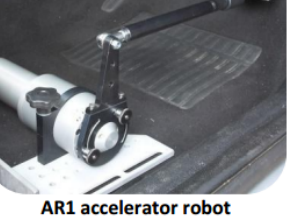

Abbildung 3.11: Pedalaktuatoren von AB Dynamics [\[16\]](#page-91-5)

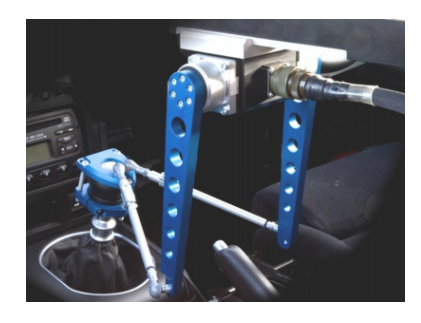

Abbildung 3.12: Schaltaktuator von AB Dynamics [\[15\]](#page-91-4)

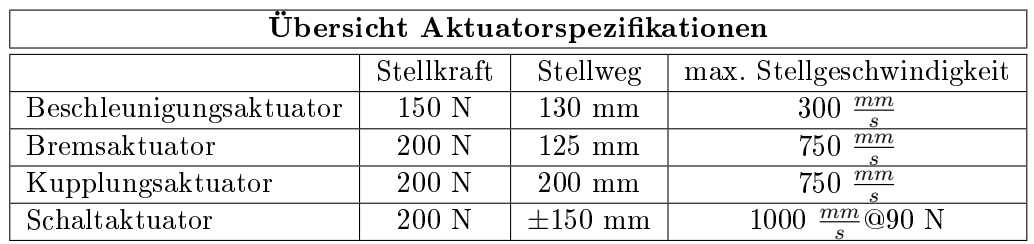

<span id="page-39-0"></span>Tabelle 3.5: Übersicht der Aktuatorspezikationen (AB Dynamics)

Die einzelnen Kraft-/Geschwindigkeits-Verhältnisse können je nach Anwendungsgebiet angepasst werden.

### <span id="page-40-2"></span>FAHRSIMULATOR R-ABC (MATURO) [\[17\]](#page-91-6)

Das Aktuatorsystem von Maturo wird pneumatisch betrieben. Das System sieht einzig die Betätigung der Pedale vor. Gesteuert wird der Fahrsimulator R-ABC über ein digitales Kontrollsystem (inklusive PC kompatible Software). Die Verbindung zu den Aktuatoren besteht lediglich in den Druckluftleitungen (um elektromagnetische Strahlung zu vermeiden). Jeder der Aktuatoren wiegt circa 15 Kilogramm.

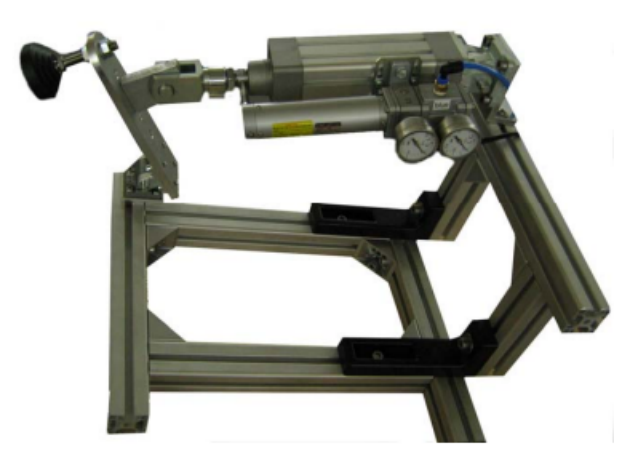

Abbildung 3.13: R-ABC System von Maturo [\[17\]](#page-91-6)

Tabelle [3.6](#page-40-0) zeigt die technischen Spezikationen der Aktuatoren.

| Übersicht Aktuatorspezifikationen |                |                  |  |  |  |  |
|-----------------------------------|----------------|------------------|--|--|--|--|
| Stellweg<br>Stellkraft            |                |                  |  |  |  |  |
| Beschleunigungsaktuator           | $300\text{ N}$ | $100 \text{ mm}$ |  |  |  |  |
| Bremsaktuator                     | $300$ N        | $125 \text{ mm}$ |  |  |  |  |
| Kupplungsaktuator                 | 300 N          | $150 \text{ mm}$ |  |  |  |  |

<span id="page-40-0"></span>Tabelle 3.6: Übersicht der Aktuatorspezikationen (R-ABC)

## CO.ACT - Fahrroboter (Vehico) [\[18\]](#page-91-7)

Der Fahrroboter CO.ACT von Vehico ist ein modulares System. Erhältlich sind ein Fahrpedalroboter, Bremsroboter, Schaltroboter $^1$  $^1$ , Lenkroboter und ein Mehrzweck-Pedalroboter. Die

<span id="page-40-1"></span><sup>1</sup> keine näheren technischen Details angeführt

technischen Daten der relevanten Aktuatorsysteme werden in Tabelle [3.7](#page-41-0) gezeigt.

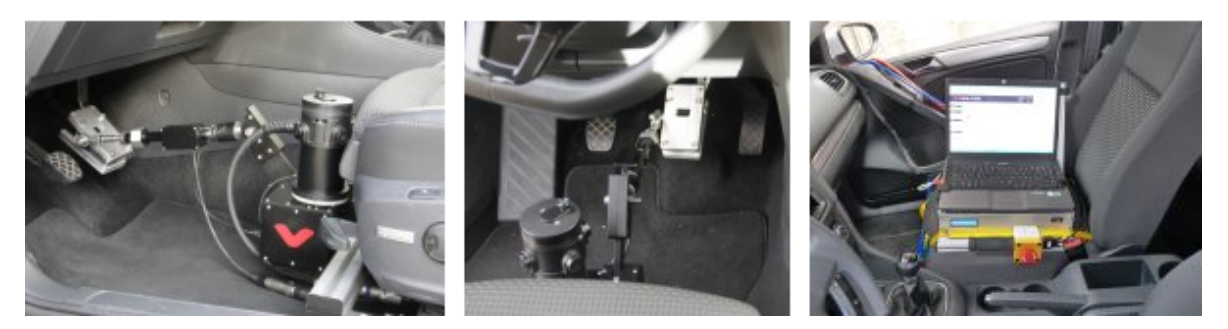

Abbildung 3.14: CO.ACT Pedalroboter von Vehico [\[18\]](#page-91-7)

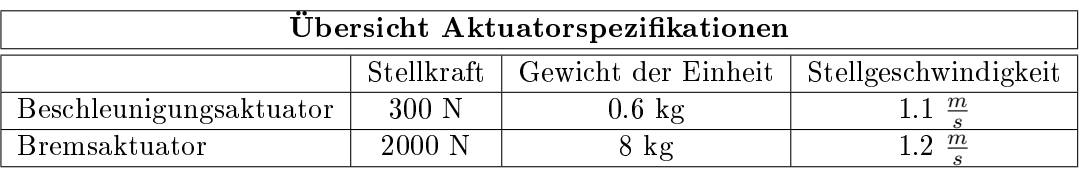

<span id="page-41-0"></span>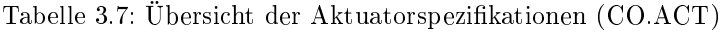

## Getriebeschalteinrichtung und Kupplungsaktuator (GSE9801+ und KA9121+) (HAUSSMANN) [\[19\]](#page-91-8) [\[20\]](#page-91-9)

Die Getriebeschalteinrichtung (mit optionalem Kupplungsaktuator) ist an einen Kreuzschlitten gekoppelt, durch den der Wahlhebel geführt wird. Bei Bedarf werden die flexiblen Züge direkt am Getriebe angebracht. Tabelle [3.8](#page-41-1) zeigt die Spezikationen der einzelnen Aktuatoren.

| Übersicht Pedal- und Schaltaktuatorspezifikationen |       |                  |                   |  |  |  |  |
|----------------------------------------------------|-------|------------------|-------------------|--|--|--|--|
| Stellgeschwindigkeit<br>Stellkraft   Stellweg      |       |                  |                   |  |  |  |  |
| Schaltaktuatoren                                   | 600 N | $180 \text{ mm}$ | $1.6\frac{m}{e}$  |  |  |  |  |
| Kupplungsaktuator                                  | 350 N | $180 \text{ mm}$ | $0.64\frac{m}{2}$ |  |  |  |  |

<span id="page-41-1"></span>Tabelle 3.8: Übersicht der Aktuatorspezifikationen (Haußmann)

Der große Nachteil der Haußmann-Aktuatorik ist der große Einbauaufwand, da der komplette Fahrersitz für die Montage des Kupplungsaktuators ausgebaut werden muss.

#### 3.2.2 Zusammenfassung der Spezifikationen und Eigenschaften

Als großer Nachteil fällt oft die zusätzlich benötigte Steuereinheit in Form von Automatisierungsschränken (siehe [DREAMS \(Control Sistem\) \[10\]\)](#page-36-0) oder externen Kontrollrechnern

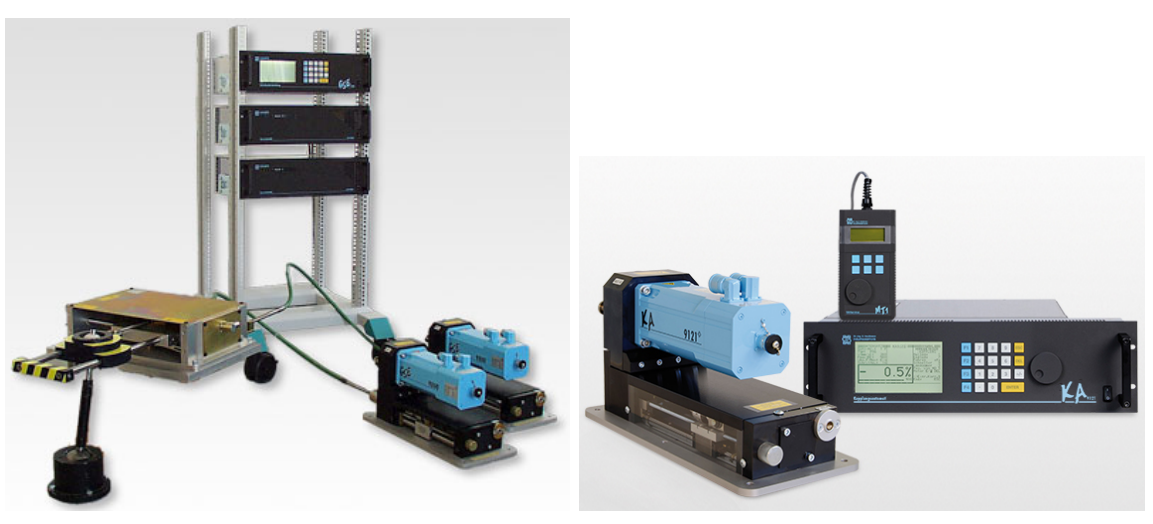

(a) Getriebeschalteinheit von Haußmann (b) Kupplungsaktuator von Haußmann

Abbildung 3.15: Komponenten von Haußmann Industrieelektronik [\[19\]](#page-91-8) [\[20\]](#page-91-9)

(siehe [SAP2000 \(Stähle\) \[12\]](#page-36-1) und [ADS-7000 \(Horiba\) \[14\]\)](#page-38-1) ins Gewicht. Diese sind meist recht unhandlich und schwer, wodurch die oft angegebene kurze Rüstzeit wesentlich verlängert wird und der Fahrroboter neu aufgebaut werden muss (der zur Verfügung stehende Platz in den Rollenprüfstandszellen ist meist begrenzt). Ebenso ist bei den Systemen eine vollständige Rüstung auÿerhalb des Prüfstandes nicht möglich.

Ein weiterer groÿer Nachteil besteht im Einbauaufwand. Bei Systemen wie bei der Getriebeschalteinrichtung und dem Kupplungsaktuator (Hauÿmann) muss man den Fahrersitz entfernen, um das System betriebsbereit zu installieren. Systeme wie jenes von Maturo (siehe Maturo [Fahrsimulator R-ABC \(Maturo\) \[17\]\)](#page-40-2) benötigen hingegen einen Kompressor für die pneumatischen Aktuatoren (gedacht für Tests hinsichtlich elektromagnetischer Verträglichkeit).

Tabelle [3.9](#page-43-0) zeigt nun eine Übersicht der Spezikationen der einzelnen Systeme.

<span id="page-43-0"></span>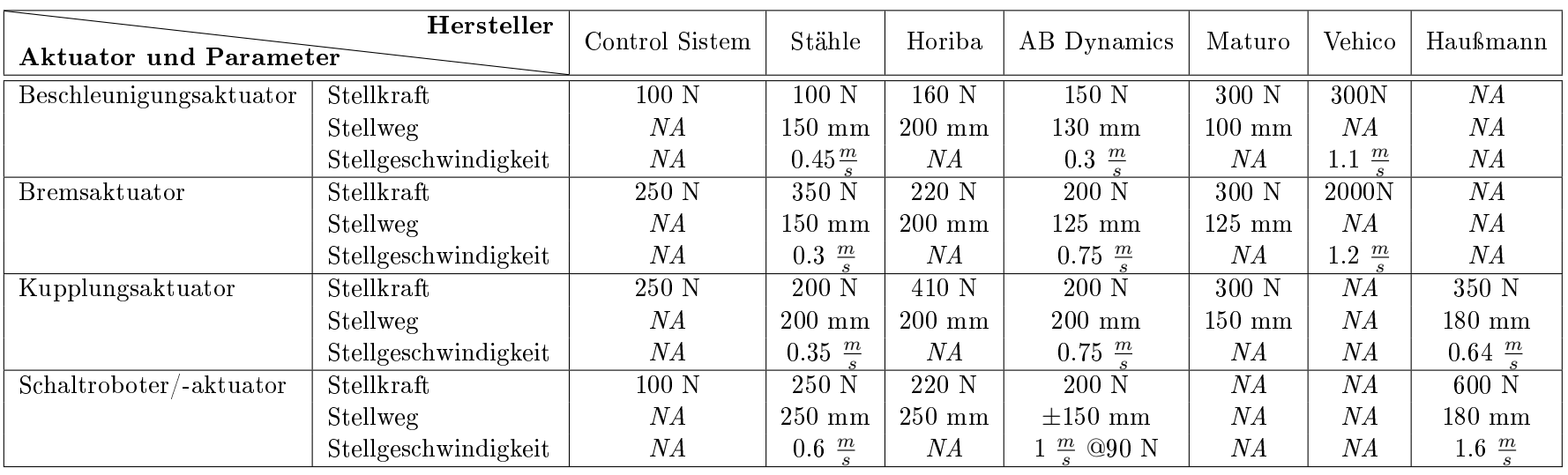

Tabelle 3.9: Gesamtübersicht der Spezikationen

## <span id="page-44-1"></span>4 Messungen

Dieses Kapitel beschreibt die Messungen, sowie die Analyse des Anfahr- und Schaltvorganges für die Modellbildung. Darüber hinaus werden die notwendigen Parameter für die Hardwareauswahl ermittelt und dargestellt.

Die Daten der verwendeten Versuchsfahrzeuge werden in Tabelle [4.1](#page-44-0) dargestellt. Aufgrund von Geheimhaltungsauflagen können die Modellbezeichnungen nicht angeführt werden.

| Übersicht Versuchsfahrzeuge |                                                      |     |      |  |  |  |
|-----------------------------|------------------------------------------------------|-----|------|--|--|--|
|                             | Leistung in kW<br>Kraftstoffart<br>Leergewicht in kg |     |      |  |  |  |
| Versuchsfahrzeug 1          | Diesel                                               | 66  | 1199 |  |  |  |
| Versuchsfahrzeug 2          | Diesel                                               | 135 | 1570 |  |  |  |
| Versuchsfahrzeug 3          | Diesel                                               | 120 | 1685 |  |  |  |
| Versuchsfahrzeug 4          | Diesel                                               | 140 | 1640 |  |  |  |
| Versuchsfahrzeug 5          | Diesel                                               | 140 | 1550 |  |  |  |
| Versuchsfahrzeug 6          | Benzin                                               | 130 | 1525 |  |  |  |

<span id="page-44-0"></span>Tabelle 4.1: Übersicht der Versuchsfahrzeuge

#### 4.1 Messungen mit menschlichem Fahrer

Dieser Abschnitt behandelt die durchgeführten Messungen mit menschlichem Fahrer vom Aufbau bis zur Auswertung der aufgenommenen Daten und der optischen Aufbereitung in Diagrammen.

#### 4.1.1 Messaufbau im Fahrzeug

In diesem Abschnitt wird der Aufbau für die Messungen des Anfahrvorganges, sowie der Hochund Rückschaltung beschrieben.

Die Erfassung der Messdaten erfolgte über das Controller Area Network (CAN). Zur Messdatenerfassung via CAN wurde die Software INCA sowie das DriCon-System und zur Auswertung die AVL eigenen Softwarepakete AVL Concerto bzw. AVL DRIVE verwendet.

Abbildung [4.1](#page-45-0) zeigt ein Seilzugpotentiometer, welches zur Aufzeichnung des Kupplungspedalweges verwendet wurde.

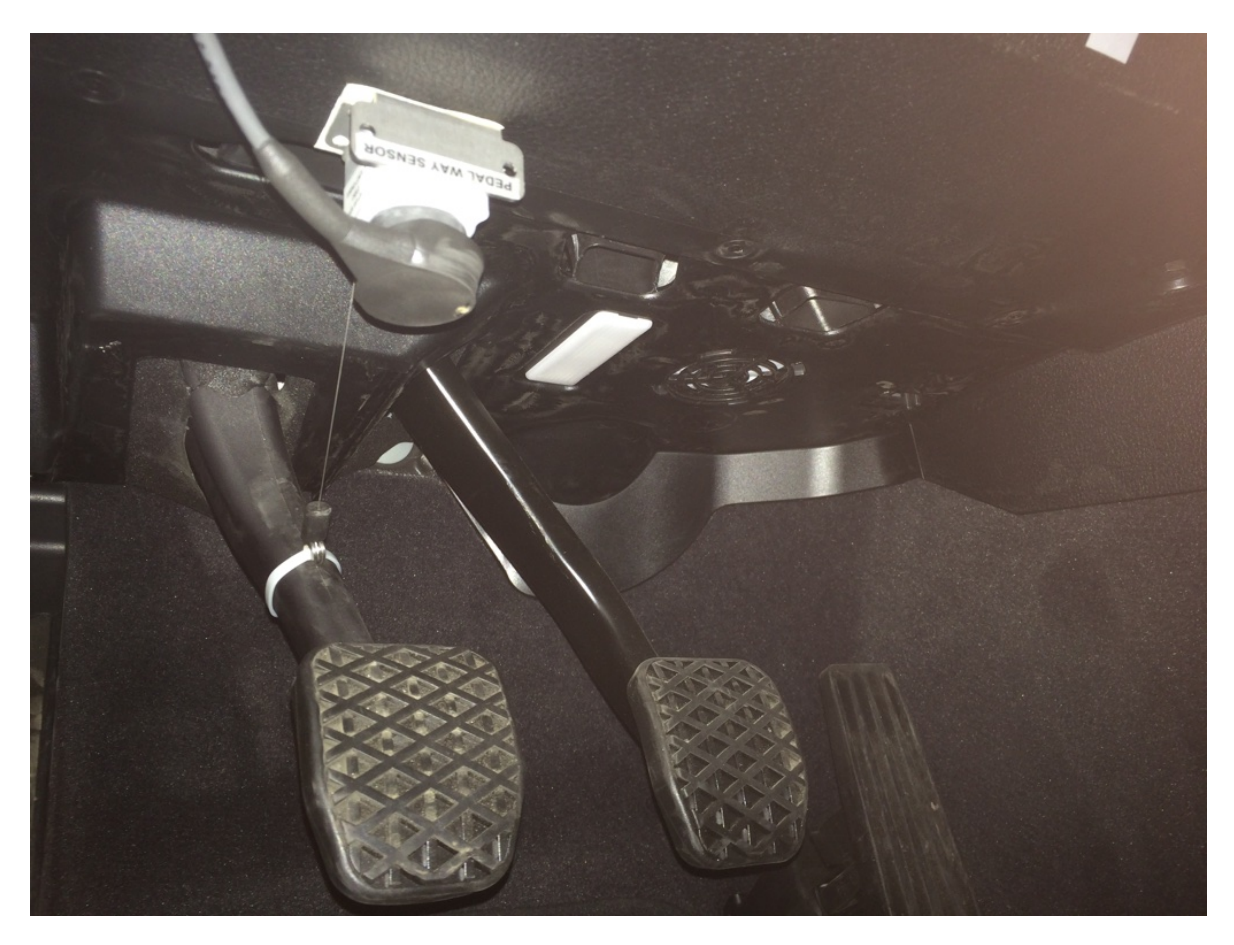

Abbildung 4.1: Seilzugpotentiometer für die Wegmessung am Kupplungspedal

#### <span id="page-45-1"></span><span id="page-45-0"></span>4.1.2 Messungen

Für die Analyse der Pedal- und Schaltbetätigungen des menschlichen Fahrers wurden bei Emissionsmessungen am Rollenprüfstand folgende Parameter aufgezeichnet:

- Pedalweg der Kupplung
- Fahrpedalstellung
- Motordrehzahl
- Fahrzeuggeschwindigkeit
- Aktuell eingelegter Gang

Abbildung [4.2](#page-46-0) zeigt den Geschwindigkeits-Zeit-Verlauf eines solchen Zyklus.

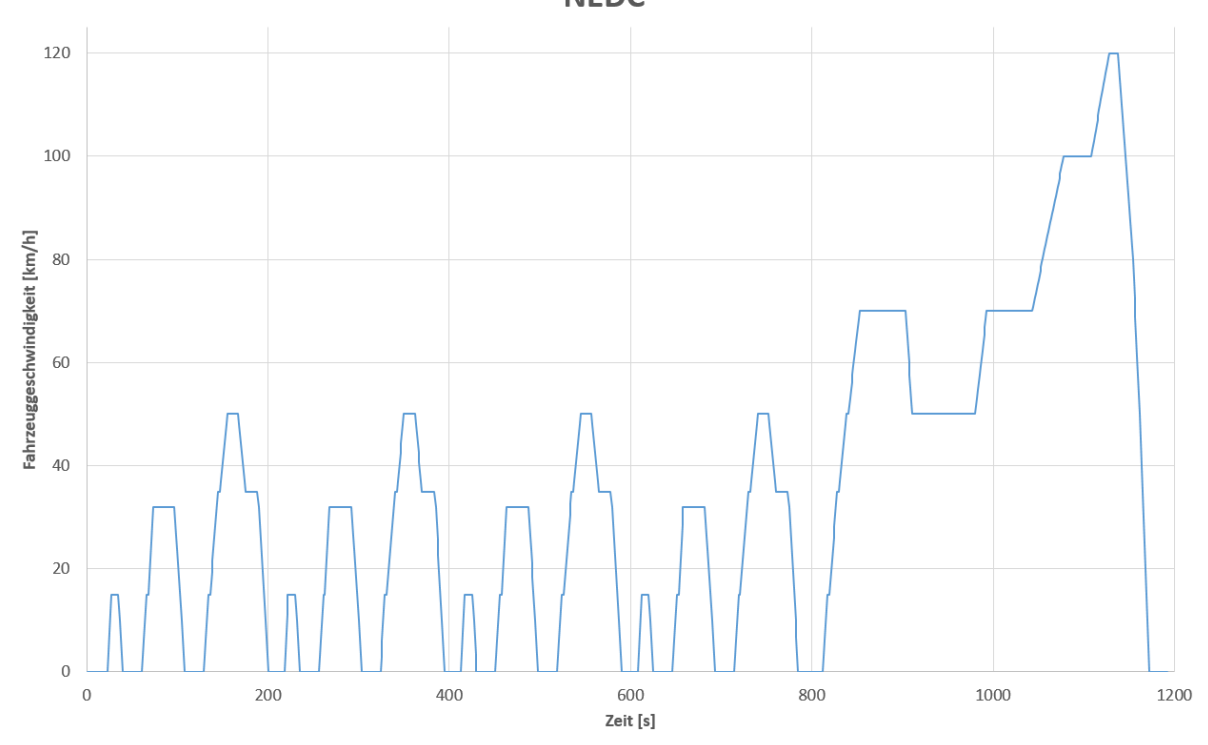

<span id="page-46-0"></span>Abbildung 4.2: Geschwindigkeits-Weg-Diagramm eines NEDC

Diese Aufzeichnungen stützen in weiterer Folge die Modellierung des Anfahr- und Schaltvorganges.

#### 4.1.3 Analyse der Messdaten

Für die Modellbildung werden einzelne Ausschnitte der aufgezeichneten Daten analysiert. In diesem Abschnitt folgt eine Betrachtung des Anfahrvorganges aus dem Stillstand und des Schaltvorganges.

Wie in [4.1.2](#page-45-1) beschrieben wurde die Messung bei einer Zyklusfahrt durchgeführt. Abbildung [4.3](#page-47-0) zeigt den Verlauf der aufgezeichneten Größen. Der Ausschnitt aus dem 1180 s langen Zyklus

**NEDC** 

zeigt ein Anfahrmanöver am Rollenprüfstand aus dem Stillstand sowie eine Hochschaltung vom ersten in den zweiten Gang (Auswertung aus AVL Concerto V4.7).

Zwischen den zwei vertikalen Cursors wird die Zeitspanne der Hochschaltung gemessen (in der Abbildung [4.3](#page-47-0) beträgt diese Dauer 2.5 Sekunden).

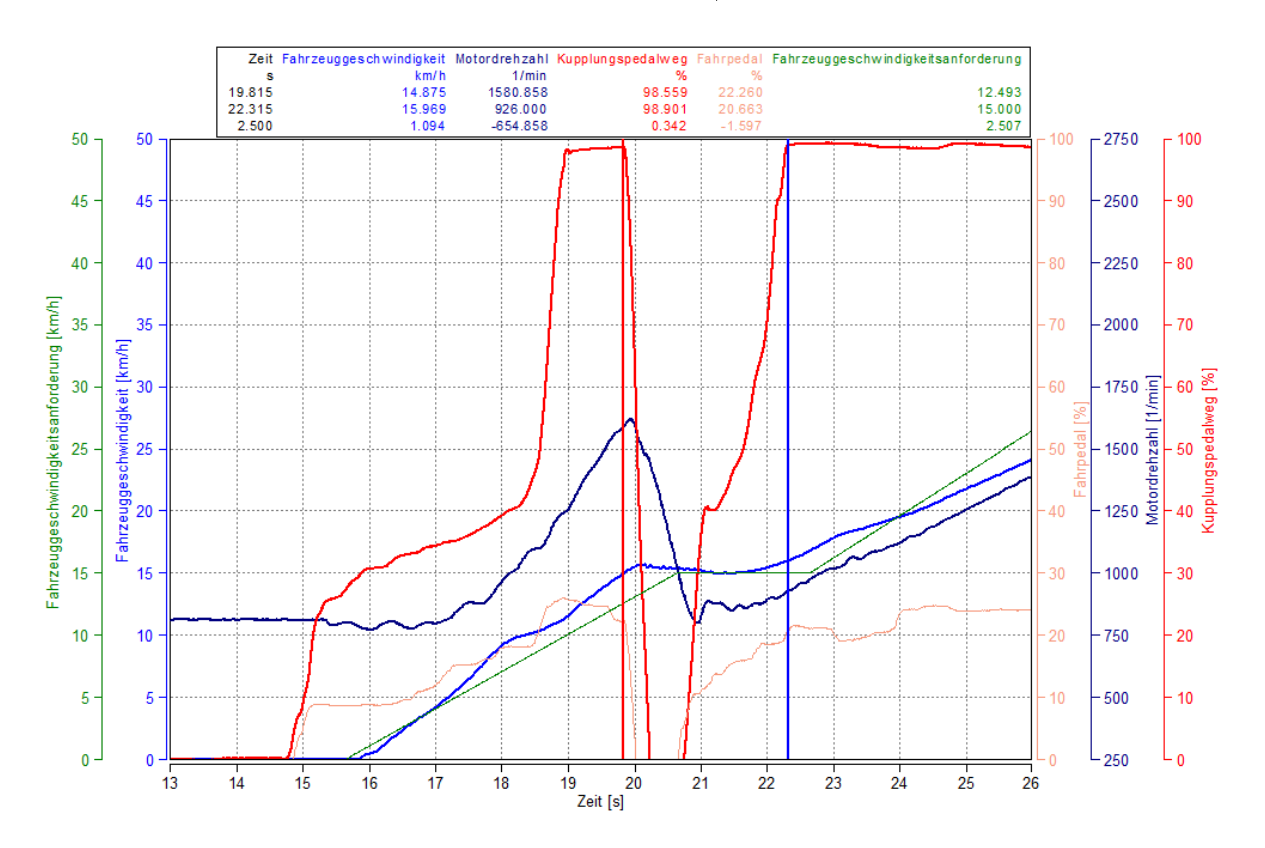

<span id="page-47-0"></span>Abbildung 4.3: Anfahrvorgang Versuchsfahrzeug 4 auf dem Rollenprüfstand

Weiters wurde eine zweite Messung am Rollenprüfstand aufgezeichnet. Abbildung [4.4](#page-48-0) zeigt einen Teilausschnitt des gefahrenen NEDC, welcher ein Anfahrmanöver eines weiteren Versuchsfahrzeuges darstellt.

Als weitere Anhaltspunkte für den zu modellierenden Anfahrvorgang wurden schon vorhandene Messungen herangezogen. In Abbildung [4.5](#page-48-1) ist eine sogenannte Drive Away-Messung dargestellt. Diese Messungen wurden an einem Fahrzeug mit manuellem Getriebe und menschlichem Fahrer durchgeführt (einzig der Pedalwert wurde mit DriCon begrenzt um das Anfahrverhalten mit verschiedenen Pedalsprüngen zu analysieren). Wie hier zu erkennen ist kommt es bei einer Kupplungspedalstellung von ca. 50 % zu einem Drehzahleinbruch und die Fahrzeuggeschwindigkeit steigt. An diesem Punkt ist der Kupplungsdruckpunkt erreicht.

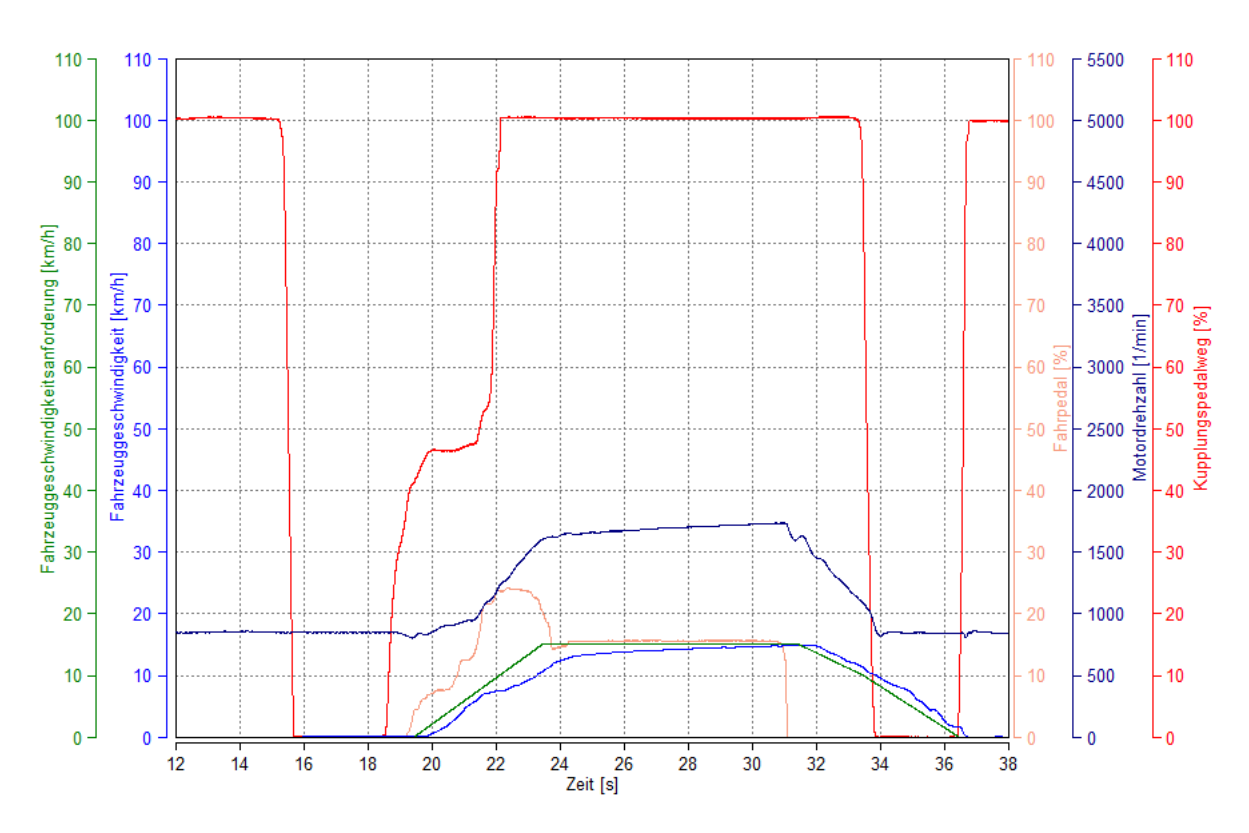

<span id="page-48-0"></span>Abbildung 4.4: Anfahrvorgang Versuchsfahrzeug 5 auf dem Rollenprüfstand

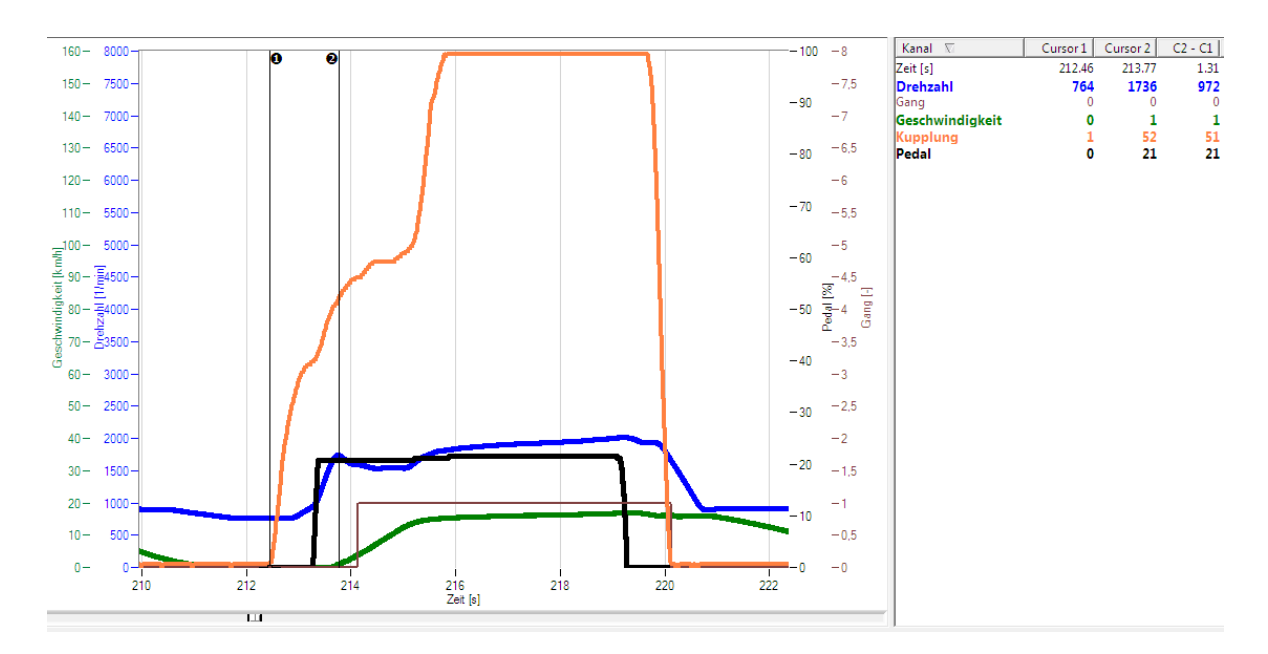

<span id="page-48-2"></span><span id="page-48-1"></span>Abbildung 4.5: Anfahrvorgang gemessen mit AVL Drive

## 4.2 Messungen für die Hardwareauswahl

Für die Auswahl eines geeigneten Kupplungsaktuators wurden einige Messungen im Fahrzeug durchgeführt. Dieser Abschnitt beschreibt den Messaufbau und die Auswertung der Daten mit Hilfe von Diagrammen.

Um die Anforderungen an den Kupplungsaktuator zu bestimmen, wurden an verschiedenen Versuchsfahrzeugen Kraftaufwand und erforderlicher Pedalweg gemessen. Um den Pedalweg und den erforderlichen Kraftaufwand der Kupplung zu messen, wurde eine kombinierte Kraft-Weg-Messung aufgebaut und im Stillstand bei abgestelltem Motor durchgeführt.

#### 4.2.1 Messaufbau im Fahrzeug

Der Messaufbau bestand aus einem Kraftaufnehmer für die Kraftmessung (ALF322) und einem Seilzugpotentiometer (SM2-12) für die Wegmessung. Beide Signale wurden auf einen CAN-Bus gelegt und mit einem Rechner via INCA aufgezeichnet.

Abbildung [4.6](#page-49-0) zeigt den Aufbau im Fußraum eines Versuchsfahrzeuges.

<span id="page-49-0"></span>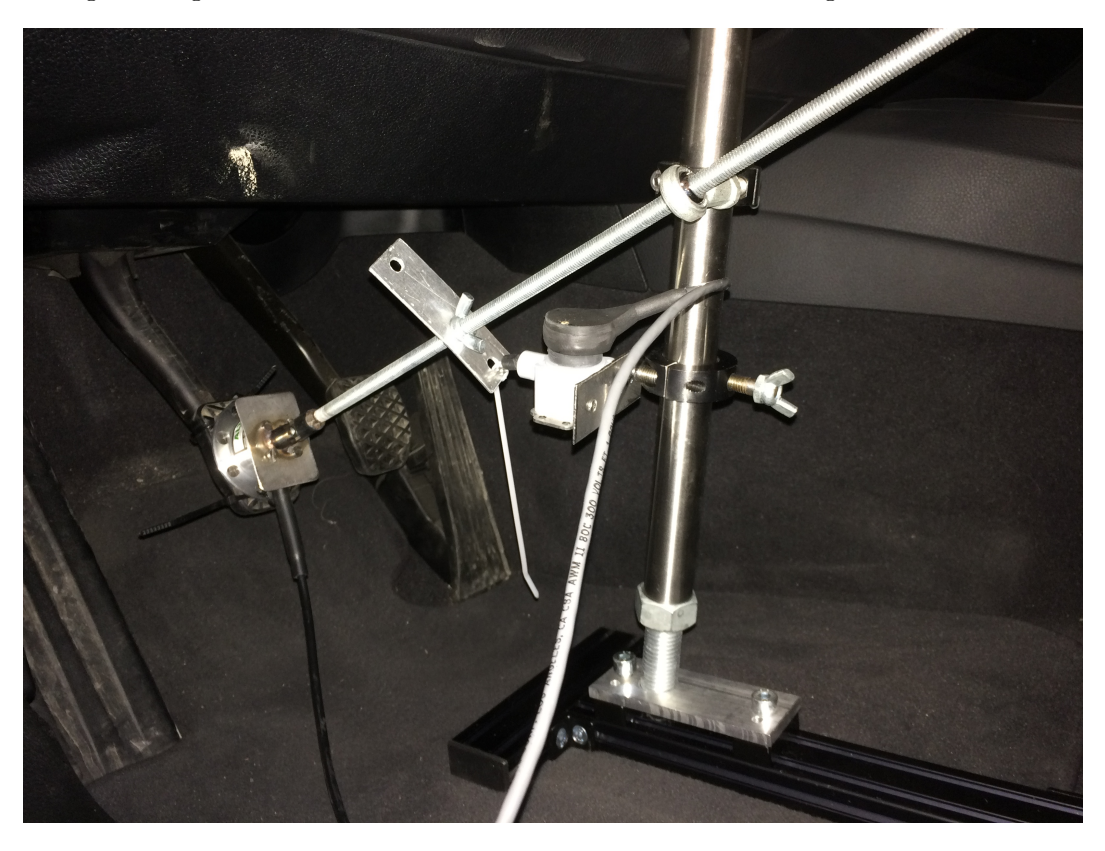

Abbildung 4.6: Messaufbau zur Kraft-Weg-Messung

#### 4.2.2 Messungen

Die Messungen zu den Kraft- und Verfahrweg-Anforderungen wurden mittels kombinierter Messung aus Pedalkraft und Pedalweg durchgeführt. Die Betätigung der Kupplung erfolgte händisch durch die geführte Gewindestange (siehe Abbildung [4.6\)](#page-49-0).

Um etwaige Fahrzeug-spezifische Abweichungen festzustellen, wurde diese Messung an drei verschiedenen Versuchsfahrzeugen durchgeführt.

#### 4.2.3 Analyse der Messdaten

Wie in Abbildung [4.7](#page-51-0) gut ersichtlich ist, ist der erforderliche Kraftaufwand um die Kupplung vollständig zu betätigen < 130 N. Der Kupplungspedalweg ist bei allen Versuchsfahrzeugen nahezu identisch und liegt bei 150-155 mm. Um die Hysterese zwischen Ein- und Auskuppeln zu analysieren wird mit Abbildung [4.8](#page-51-1) der Zusammenhang zwischen Pedalkraft und Zeit benötigt. Hier ist zu sehen, dass beim Auskuppeln wesentlich mehr Kraft benötigt wird als beim Einkuppeln. Dies ist darauf zurückzuführen, dass die Kupplung (siehe Abbildung [3.1\)](#page-23-0) eine eingebaute Rückstellfeder besitzt, welche die Ausgangslage des Kupplungspedals beim Einkuppeln wiederherstellt.

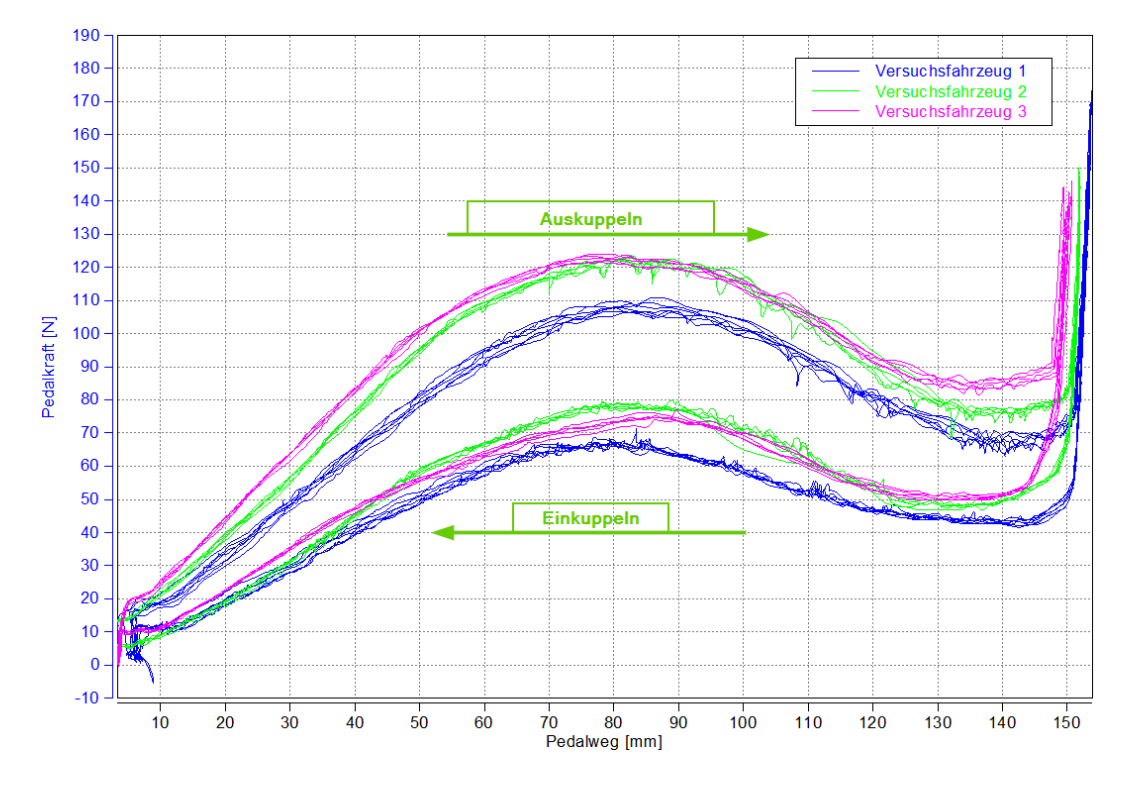

<span id="page-51-0"></span>Abbildung 4.7: Kraft-Weg-Diagramm der Kupplungspedale für die Versuchsfahrzeuge 1-3

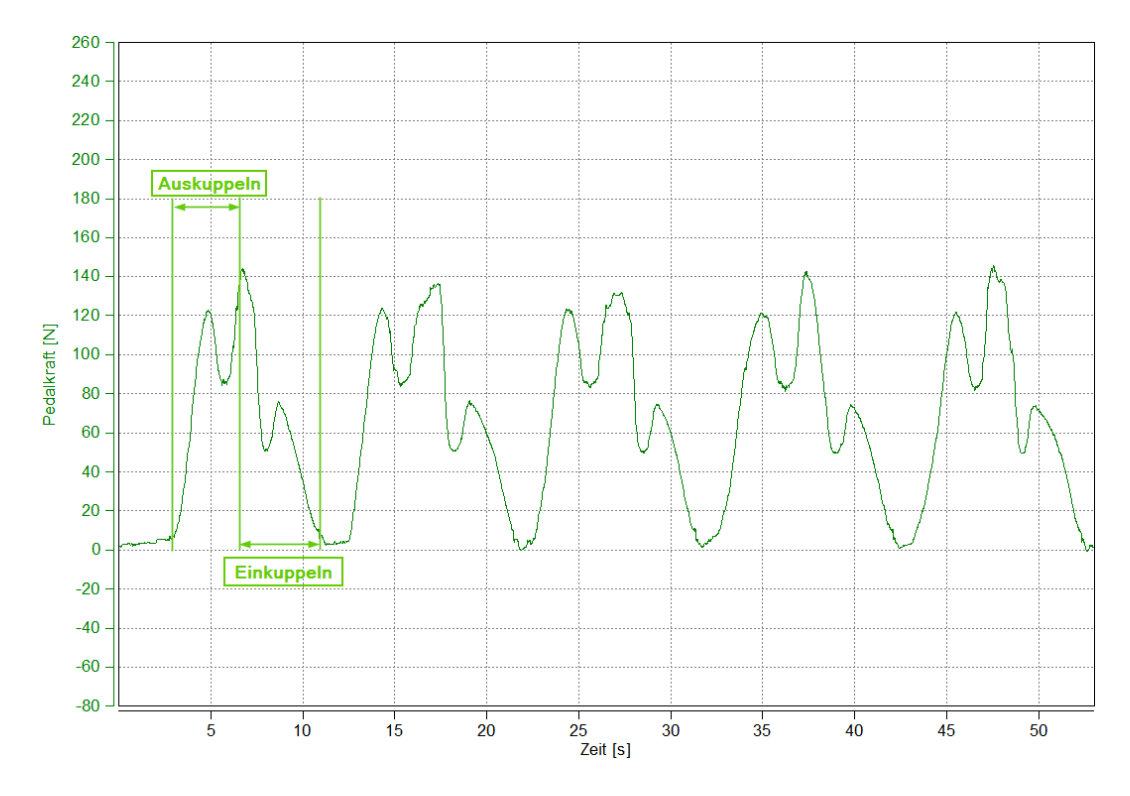

<span id="page-51-1"></span>Abbildung 4.8: Kraftaufwand über Zeit des Kupplungspedals

# 5 Hardware: Anforderungen und AUSWAHL

Dieses Kapitel beschreibt die Auswahl der Aktuatoren nach bestimmten Kriterien, die aus einer Anforderungsanalyse hervorgehen (mit Bezug auf die Messungen aus Abschnitt [4\)](#page-44-1). Im Anschluss werden die Spezikationen der ausgewählten Aktuatoren kurz zusammengefasst.

## 5.1 Anforderungsanalyse

In diesem Abschnitt werden die Anforderungen an die Aktuatoren (z.B. Verfahrgeschwindigkeit und Kraft), der Regelung (Regelgrößen, Störeinflüsse) des Modells untersucht und bestimmt. Diese Anforderungen werden dann zur Auswahl der benötigten Hardware herangezogen.

Hauptaugenmerk bei den Anforderungen liegt auf den folgenden Punkten:

- Verfahrweg
- Verfahrgeschwindigkeit
- Stellkraft

Weiters werden noch weitere Faktoren wie Anschaffungskosten und Einbauaufwand berücksichtigt.

#### 5.1.1 Kupplungsaktuator

Die Anforderungen an den Aktuator für die Kupplungsbetätigung werden aus den Messungen in [4.2](#page-48-2) abgeleitet.

In Abbildung [4.7](#page-51-0) sind die Messungen am Kupplungspedal zusammengefasst (Pedalkraftaufwand in Bezug auf den zurückgelegten Pedalweg). Hierbei ist gut zu erkennen, dass der Pedalweg in den verschiedenen Versuchsfahrzeugen nahezu ident ist (zwischen 150 mm und 155 mm). Daraus wurde ein Mindestverfahrweg des Kupplungsaktuators von 200 mm definiert. Der erforderliche Kraftaufwand um die Kupplung vollständig zu betätigen beträgt hier maximal 125 N. Unter Berücksichtigung einer Kraftreserve von 20 % ergibt sich eine Mindestkraftanforderung von 150 N. Es ist darauf zu achten, dass diese Kraft dauerhaft aufgebracht werden kann, da oft die Spitzenkraft, die der Aktuator nur kurzzeitig aufbringen kann, angegeben ist.

#### 5.1.2 SCHALTAKTUATOR

Die erforderliche Stellkraft des Schaltaktuators wurde experimentell ermittelt. In vertikaler Richtung wurde eine Federwaage angebracht, mit welcher die Maximalkraft bei der 1-2 Schaltung aufgezeichnet wurde. Daraus wurde eine maximal aufzubringende Schaltkraft von 50 N ermittelt.

Da die Ausführung des Schaltaktuators für diese Arbeit nur in der ersten Schaltgasse (1. Gang - Neutral - 2. Gang) verfahren soll, reicht ein Linear-Aktuator für die geplanten Schaltmanöver.

#### 5.2 AKTUATORAUSWAHL

Die Auswahl der Aktuatoren für die Betätigung der Kupplung und des Wahlhebels wurde aus Kostengründen auf innerhalb der AVL verfügbare beschränkt.

Als Kupplungsaktuator wurde der PowerRod PRA3810 von Parker Hannifin GmbH mit folgenden Spezikationen (gelistet in Tabelle [5.1\)](#page-53-0) verwendet [\[21,](#page-91-10) S.25].

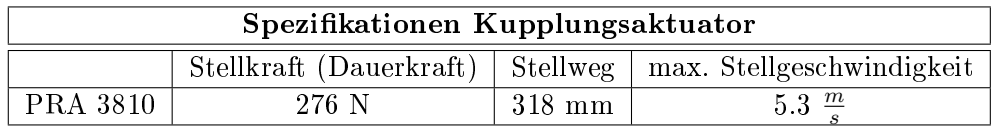

<span id="page-53-0"></span>Tabelle 5.1: Übersicht der Aktuatorspezikationen (Parker PowerRod PRA38)

Als Schaltaktuator für die Bewegung in Richtung der Schaltgasse wurde ein Linear-Elektrozylinder DSAK4 von Drive-System Europe Ltd. verwendet. In Tabelle [5.2](#page-54-0) werden die Spezikationen zusammengefasst [\[22,](#page-92-0) S.1].

| Spezifikationen Schaltaktuator                                 |       |                  |                      |  |  |
|----------------------------------------------------------------|-------|------------------|----------------------|--|--|
| Stellkraft (Dauerkraft)   Stellweg   max. Stellgeschwindigkeit |       |                  |                      |  |  |
| DSAK4                                                          | 100 N | $300 \text{ mm}$ | $230$ $\frac{mm}{ }$ |  |  |

<span id="page-54-0"></span>Tabelle 5.2: Übersicht der Aktuatorspezikationen (DSAK4)

Um diesen Elektrozylinder mit variabler Geschwindigkeit verfahren zu können, waren ein Spannungsregler sowie eine Pegelwandlung des Steuersignals notwendig.

## <span id="page-56-0"></span>6 Modellbildung

Um die einzelnen Aktuatoren anzusteuern, die benötigten Regler zu erzeugen und die Signal lterungen durchzuführen, sind verschiedene Modelle notwendig.

Dieser Abschnitt behandelt die erarbeiteten Modelle aus MatLab Simulink zur Ansteuerung und Regelung der Aktuatoren für den automatisierten Kupplungs- und Schaltvorgang. Weiters enthalten diese das Ein- und Auslesen der Signale und Messwerte sowie die Signalglättung (beschrieben in Abschnitt [3.1.4\)](#page-26-0). Für die Modellbildung in MatLab wurden die Zusatzpakete Simulink und Stateflow verwendet, welche mit dem AVL Tool "ARTE.Lab Studio" in Echtzeitpogramme (sogenannte real time applications) kompiliert werden. Diese Programme werden anschließend in der Echtzeitumgebung INtime von TenAsys geladen.

### 6.1 Kupplungsmodell

Das Kupplungsmodell ist für folgende Funktionalitäten verantwortlich:

- Kupplungspedal beim Motorstart gedrückt halten
- Auskuppeln im Fehlerfall
- Bestimmung des Druckpunktes
- Anfahren
- Kuppeln während des Gangwechsels
- Auskuppeln zum Anhalten

Abbildung [6.1](#page-57-0) zeigt das gesamte Kupplungsmodell, welches die Logik für o.g. Aufgaben des Aktuators beinhaltet. Das Modell wurde in MatLab Stateflow erstellt. Die einzelnen Abschnitte werden im Folgenden näher erläutert und die Abläufe beschrieben.

#### 6 Modellbildung

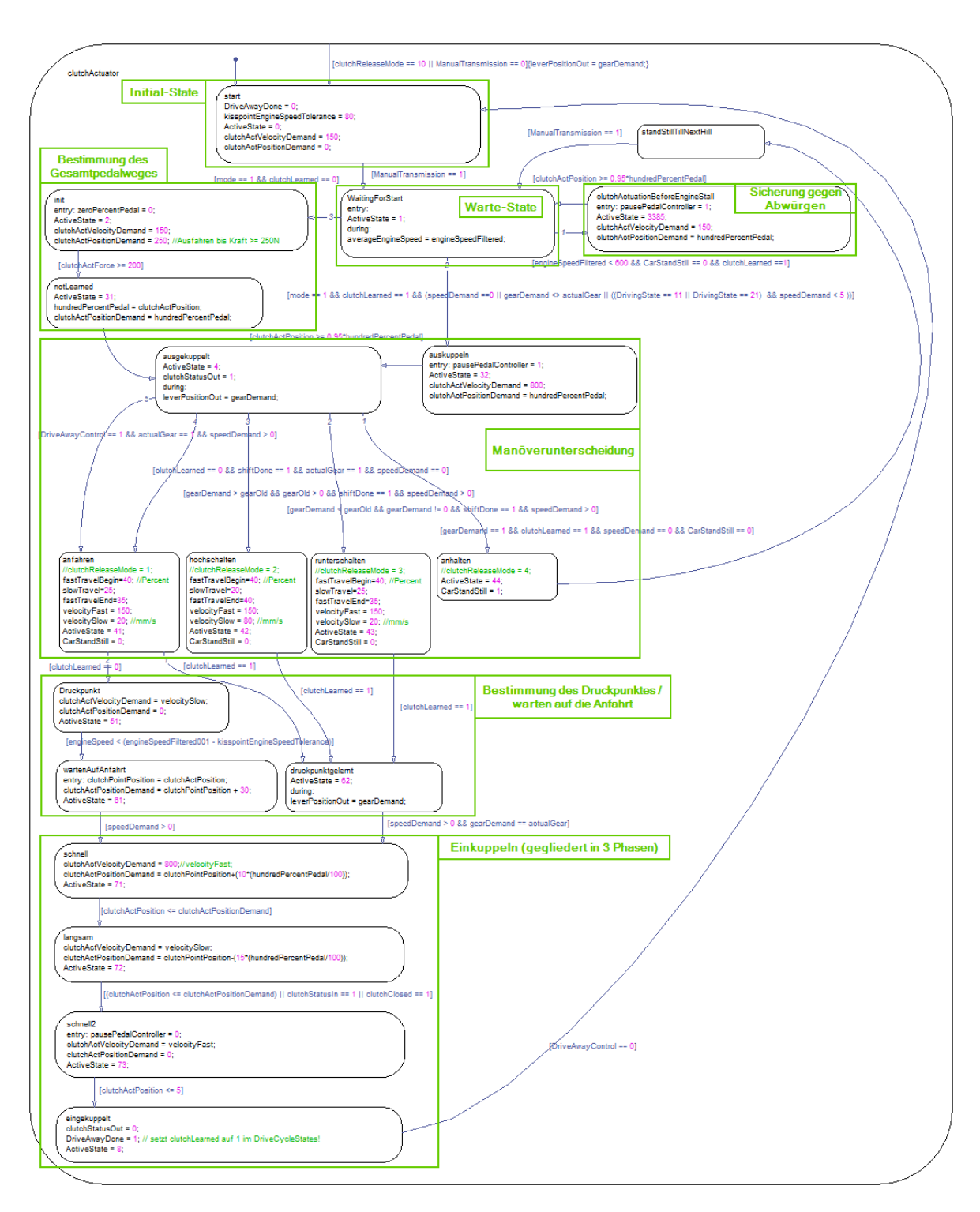

<span id="page-57-0"></span>Abbildung 6.1: Stateflow-Modell der gesamten Kupplungslogik

Im ersten Abschnitt des Modells (Abbildung [6.2\)](#page-59-0) geschieht die Initialisierung. Nachdem die manuelle Schaltung aktiviert wird (*ManualTransmission* == 1), startet die Routine und der Aktuator betätigt die Kupplung bis der mechanische Anschlag erreicht ist (Grenzwerteinstellung für die aufgebrachte Kraft des Aktuators) und speichert diese Position als "*vollständig* ausgekuppelt". Im ActiveState 4 wird nun gewartet bis eine Ganganforderung ungleich der aktuellen Wahlhebelstellung empfangen wird und der Schaltaktuator den Schaltvorgang abgeschlossen hat.

Die anschließende Fallunterscheidung teilt sich in diese vier möglichen Manöver:

- 1. Anfahren
- 2. Hochschalten
- 3. Rückschalten
- 4. Anhalten

Je nach auftretendem Fall wird dann die Verfahrgeschwindigkeit des Aktuators vorgegeben. Der Einkuppelvorgang teilt sich in drei Phasen (eingezeichnet in Abbildung [8.4\)](#page-74-0) mit unterschiedlichen Verfahrgeschwindigkeiten, welche experimentell ermittelt wurden:

- 1. Fahren bis kurz vor den gelernten Druckpunkt:
	- Anfahren, Hochschaltung, Rückschaltung: Verfahrgeschwindigkeit  $\geq 150 \frac{mm}{s}$ , da die Kupplung in dieser Phase noch getrennt ist.
- 2. Fahren in der Einkuppelphase (bis zum Status "Kupplung geschlossen")
	- Anfahren: Verfahrgeschwindigkeit $\leq$  20  $\frac{mm}{s}$ um ruckfrei anzufahren
	- Hochschalten: Verfahrgeschwindigkeit ≤ 80  $\frac{mm}{s}$  um ruckfrei hochzuschalten
	- Rückschalten: Verfahrgeschwindigkeit ≤ 20 $\frac{mm}{s}$ um ruckfrei zurückzuschalten

3. Fahren nach dem Einkuppeln zur Ruheposition des Pedals:

• Anfahren, Hochschaltung, Rückschaltung: Verfahrgeschwindigkeit  $\geq 150 \frac{mm}{s}$ , da die Kupplung in dieser Phase schon vollständig geschlossen ist.

Weiters wird beim ersten Start des Modells, noch vor der o.g. Fallunterscheidung, überprüft, ob ein Druckpunktlernen nötig ist oder nicht (Variable *clutchLearned* == 0 für Druckpunktlernen notwendig, oder *clutchLearned*  $= 1$  wenn dieser Vorgang bereits erfolgt ist und ein Wert für den Druckpunkt vorhanden ist).

Der Druckpunkt wird im Entwicklungsstand dieser Arbeit bei jedem Zyklusstart neu gelernt. Die Variable ist also nur bis zur Beendigung der Zyklusfahrt gespeichert. In weiterer Folge soll bei einem schon bekannten Fahrzeug dieser Wert gespeichert bleiben.

#### 6 Modellbildung

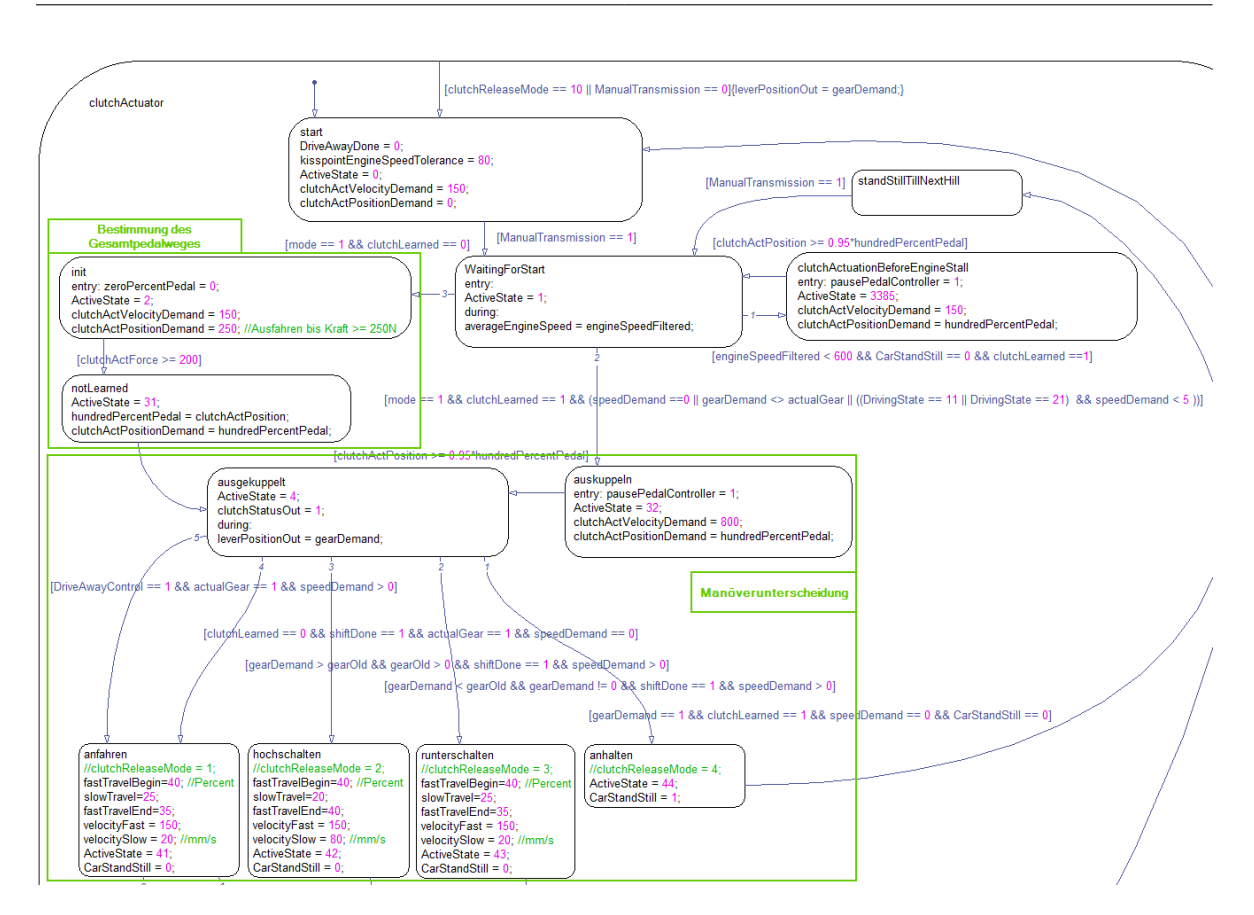

<span id="page-59-0"></span>Abbildung 6.2: Stateflow-Modell erster Abschnitt

Im zweiten Abschnitt des Kupplungsmodells (Abbildung [6.3\)](#page-60-0) wird nun nach der Bestimmung des auftretenden Manövers in vier Zweige aufgeteilt. Sollte es sich um ein Anhaltemanöver handeln, so folgt anschließend wieder der Warte-State (zu sehen in Abbildung [6.2\)](#page-59-0) in welchem auf neue Kupplungsvorgänge gewartet wird.

Beim Anfahrmanöver wird zwischen Druckpunkt gelernt und nicht gelernt unterschieden. Diesen Status speichert die Variable ClutchLearned. Die Anlernprozedur geschieht im Stillstand nach dem Zyklusstart, wobei eingekuppelt wird bis die Drehzahl (in geglätterter Form) unter einen denierten Schwellwert fällt. Diese Position wird gespeichert und gleichzeitig wieder ausgekuppelt, um ein ungewolltes Losfahren zu verhindern.

Ist der Kupplungspunkt gelernt (oder schon gespeichert), wird im nächsten State auf den entsprechenden Einkuppelvorgang gewartet. Dieser Vorgang ist in die oben angeführten drei Phasen geteilt.

Der Status Kupplung geschlossen kann entweder vom Fahrzeug selbst via CAN - Message (falls vorhanden) kommen oder es wird die Ableitung des Verhältnisses "Geschwindigkeit zu Drehzahl" verwendet (Überprüfung der Ableitung auf nahezu null, in diesem Fall eine Grenze von 0.005). Die Bestimmung dieses Status wird in diesem Kapitel noch näher beschrieben.

Nach dem Abschluss des Einkuppelvorganges wechselt das Modell wieder in den Warte-State bis entweder ein anderer Gang angefordert wird oder die Geschwindigkeit unter einen bestimmten Grenzwert fällt (Anhalten).

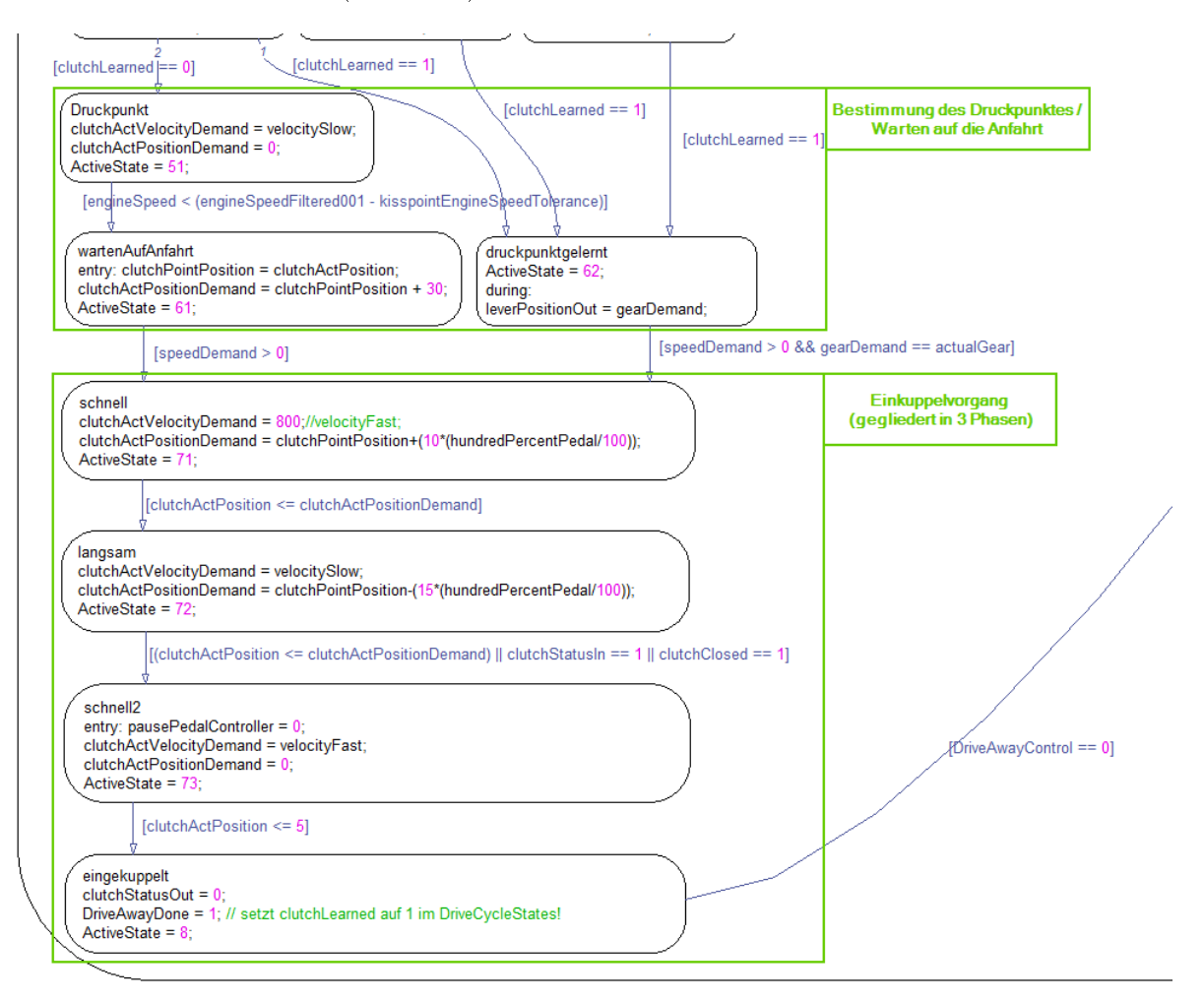

<span id="page-60-0"></span>Abbildung 6.3: Stateflow-Modell zweiter Abschnitt

Eine Ebene höher geschieht die Signalkonditionierung für die benötigten Messwerte für Drehzahl und Geschwindigkeit sowie die vorhin angesprochene Ermittlung des Status "Kupplung geschlossen". In Abbildung [6.4](#page-61-0) sind die benötigen Signale mit den entsprechenden Filtern und Rechenoperationen abgebildet.

Abbildung [6.5](#page-61-1) zeigt die in Abschnitt [3.1.4](#page-26-0) beschriebene Signalglättung in MatLab Simulink für die Geschwindigkeit, Drehzahl und die Ableitung des Quotienten $\frac{v}{n}.$ 

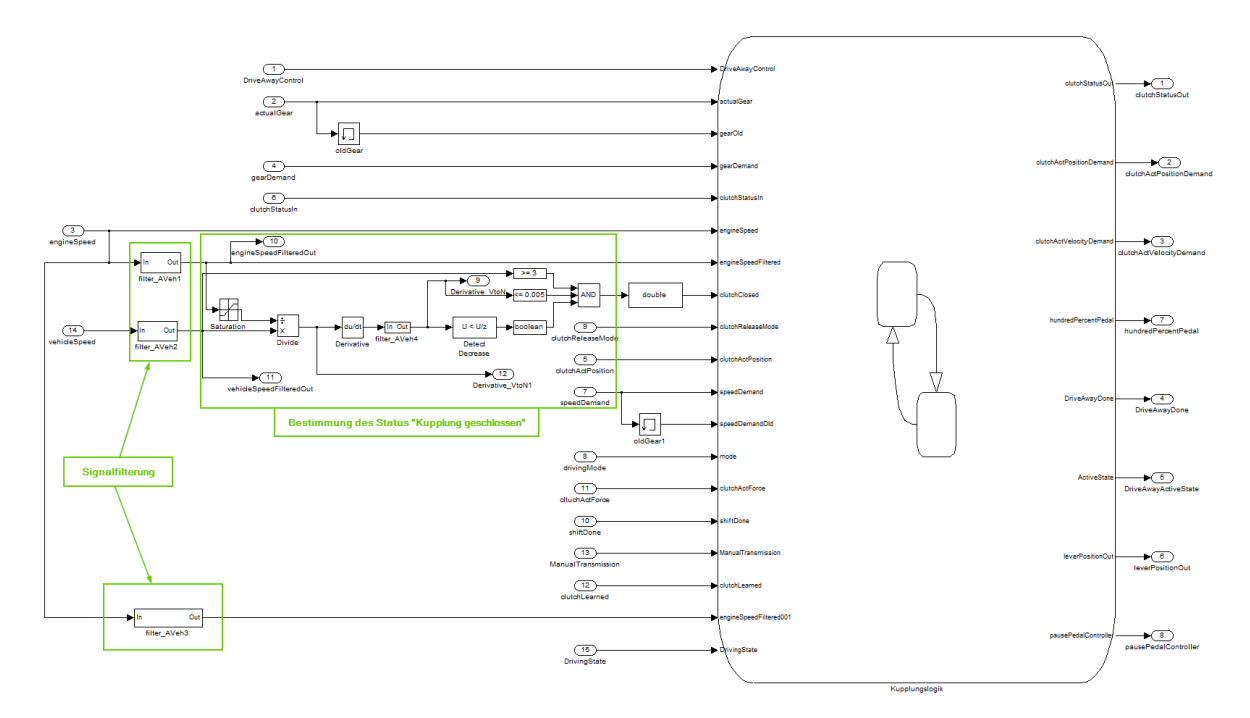

<span id="page-61-0"></span>Abbildung 6.4: Simulink Modell Signalkonditionierung

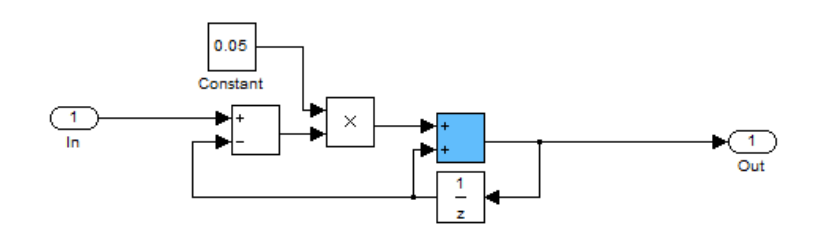

<span id="page-61-1"></span>Abbildung 6.5: Signalglättung im Simulink

#### STATUS "KUPPLUNG GESCHLOSSEN"

Um den Einkuppelvorgang sowohl beim Anfahren als auch beim Schaltvorgang zu beschleunigen, wird die Verfahrgeschwindigkeit des Aktuators wieder maximiert sobald die Kupplung

vollständig geschlossen ist. Um den Status " $Kupplung geschlossen$ " festzustellen wird die Tatsache, dass das Verhältnis von Fahrzeuggeschwindigkeit zu Motordrehzahl $(\frac{v}{n})$ bei geschlossener Kupplung konstant ist, herangezogen.

Für diese Überprüfung werden folgende Bedingungen betrachtet (siehe auch Abbildung [6.4\)](#page-61-0):

- Die zeitliche Ableitung des Quotienten  $\frac{v}{n}$  muss einen negativen Gradienten besitzen, damit sichergestellt ist, dass die Kupplung gerade geschlossen und nicht geöffnet wird.
- Der Wert der Ableitung muss innerhalb eines festgelegten Grenzwertes liegen, da dieser Wert bei realen Bedingungen nie konstant Null ist. Dieser Grenzwert wurde experimentell ermittelt und liegt bei 0.005.
- Die Fahrzeuggeschwindigkeit muss größer sein als ein festgelegter Wert, damit kein falscher Status durch eine Fahrzeuggeschwindigkeit = 0  $\frac{km}{h}$  $\frac{zm}{h}$  zustande kommt. Dieser Wert wurde auf 3  $\frac{km}{h}$  gesetzt und ebenfalls experimentell ermittelt.

Abbildung [6.6](#page-63-0) zeigt die Ableitung von  $\frac{v}{n}$ . Um einen Bezug zum Kupplungspedal herzustellen und die Grenzbereiche aufzuzeigen, wurde ebenso der Kupplungspedalweg in das Diagramm eingefügt. Da das reale Signal relativ hochfrequente Schwingungen enthält und dadurch die Unterschreitung des Grenzwertes schlecht detektierbar ist, wurde es, wie in Kapitel [3.1.4](#page-26-0) dargestellt, geglättet.

Um die Notwendigkeit dieser Glättung besser darzustellen zeigt Abbildung [6.7](#page-63-1) zum Vergleich das ungeglättete Ableitungssignal.

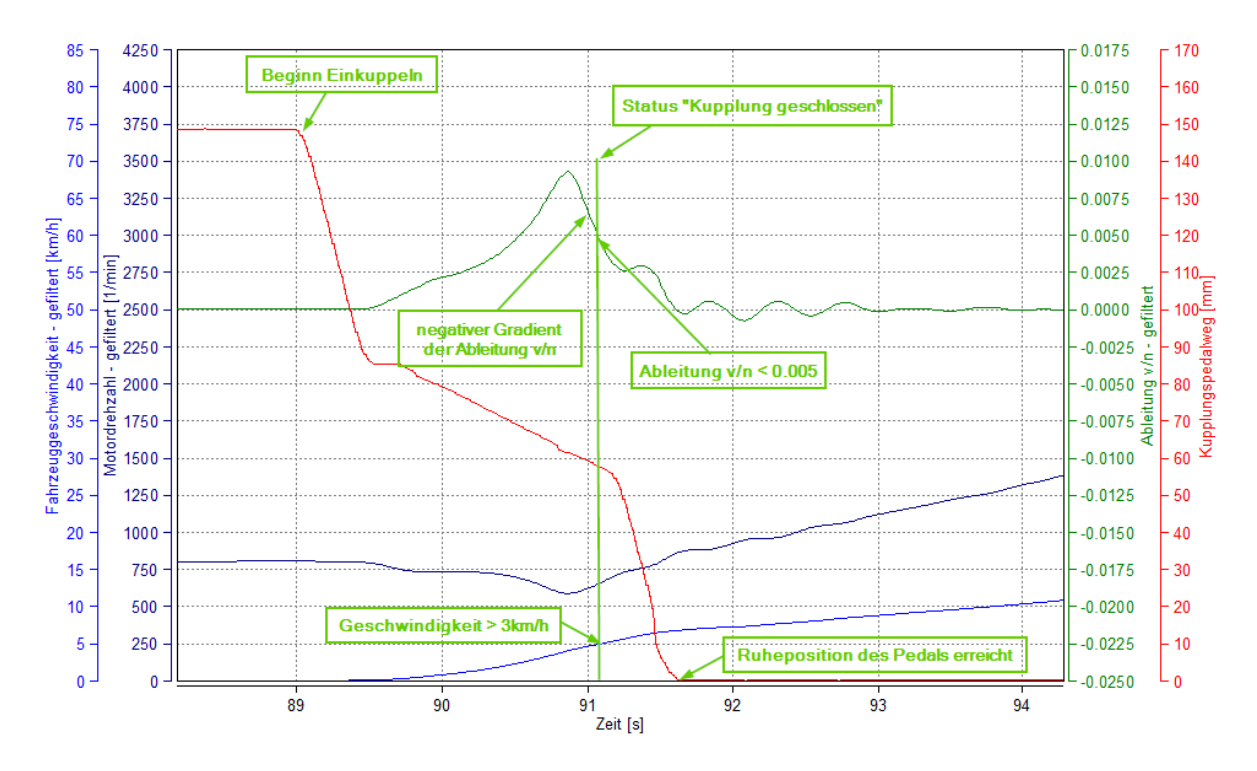

<span id="page-63-0"></span>Abbildung 6.6: Darstellung der geglätteten Ableitung von Fahrzeuggeschwindigkeit zu Drehzahl

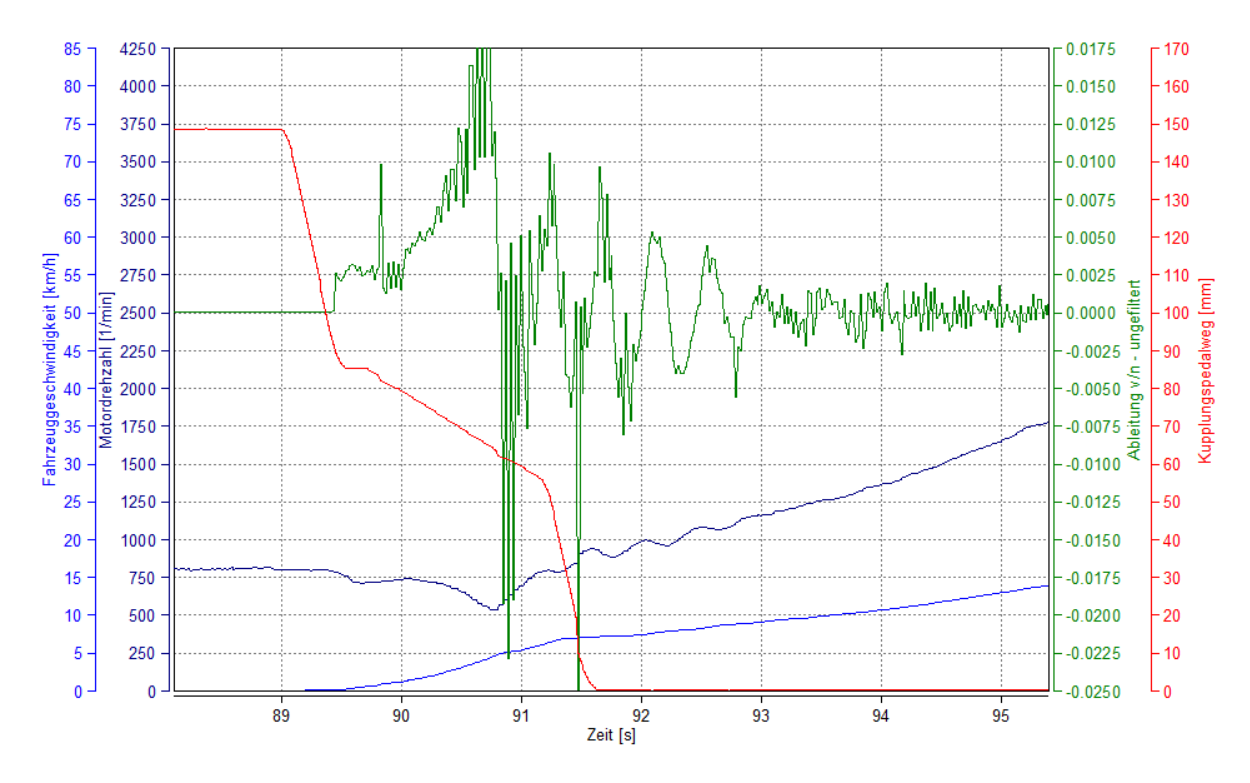

<span id="page-63-1"></span>Abbildung 6.7: Darstellung der ungeglätteten Ableitung von Fahrzeuggeschwindigkeit zu Drehzahl

## 6.2 Schaltmodell

Beim Modell für den Schaltaktuator werden folgende Aufgaben bearbeitet:

- Generierung des PWM Signals für den Spannungsregler, welcher den Gleichstrommotor im Aktuator ansteuert.
- Umschaltung zwischen händisch- und modell-gesteuertem Betrieb (händisch zum Anfahren und Abspeichern der Positionen 1,2 und N, modell-gesteuert im Fahrbetrieb)
- Positionsregler für den modell-gesteuerten Betrieb
- Anfahren der gespeicherten Positionen und Ausgabe eines Statussignals sobald die Schaltung beendet ist

Abbildung [6.8](#page-64-0) zeigt die einzelnen Bereiche, welche die beschriebenen Aufgaben erledigen.

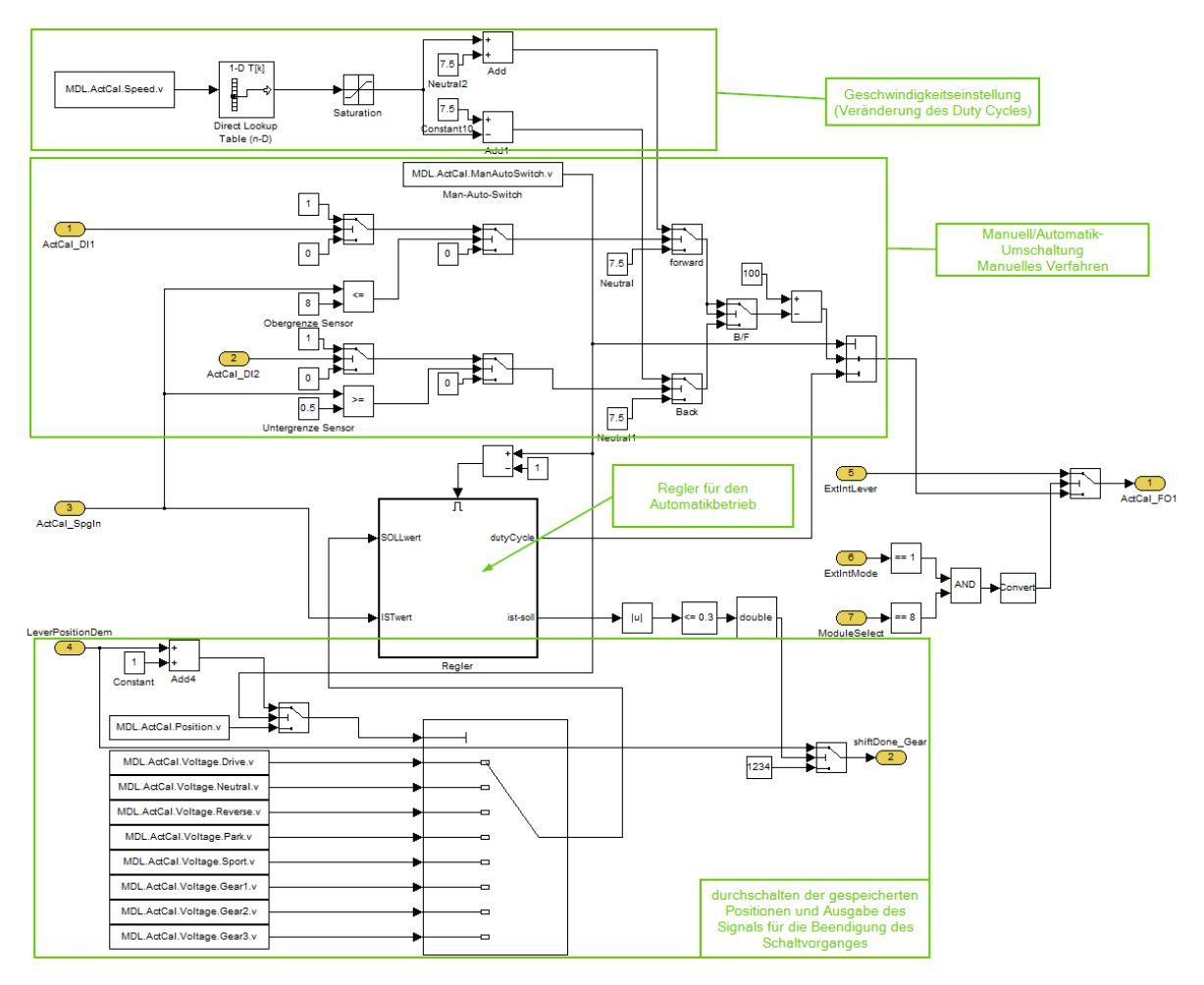

<span id="page-64-0"></span>Abbildung 6.8: Modell für den Schaltaktuator

Der Regler für den Automatikbetrieb ist in Abbildung [6.9](#page-65-0) dargestellt. Die Parameteraktualisierung für diesen Regler kann im Betrieb vorgenommen werden (dadurch wird die experimentelle Reglereinstellung vereinfacht). Nach einigen Versuchen wurde aus dem dargestellten PID-Regler ein einfacher P-Regler, da das integrale Verhalten schon vom Stellmotor gegeben ist und durch die Trägheit auch kein D-Anteil notwendig ist.

Der Block Toleranzband dient dazu, den Sollwert als Toleranzband anzugeben um ein Schwingen um den Sollwertpunkt durch den Stick-Slip-Effekt zu vermeiden. Weiters wurde noch ein sogenanntes Anti-Windup eingebaut, um ein Aufsummieren des I-Anteils (falls eine Bedatung vorliegt) wegen der begrenzten Stellgröße des Aktuators zu verhindern. Der move Block dient zur externen Resettierung des Integrators.

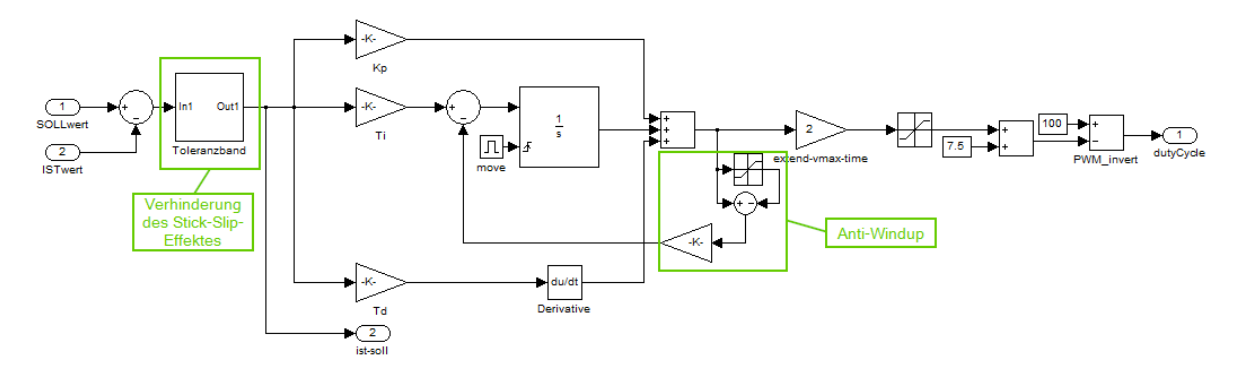

<span id="page-65-0"></span>Abbildung 6.9: Reglermodell für den Schaltaktuator

## 7 Implementierung in DriCon

Dieses Kapitel beschäftigt sich mit den erforderlichen Schritten für die Implementierung in die DriCon-Umgebung. Des Weiteren werden die erforderlichen Softwarepakete und Tools beschrieben.

Die in Kapitel [6](#page-56-0) beschriebenen MatLab Simulink Modelle müssen in sogenannte Echtzeitprogramme (Real-time-applications) kompiliert werden. Diese Übersetzung wird vom AVL Tool ARTE.Lab Studio vorgenommen. Der Kompiliervorgang kann direkt über ein sogenanntes  $\mathit{Makefile}$  via build-Befehl gestartet werden. Vor dieser Übersetzung durch dieses Tool müssen alle benötigen Parameter, welche danach zur Laufzeit verändert werden sollen, in einem  $m$ -file unter der Verwendung des AVL MPE, definiert werden (Wertebereich, Array-/Vektorgröße, Datentyp,...).

Die so generierten Echtzeitprogramme können nun mithilfe von COBRA in Kombination mit dem Echtzeitbetriebssystem INtime von TenAsys ausgeführt werden [\[23,](#page-92-1) S.11].

Die Steuerung dieser Applikationen kann über eine grafische Benutzeroberfläche und Skripts aus dem DriCon-GUI, basierend auf IndiCom, durchgeführt werden. Dies erfolgt über diverse Parameterupdates, welche im laufenden Betrieb verändert werden.

IndiCom ist eine AVL eigene Software zur Datenerfassung, Auswertung und Resultatsübertragung von zeitbasierten Messwerten [\[24,](#page-92-2) S.9]. Weiters können durch Skripts gewisse Vorgänge (Messungen und die Auswertung bzw. Weiterverarbeitung dieser Daten) automatisiert werden. DriCon ist eine Applikation zur Fahrzeugautomatisierung für längsdynamische Fahrmanöver sowie stationäre Fahrzeugtests [\[25,](#page-92-3) S.2].

Das automatisierte Fahren mit manuellem Getriebe ist vorerst für die DriCon-Anwendung Drive Cycle vorgesehen. Mit Hilfe dieser Applikation können zum Beispiel Emissionszyklen wie der NEDC (siehe Abbildung [4.2\)](#page-46-0), FTP75 oder RDE-Zyklen nachgefahren werden.

Abbildung [7.1](#page-67-0) zeigt einen Teil der DriCon-Benutzeroberäche. Im Detail werden hier die verwendeten Aktuatoren ausgewählt, die verschiedenen Wahlhebelpositionen abgespeichert und zwischen den einzelnen Modi (manuell schnell/ manuell langsam und automatik) gewechselt.

| 9%0<br><b>Vehicle Setup</b><br><b>AVL</b>                                                                                             |                                           | Create new                              | Accept and save     |                                    |                                                                           |  |
|----------------------------------------------------------------------------------------------------|-------------------------------------------|-----------------------------------------|---------------------|------------------------------------|---------------------------------------------------------------------------|--|
| DA drive                                                                                                    |                                           |                                         |                     |                                    |                                                                           |  |
| <b>PT-CAN</b>                                                                                                    | Pedal                                     |                                         |                     | <b>Interfaces</b>                  |                                                                           |  |
| DriCon CAN<br>1000<br>Baud rate [kBaud]<br>$\overline{\phantom{a}}$<br>Silent mode (default: unchecked)                               |                                           |                                         |                     |                                    |                                                                           |  |
| External Interface<br>Ignition button $(0)$ - off                                                                                     | t1<br>1:                                  | 1                                       | 4 <sup>1</sup>      |                                    | 0                                                                         |  |
| Selector lever<br>$(0)$ - off                                                                                                    | 2:<br>r3                                  | $\overline{2}$                          | 5:                  |                                    | 0                                                                         |  |
| $(0)$ - off<br>Shifting                                                                                                    | 14<br>3 <sup>1</sup>                      | 3                                       | 6:                  |                                    | 0                                                                         |  |
| Driving mode<br>$(0)$ - off                                                                                                    | Current mode:                             | <b>Abspeichern der Positionen</b>       |                     |                                    | Auswahl der verschiedenen Modi<br>(langsam/schnell Manuell und Automatik) |  |
| Brake Actuator-<br>Brake actuator PRA3810<br>Kupplungsaktuatorauswahl (hier kann ebenso ein<br>Bremsaktuator ausgewählt werden)       | Igition Servo-<br>Ignition off<br>Wake up | lgnition on<br>4<br><b>Engine start</b> | $\overline{2}$<br>5 | Idle speed<br><b>Start timeout</b> | 3<br>6                                                                    |  |
| Lever Actuator<br>Lever actuator DSAK4-12-<br><b>Auswahl Schaltaktuator und Aktuelle</b><br><b>Position</b><br><b>Actual position</b> | Save as P<br>Gear <sub>2</sub>            | Gear 1                                  | <b>Neutral</b>      | Save as S                          | <b>Fast positioning</b><br>Slow positioning                               |  |
|                                                                                                    | 1.9436645507<br>0.8917236328              | 5.9136962890                            | 3.1396484375        | $\mathbf 0$                        | Automatic mode                                                            |  |

<span id="page-67-0"></span>Abbildung 7.1: DriCon-GUI - Interface zur Abspeicherung der Wahlhebelpositionen

# 8 Validierung - DriCon mit AKTUATORIK

Nach der Auswahl der Aktuatoren, der Modellbildung und Implementierung für die Ansteuerung durch DriCon, folgt in diesem Kapitel die Validierung. Es werden die einzelnen Entwicklungsstufen mit den aufgetretenen Problemen und den durchgeführten Verbesserungen beschrieben. Weiters werden die daraus gewonnenen Informationen und Erkenntnisse diskutiert.

## 8.1 Messaufbau mit der Aktuatorik

Der abschlieÿende Aufbau der gesamten Aktuatorik wird in den folgenden Abbildungen dargestellt. Der Aufbau ist aufgrund der Verwendung von schon vorhandenen Aktuatoren sehr rudimentär gehalten. Diese Tatsache hat aber keine Auswirkung auf die Funktionalität des gesamten Systems.

Abbildung [8.1](#page-69-0) zeigt den Aufbau des Kupplungsaktuators und auf Abbildung [8.2](#page-70-0) ist der Schaltaktuatoraufbau zu sehen.

<span id="page-69-0"></span>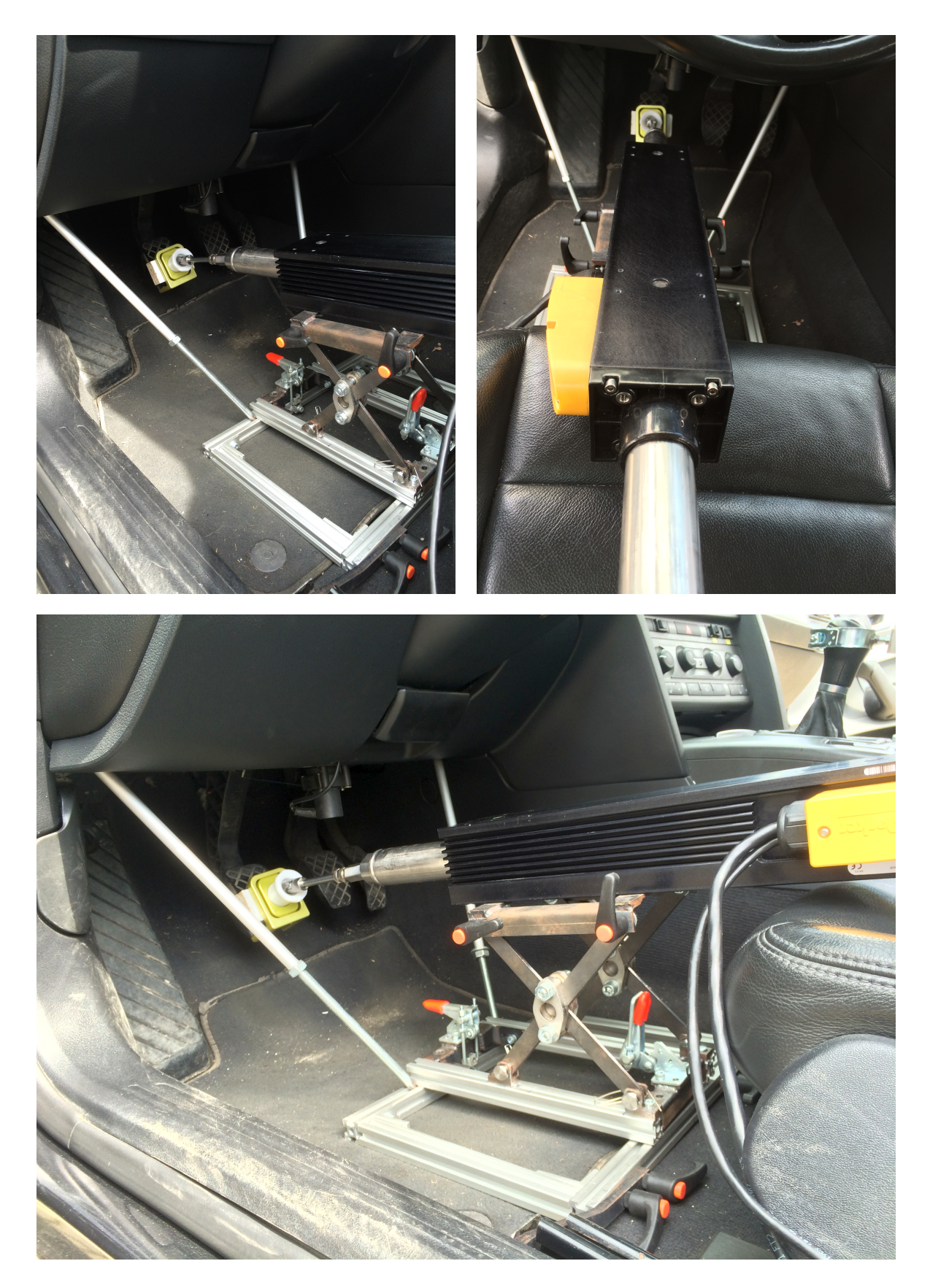

Abbildung 8.1: Kupplungsaktuator im Versuchsfahrzeug

<span id="page-70-0"></span>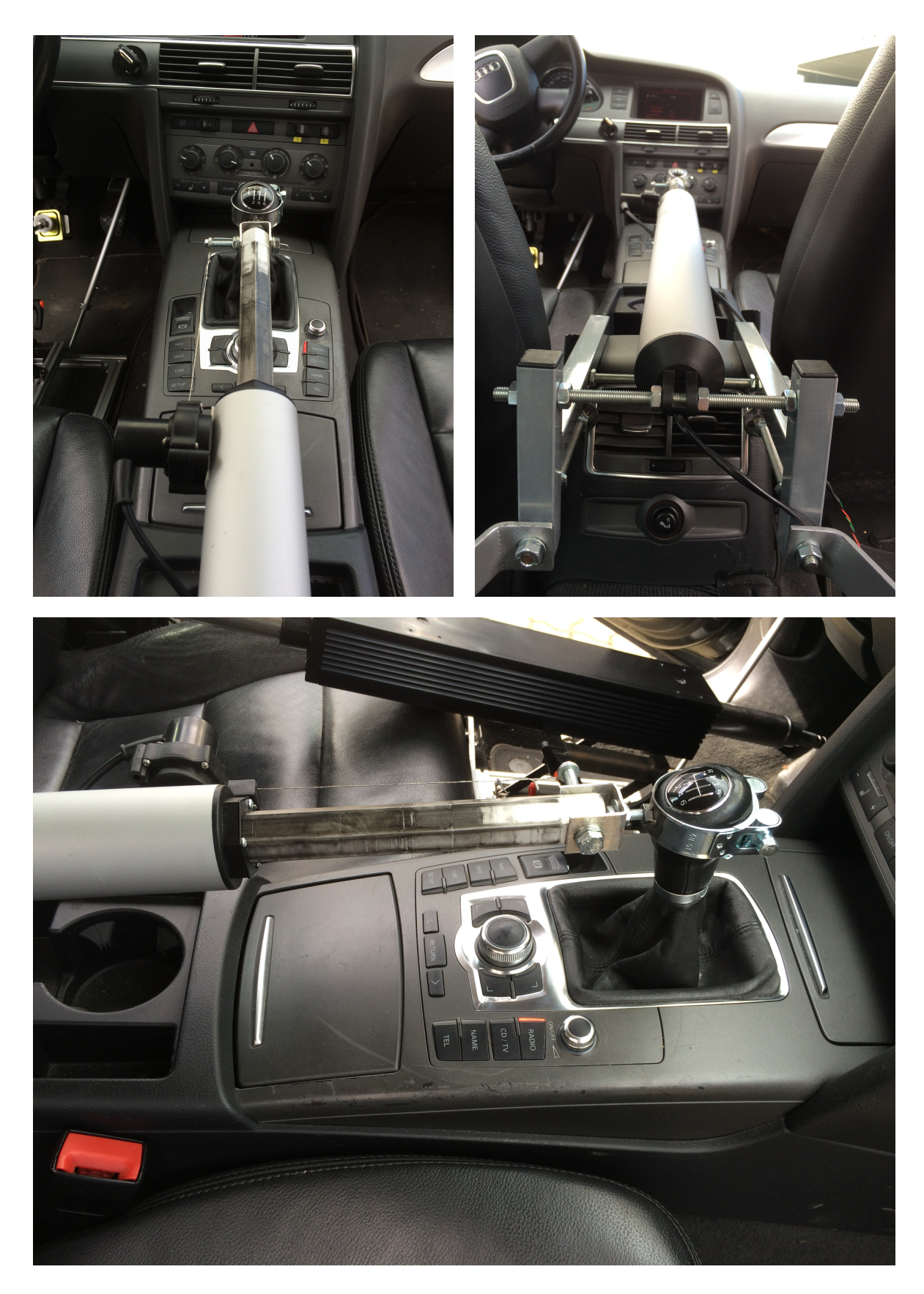

Abbildung 8.2: Schaltaktuator im Versuchsfahrzeug

#### 8.2 Messungen mit der Aktuatorik

Alle Messungen wurden am Versuchsfahrzeug 6 durchgeführt. Der modifizierte Testzyklus<sup>[1](#page-71-0)</sup> besteht aus den ersten drei Geschwindigkeitshügeln[2](#page-71-1) des NEDC, da dieser Abschnitt alle, für die Überprüfung des Gesamtaufbaus notwendigen, Manöver beinhaltet $^3$  $^3$ :

- Anfahren
- Hochschaltung (vom ersten auf den zweiten Gang)
- Rückschaltung (vom zweiten auf den ersten Gang)
- Anhalten

#### 8.3 Entwicklungsstufen des Modells

In diesem Abschnitt werden die einzelnen Entwicklungsstufen durchlaufen. Nach jeder durchgeführten Messung werden die Probleme eruiert, ausgewertet und die Modelle und die darin enthaltenen Parameter entsprechend angepasst.

#### 8.3.1 Erste Messung und Auswertung

Für die erste Testfahrt mit dem Versuchsfahrzeug und dem Gesamtaufbau (Kupplungs- und Schaltaktuator) auf dem Rollenprüfstand wurde der Prüfstand in den Straßensimulationsmodus (beschrieben in Abschnitt [3.1.5.2\)](#page-29-0) gebracht. Vor der Anfahrt wurde manuell mit der Betriebsbremse des Fahrzeuges gebremst (da kein Bremsaktuator verbaut war und der gebremste Bereich nicht untersucht wurde) um ein ungewolltes Losfahren bei der Druckpunktsuche zu vermeiden. Mit derselben Methode wurde das Fahrzeug auch wieder zum Stillstand gebracht.

<span id="page-71-0"></span><sup>&</sup>lt;sup>1</sup>für die ersten beiden Messungen wurde der NEDC für Fahrzeuge mit Automatikgetriebe modifiziert, da dies für die Überprüfung der Grundfunktionalitäten ausreichte. Bei der letzten Messung wurde der gesetzliche NEDC für Fahrzeuge mit manuellem Getriebe verwendet um etwaige Grenzwertverletzungen zu eruieren <sup>2</sup>bei der letzten Messung wurden nur mehr die ersten zwei Geschwindigkeitshügel verwendet, da der gesetzliche

<span id="page-71-1"></span>NEDC im dritten schon eine Schaltung in den dritten Gang beinhaltet

<span id="page-71-2"></span><sup>3</sup>die Hoch- und Rückschaltung vom zweiten in den dritten Gang wäre ebenso enthalten, wird aber nicht betrachtet
Der Ablauf der Manöver wurde leicht abgeändert und verkürzt. Der Fokus lag hier auf dem Anfahrversuch und es wurden keine Schaltungen durchgeführt. Der grundlegende Ablauf der ersten Testfahrt :

- 1. Druckpunkt suchen
- 2. Anfahren
- 3. Anhalten
- 4. Wiederholen von Punkt 2 und 3

Abbildung [8.3](#page-72-0) zeigt die Druckpunktsuche (langsames Lösen der Kupplung bis die Drehzahl einbricht) sowie das Anfahren und Anhalten.

Die Druckpunktsuche funktionierte, wie in Absatz [6.1](#page-56-0) beschrieben. Das Anfahren verlief ruckarm, auch wenn eine erhebliche Abweichung von der Sollgeschwindigkeitsspur entstand.

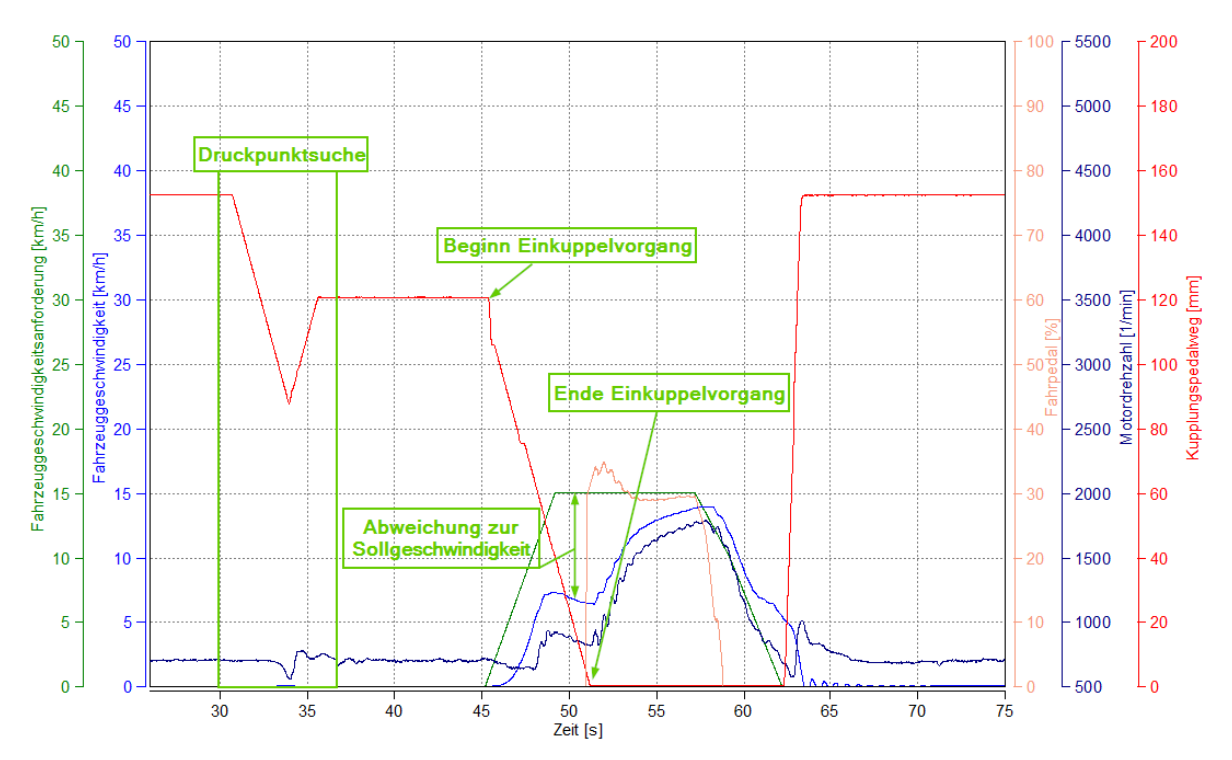

<span id="page-72-0"></span>Abbildung 8.3: Druckpunktsuche und Anfahrvorgang (erster Test mit der Aktuatorik)

## 8.3.2 Erste Modellanpassung

Die Anpassungen des Modells in diesem Schritt war die Erweiterung des Funktionsumfanges. Die Verfahrgeschwindigkeit des Kupplungsaktuators und die Länge der einzelnen Einkuppelphasen, wie in Abschnitt [6.1](#page-56-0) beschrieben, wurden angepasst. Weiters wurden Auskuppelbedingungen für das Anhalten und um das generelle Abwürgen des Motors zu verhindern hinzugefügt. Abschlieÿend wurde noch die Schaltfunktionalität für die Hoch- und Rückschaltung aktiviert.

#### 8.3.3 Zweite Messung und Auswertung

Wie schon bei der ersten Messung, wurde auch hier der Fahrzeugrollenprüfstand in den Straÿensimulationsmodus gebracht. Die Einbremsung des Fahrzeugs bei der Druckpunktsuche und dem Anhalten wurde mittels Rollenprüfstand realisiert. Für den Stillstand wurde die Geschwindigkeitsregelung mit  $v = 0 \frac{km}{h}$  eingestellt. Für die Bremsung des Fahrzeuges wurde im Straÿensimulationsmodus der Gradient variiert.

Folgende Manöver wurden durchgeführt:

- 1. Druckpunkt suchen
- 2. Anfahren
- 3. Anhalten
- 4. Erneutes Anfahren
- 5. Hochschaltung 1-2
- 6. Rückschaltung 2-1
- 7. Anhalten
- 8. Wiederholung von Punkt 4-7 mit erhöhter Geschwindigkeit

Wie in Abbildung [8.4](#page-74-0) zu erkennen ist, war die Geschwindigkeitsabweichung beim Anfahrvorgang geringer als in der ersten Messung. Die zulässige Geschwindigkeitstoleranz wurde nicht eingehalten. Die Genauigkeit um Abgaszyklen automatisiert nachzufahren ist noch zu gering. Durch ein Motordrehzahl abhängiges Auskuppeln beim Anhalten wurde eine Verbesserung im Geschwindigkeitsverlauf erzielt. Trotzdem ist noch ein bemerkbares Unterschwingen der Drehzahl vorhanden.

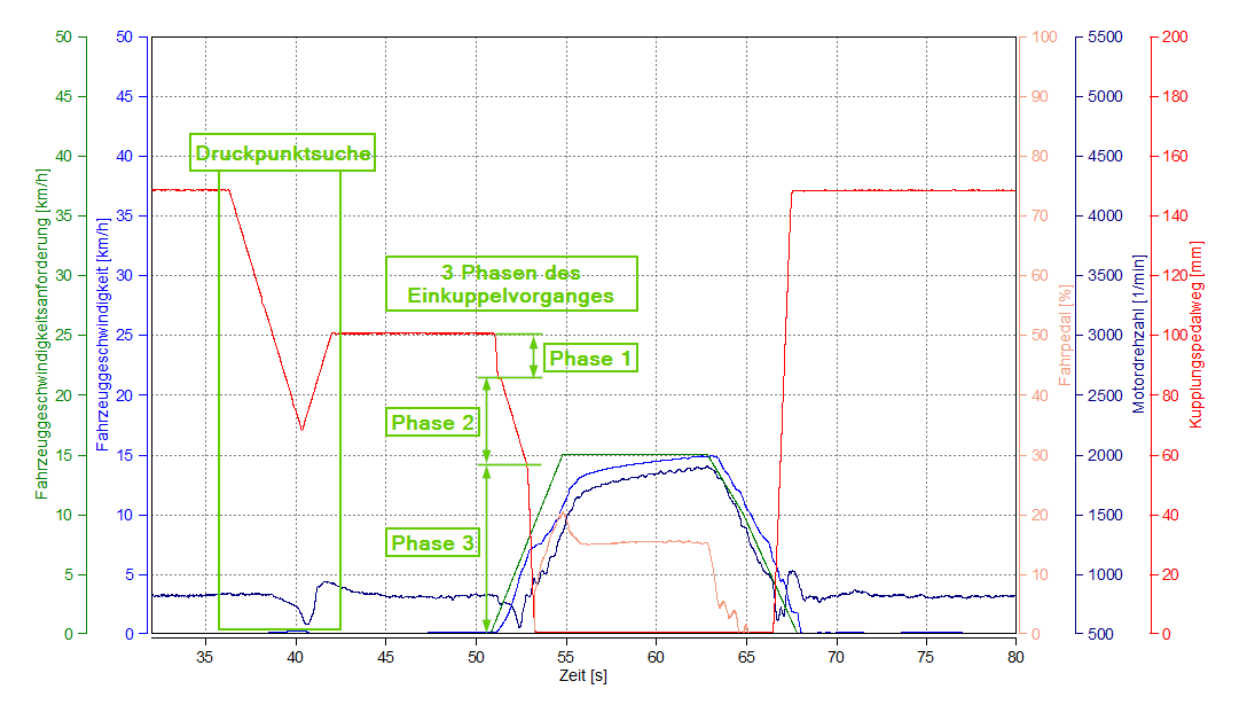

<span id="page-74-0"></span>Abbildung 8.4: Druckpunktsuche und Anfahrvorgang (zweiter Test mit Aktuatorik Punkte 1-3)

Das Anfahren mit anschlieÿender Hochschaltung ist in Abbildung [8.5](#page-75-0) abgebildet. Hier ist wiederum die leichte Verzögerung in der Sollgeschwindigkeitsspur sichtbar, da im Moment der Anfahrvorgang erst mit einer Geschwindigkeitsanforderung gestartet wird. Bis zum Schaltvorgang ist die Geschwindigkeitsdierenz zwischen Soll- und Ist-Wert auf den verspäteten Start zurückzuführen. Jedoch dauert auch der Schaltvorgang mit knapp vier Sekunden knapp doppelt so lange wie bei einem menschlichen Fahrer (die Dauer zwischen den zwei vertikalen Differenzcursor). Ebenso ist nach dem Einkuppelvorgang ein Schwingen der Drehzahl zu sehen, welcher aus einer Neuinitialisierung des Fahrpedalreglers vor der vollständigen Schließung der Kupplung resultiert. Eine weitere Verbesserung ist durch die Verkürzung des Schaltvorganges zu erwarten.

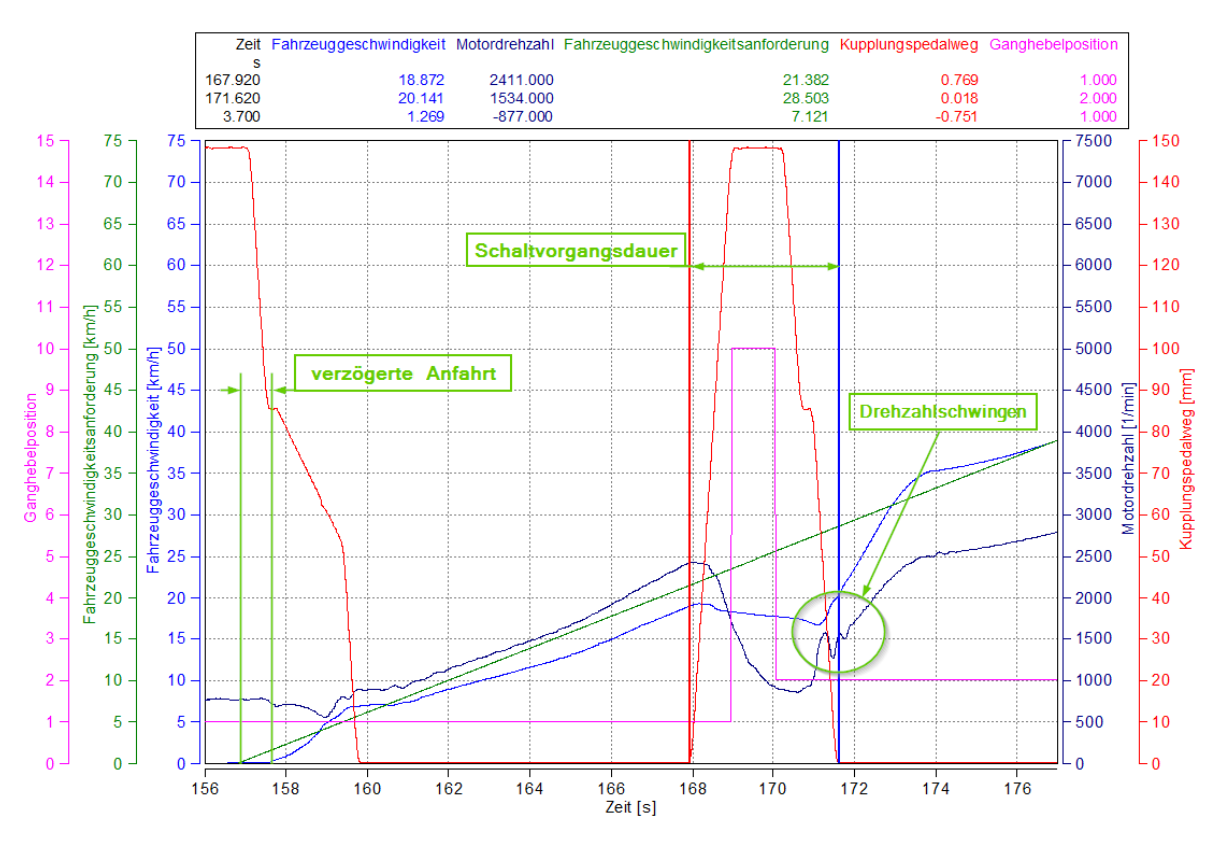

<span id="page-75-0"></span>Abbildung 8.5: Anfahrvorgang und Hochschaltung (zweiter Test mit Aktuatorik Punkte 4-5)

Die Punkte sechs und sieben der Manöverliste sind in Abbildung [8.6](#page-76-0) zu sehen. Wie auch schon bei der Hochschaltung dauert die Rückschaltung mit knapp vier Sekunden im Vergleich zum menschlichen Schaltvorgang um 1,5 s zu lange. Die lange Schaltdauer in Kombination mit der zu schnellen Schließung der Kupplung in der zweiten Phase des Einkuppelns erwirkt eine ungewollt starke Verzögerung unter die Sollwertgrenze der Geschwindigkeit. Der rasche Einkuppelvorgang ist auch der Grund für die Motordrehzahlschwingungen.

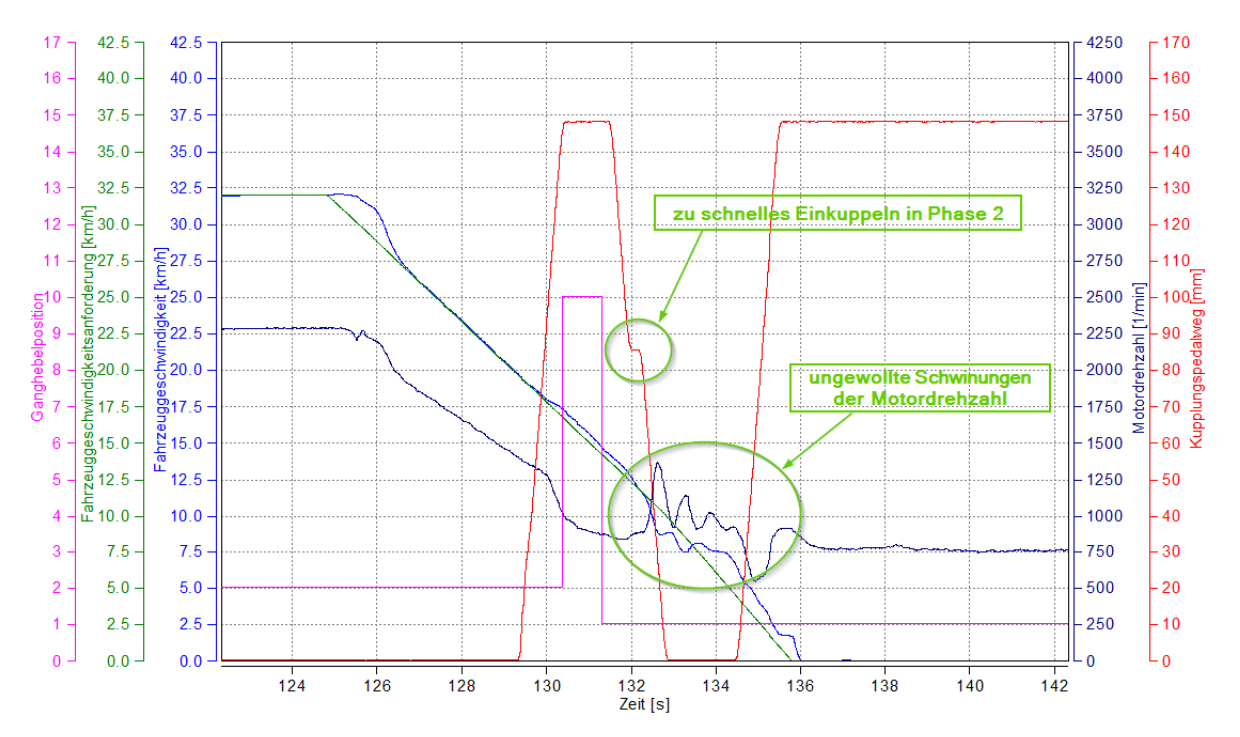

<span id="page-76-0"></span>Abbildung 8.6: Rückschaltung und Anhalten (zweiter Test mit Aktuatorik Punkte 6-7)

Abbildung [8.7](#page-77-0) zeigt, dass auch hier eine eklatante Abweichung der Geschwindigkeit während des Schaltvorganges entsteht. Vor und nach dem Schaltvorgang wird die Sollgeschwindigkeit hierbei aber besser nachgefahren. Grund dafür ist der geringere Gradient der Sollwertgschwindigkeit, sodass der Fahrpedalreglereingriff geringer ausfällt, da die Geschwindigkeitsdifferenz nach dem Einkuppeln kleiner ist.

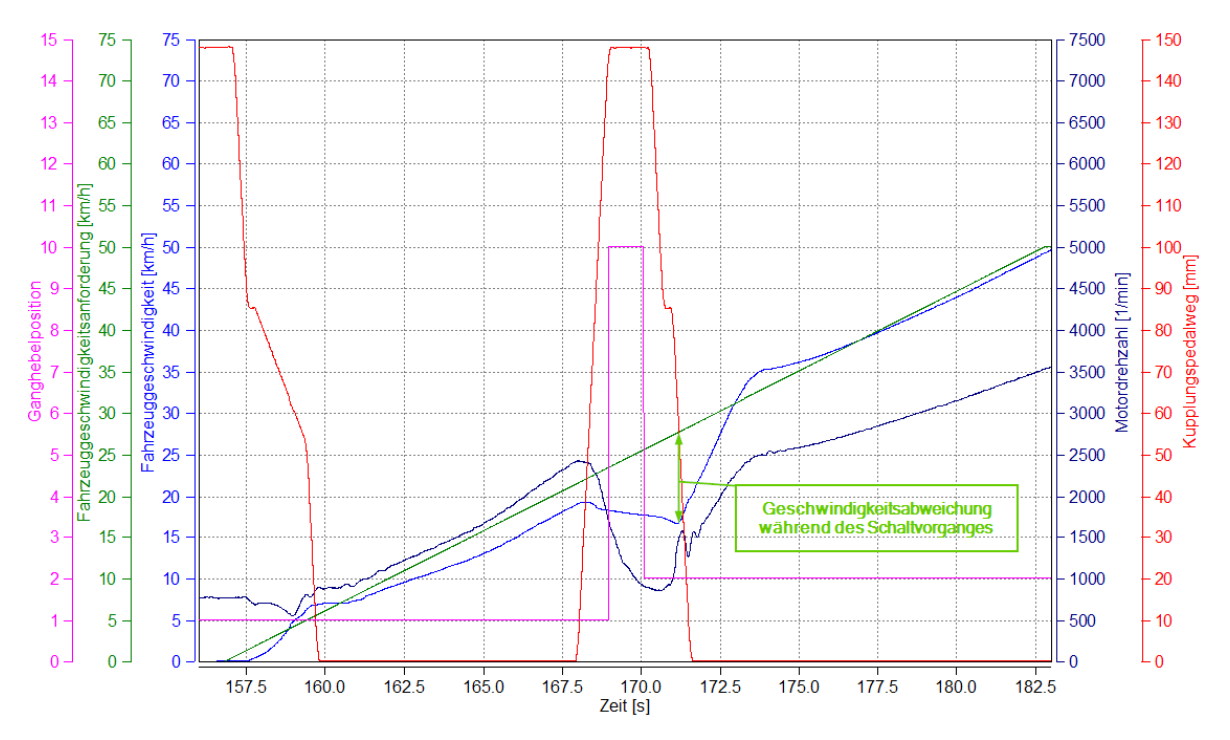

<span id="page-77-0"></span>Abbildung 8.7: Anfahrvorgang und Hochschaltung (zweiter Test mit Aktuatorik Punkt 8)

Die Rückschaltung und das Anhalten in Abbildung [8.8](#page-78-0) ergeben ein ähnliches Bild wie schon bei der Hochschaltung. Durch den geringeren Gradienten ist die Annäherung an die Sollkurve wesentlich genauer. Die Unterschreitung der Nenndrehzahl am Ende resultiert wiederum vom zu späten Auskuppeln.

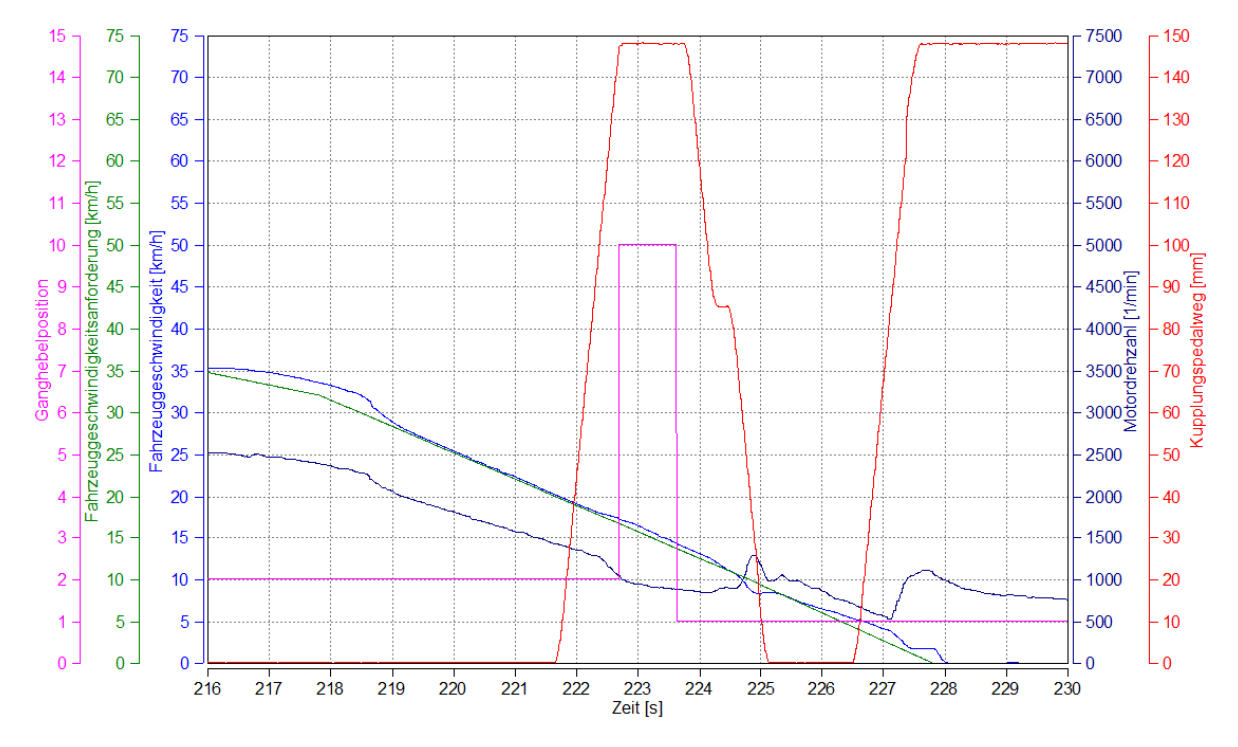

<span id="page-78-0"></span>Abbildung 8.8: Rückschaltung und Anhalten (zweiter Test mit Aktuatorik Punkt 8)

### <span id="page-79-1"></span>8.3.4 Zweite Modellanpassung

Um die festgestellten Probleme mit dem verzögerten Anfahrvorgang zu beheben, ist es notwendig die Messung mit menschlichem Fahrer aus Abbildung [4.3](#page-47-0) genauer zu analysieren. Untersucht wird nun, wieviel früher die Rollenprüfstandsfahrer, mit dem Einkuppelvorgang beginnen, um die Sollspur der Geschwindigkeit des jeweiligen Zyklus zu treffen. Abbildung [8.9](#page-79-0) zeigt den vorzeitigen Einkuppelvorgang des realen Fahrers. Die Deltazeit liegt bei ungefähr einer Sekunde.

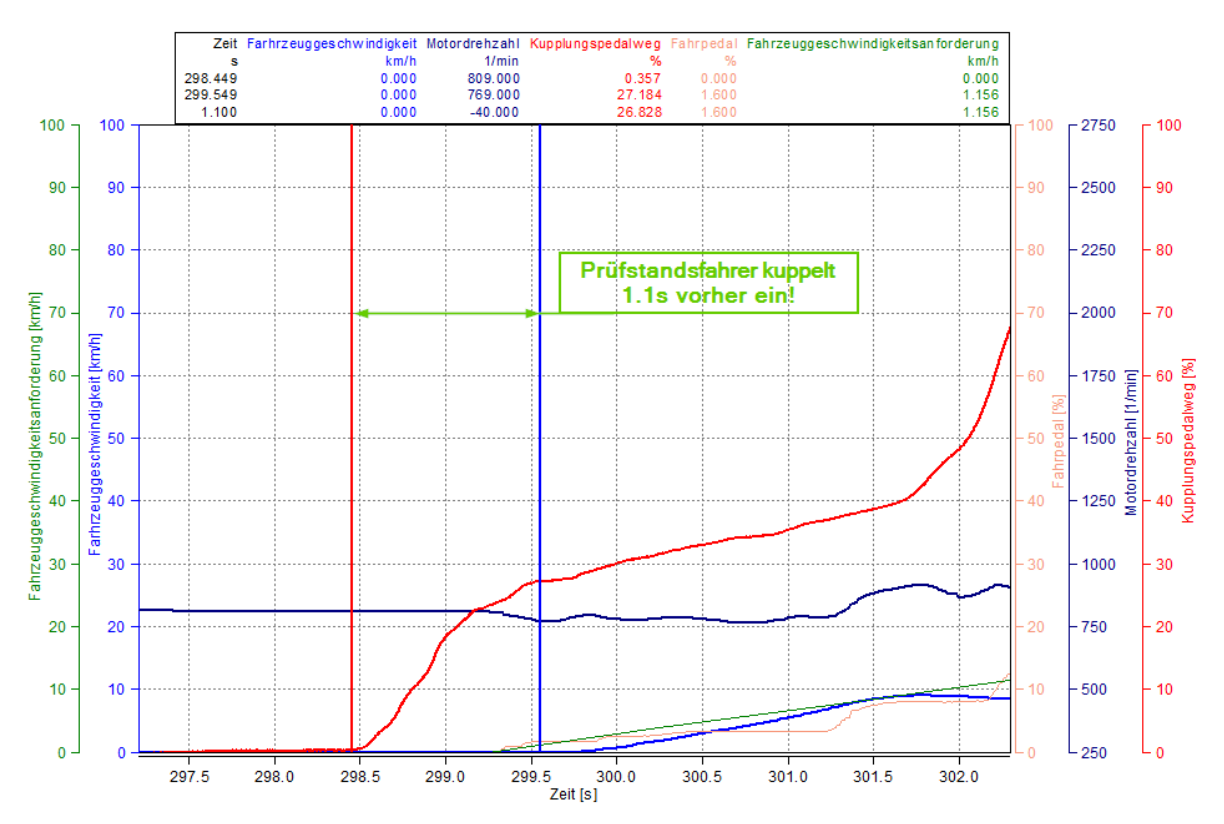

<span id="page-79-0"></span>Abbildung 8.9: Anfahrvorgang des menschlichen Fahrers: vorzeitiges Einkuppeln

Nach der Beobachtung einiger Anfahrmanöver wird nun die Zeit so eingestellt, dass der Kupplungspedalweg bei ca. 30 % liegt (dies entspricht der Position des Druckpunktes, ermittelt aus den aufgezeichneten Anfahrmanövern). Dies entspricht bei der aktuellen Verfahrgeschwindigkeit des Kupplungsaktuators einer Vorausschauzeit von ungefähr einer Sekunde.

Es ist notwendig, dass dem Anfahrmodell die Geschwindigkeitsspur schon im Vorhinein zur Verfügung steht. Es muss also sichergestellt werden, dass rechtzeitig zur Geschwindigkeitsanforderung die Kupplung vollständig geschlossen ist. Dadurch wird verhindert, dass der Fahrpedalregler aufgrund der Geschwindigkeitsdierenz von Ist- zu Soll-Geschwindigkeit eine zu große Stellgröße einstellt.

Um den Schaltvorgang zu beschleunigen wurde die Verfahrgeschwindigkeit des Kupplungsaktuators in der ersten (Fahren bis kurz vor den gelernten Druckpunkt) und dritten Phase (Fahren nach dem Einkuppeln bis zur Ruheposition des Kupplungspedals) aus Abschnitt [6.1](#page-56-0) auf 400  $\frac{mm}{s}$  erhöht (der alte Wert betrug 150  $\frac{mm}{s}$ ).

## <span id="page-80-1"></span>8.3.5 ABSCHLIESSENDE MESSUNG UND AUSWERTUNG

Bei der abschlieÿenden Testfahrt wurde der gesetzliche NEDC für Fahrzeuge mit manuellem Getriebe verwendet, da für die Hochschaltung ein kurzer Bereich mit konstanter Geschwindigkeit vorgesehen ist. In Abbildung [8.10](#page-80-0) wird dieser Ausschnitt genauer gezeigt.

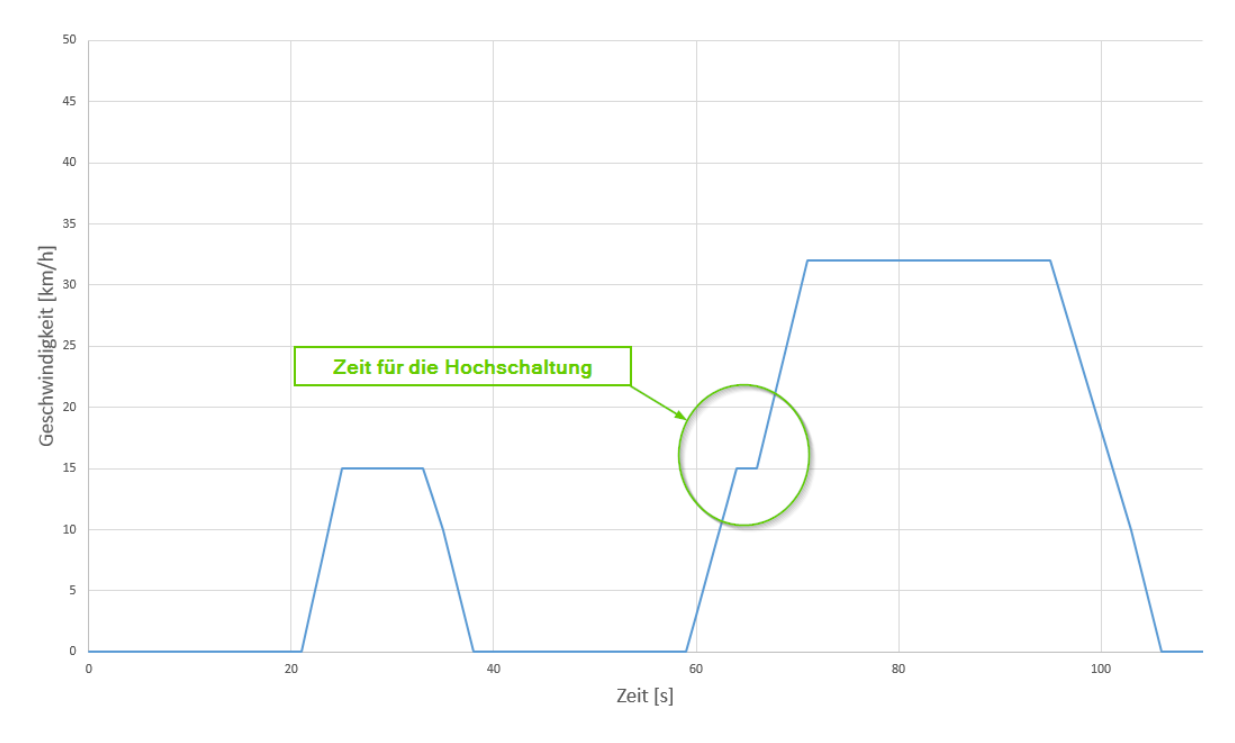

<span id="page-80-0"></span>Abbildung 8.10: gefahrener Ausschnitt aus dem NEDC für diese Testfahrt

Da bei der zweiten Messung das Resultat der Rückschaltung zufriedenstellend war, wurde der Fokus in dieser Messung auf das Anfahren und die erste Hochschaltung sowie das Anhalten (aus dem zweiten Gang) gelegt.

Die im Abschnitt Zweite Messung besprochenen Probleme beim Anfahren und Anhalten wurden durch eine Sollspurverschiebung gelöst. Das heißt, das Modell hatte die Informationen bezüglich angeforderter Geschwindigkeit bereits eine Sekunde früher zur Verfügung. Durch diese Maÿnahme wurde das Anfahr- und Anhalte-Verhalten so verbessert, dass der Geschwindigkeitsverlauf hier korrekt nachgefahren wurde. Diese Verbesserungen sind in Abbildung [8.11](#page-81-0) aus den Messdaten sehr gut zu sehen. Im Vergleich zu Abbildung [8.4](#page-74-0) ist die Genauigkeit in diesem Bereich für eine fehlerfreie Emissionszyklusfahrt erreicht.

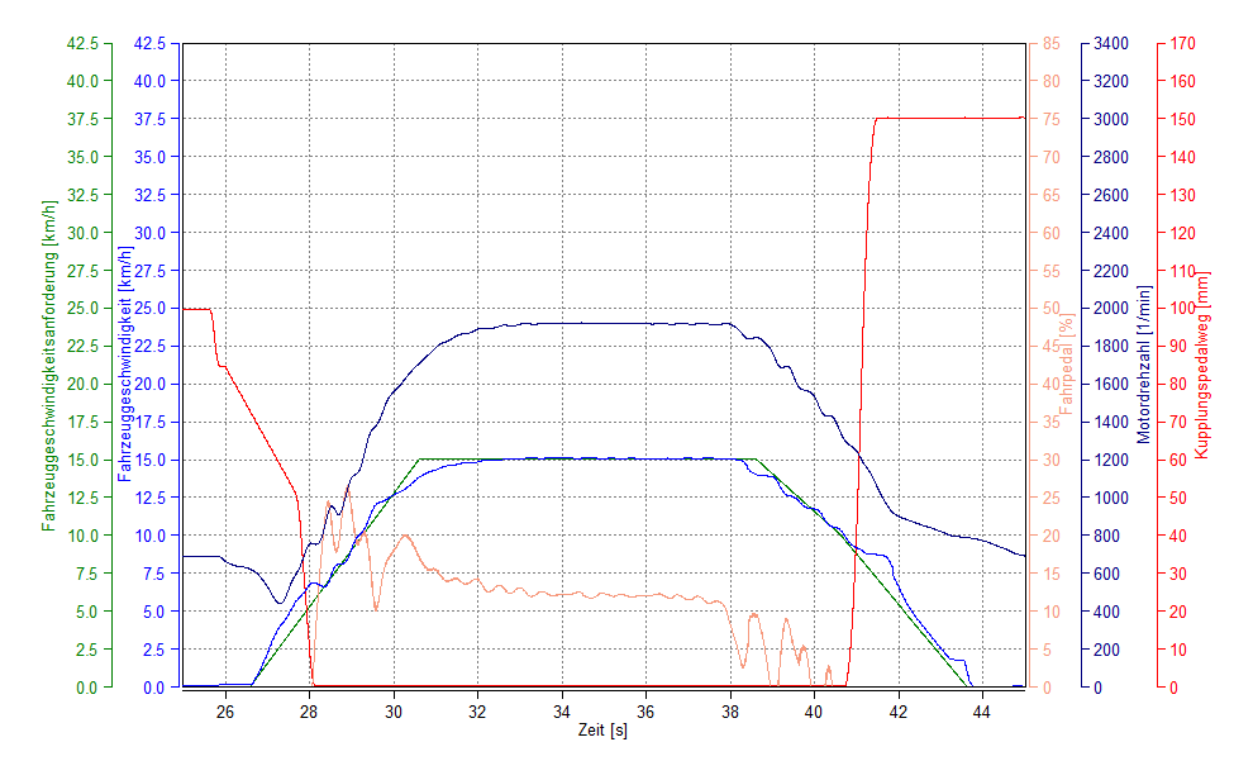

<span id="page-81-0"></span>Abbildung 8.11: Anfahren und Anhalten in der abschließenden Testfahrt

Neben dem Anfahren und Anhalten wurde die Hochschaltung 1-2 untersucht, da das Ergebnis der zweiten Messung nicht zufriedenstellend war. Die Abweichungen bei der Hochschaltung waren bisher auf die sehr lange Schaltdauer zurückzuführen. Deshalb wurde im letzten Entwicklungsschritt diese Dauer, im Rahmen der technischen Möglichkeiten, optimiert (beschrieben in Abschnitt [8.3.4.](#page-79-1)

Abbildung [8.12a](#page-82-0) zeigt die Hochschaltung nach der Verkürzung der Schaltdauer. Um die Verbesserung im Hochschalten zu vergleichen, wurden die beiden Hochschaltmanöver in der folgenden Abbildung [8.12](#page-82-0) zusammengefasst. Abbildung [8.12a](#page-82-0) zeigt die Hochschaltung aus der abschlieÿenden Messung und Abbildung [8.12b](#page-82-0) zeigt den Hochschaltvorgang aus der zweiten Messung.

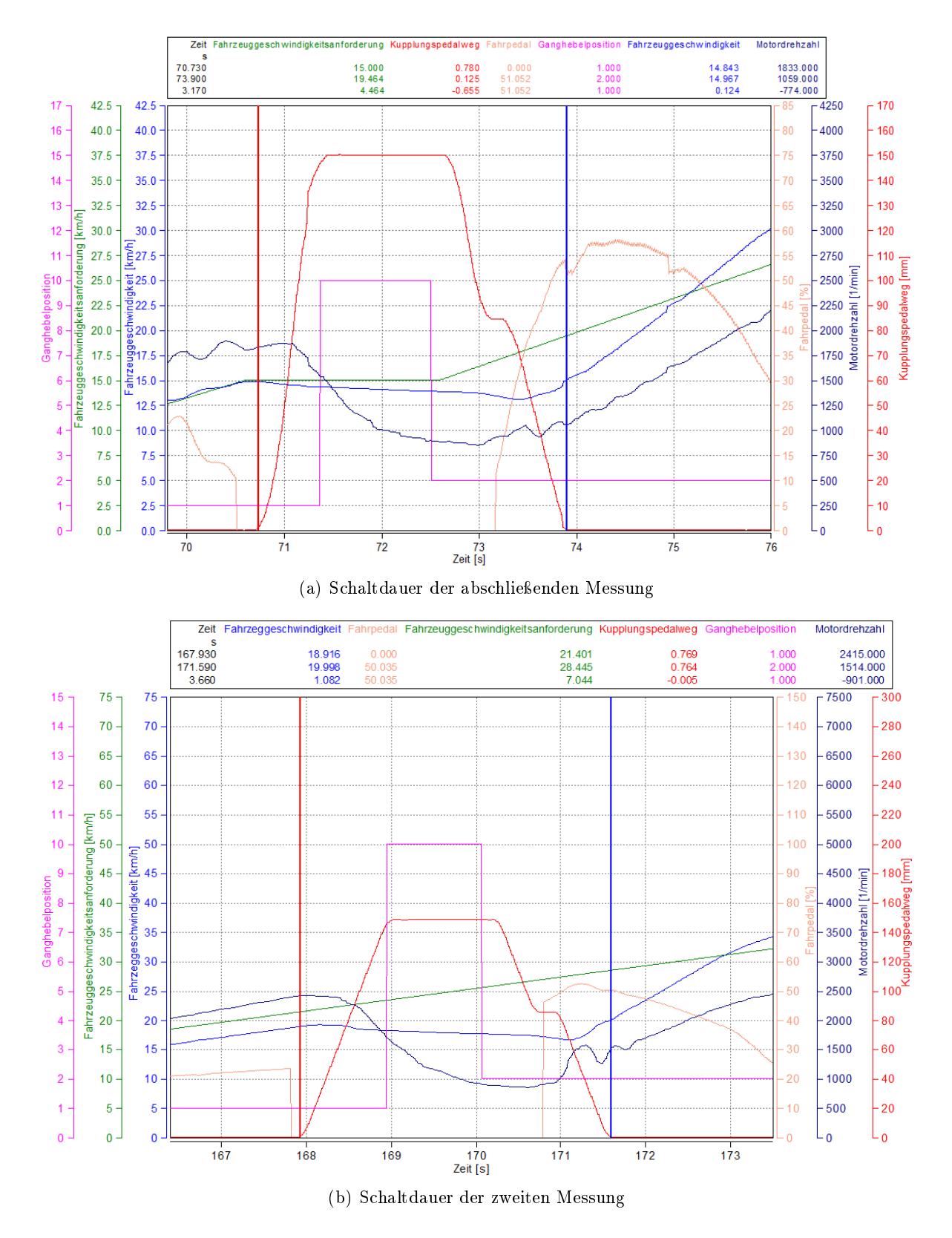

<span id="page-82-0"></span>Abbildung 8.12: Schaltdaueroptimierung: abschlieÿende Messung im Vergleich zur zweiten Messung

Trotz Verbesserung der Schaltdauer, hier eine Gegenüberstellung zum menschlichen Fahrer. Abbildung [8.13a](#page-84-0) zeigt den Schaltvorgang mit der Aktuatorik und Abbildung [8.13b](#page-84-0) den Schaltvorgang eines menschlichen Fahrers. Die Aufteilung des Schaltvorganges in Auskuppeln, Schaltvorgang, Einkuppeln und den dazugehörigen Zeitfenstern ist in Tabelle [8.1](#page-83-0) zu sehen.

|               | Dauer Prüfstandsfahrer [s] | Dauer Aktuatorik [s] |
|---------------|----------------------------|----------------------|
| Auskuppeln    |                            |                      |
| Schaltvorgang | 0.5                        |                      |
| Einkuppeln    | l 6                        |                      |
| Gesamt        | 2.5                        | 3.2                  |

<span id="page-83-0"></span>Tabelle 8.1: Dauer des Schaltvorganges: Aktuatorik vs. Prüfstandfahrer

Wie hier gut zu erkennen ist, ist die Schaltdauer im Vergleich zu einem menschlichen Prüfstandsfahrer noch immer um 0.7 s zu lang um fehlerfrei durch den Abgasmesszyklus zu kommen. Die Erreichung der Sollgeschwindigkeit hängt ebenso von den eingestellten Reglerparametern für das Fahrpedal ab, welche in dieser Arbeit nicht beeinflusst werden. Die technischen Möglichkeiten zur Beschleunigung des Schaltvorgangs wurden bis zu diesem Entwicklungsschritt bereits durchgeführt. Eine weitere Verbesserung ist nur mehr durch eine Änderung des Schaltaktuators möglich, welche aber für diese Arbeit nicht vorgesehen ist.

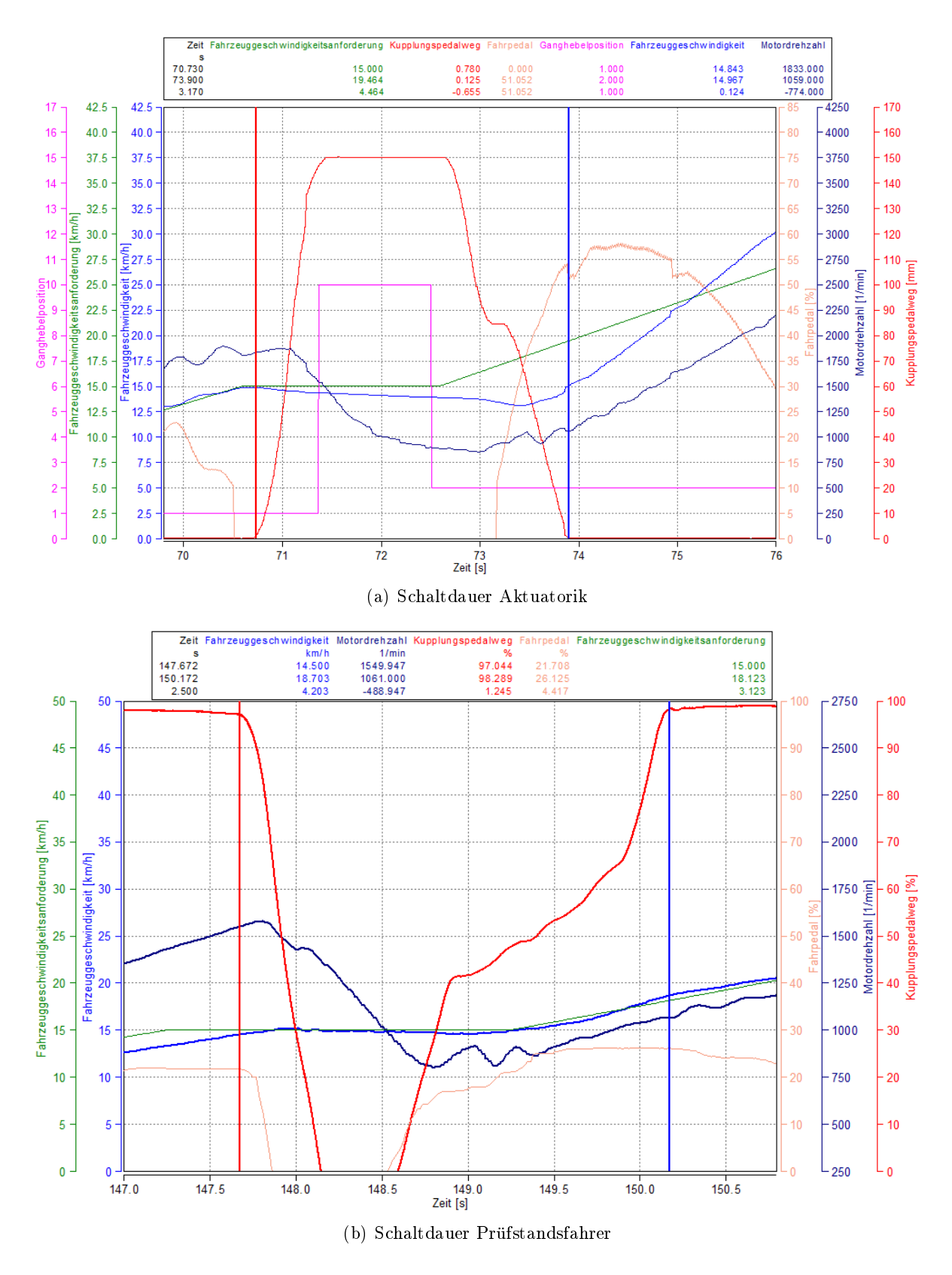

<span id="page-84-0"></span>Abbildung 8.13: Schaltdauer: Aktuatorik vs. Prüfstandsfahrer

# 9 DISKUSSION, FAZIT UND AUSBLICK

In diesem Abschnitt werden nun die Ergebnisse dieser Arbeit diskutiert. Die praktische Relevanz und Anwendbarkeit der Lösung wird betrachtet und ein Fazit daraus gezogen. Abschlieÿend werden noch Verbesserungsvorschläge und mögliche, künftige Entwicklungsschritte aufgezeigt und beschrieben.

# 9.1 Diskussion und Fazit

Zu Beginn dieser Arbeit wurden einige erforderliche Grundlagen und Themengebiete erläutert, die dem allgemeinen, besseren Verständnis dieser Arbeit dienen.

Die Entwicklung einer automatisierten Kupplungs- und Schaltaktuatorik für Fahrzeuge mit manuellem Getriebe soll am Fahrzeugrollenprüfstand ihre Anwendung finden. Nach anfänglicher Recherche (Abschnitt [3.2\)](#page-35-0) über die am freien Markt verfügbaren Lösungen, wurde diese Thematik angegangen. Im Anschluss an die Untersuchung der Vor- und Nachteile dieser Systeme wurden einige Messungen an Kupplungspedalen und Schalthebeln durchgeführt, um die Anforderungen bezüglich Kraft und Verfahrgeschwindigkeit der Aktuatorik zu ermitteln.

Um den Ablauf der Manöver Anfahren, Hoch- bzw. Rückschaltung und Anhalten genauer zu untersuchen, wurden am Prüfstand Emissionszyklen (NEDCs, siehe Abbildung [4.2\)](#page-46-0) von ausgebildeten Prüfstandfahrern durchgeführt und aufgezeichnet. Die Auswertung dieser Mess-daten behandelt anschließend Abschnitt [4.](#page-44-0) Alle Erkenntnisse dieser Untersuchung flossen nun in die in Kapitel [6](#page-56-1) besprochenen Modelle ein. Es folgte eine Implementierung dieser Modelle in die schon vorhandene DriCon-Umgebung (MatLab Modelle wurden zu Echtzeitapplikationen kompiliert, die in einer Echtzeitumgebung ausgeführt werden). In Kombination mit der ausgewählten Hardware (siehe Kapitel [5\)](#page-52-0) entstand nun ein Gesamtsystem, welches die geforderten Anforderungen erfüllt.

Die abschlieÿenden Messungen mit diesem Gesamtsystem ergeben nun folgendes Fazit.

Wie in Abschnitt [8.3.5](#page-80-1) - Abschließende Messung und Auswertung beschrieben, konnten folgende Manöver, in gewissen technischen Grenzen, erfolgreich nachgebildet werden:

- das Anfahren
- die Hochschaltung
- die Rückschaltung
- das Anhalten

Unter Beobachtung der Toleranzen am Fahrerleitgerät<sup>[1](#page-87-0)</sup> wurde festgestellt, dass lediglich eine Verletzung des Toleranzbandes vorgekommen ist. Diese Unterschreitung der Toleranz, ist auf die in Abschnitt [8.3.5](#page-80-1) - Abschlieÿende Messung und Auswertung beschriebene Schaltdauer zurückzuführen. Abhilfe würde eine schnellere Aktuatorik für den Schaltvorgang schaffen. Eine weitere Verbesserung der Hochschaltcharakteristik wäre durch eine Feinabstimmung des Fahrpedalreglers zu erreichen.

Abschlieÿend ist festzuhalten, dass die Anforderungen an das System, im Rahmen der technischen Möglichkeiten, eingehalten wurden.

### 9.2 AUSBLICK

Da immer mehr Tests von der Straße auf den Fahrzeugrollenprüfstand verlagert werden und die Reproduzierbarkeit eine große Rolle spielt, ist das Thema Automatisierte Kupplungs- und Schaltaktuatorik am Rollenprüfstand für Fahrzeuge mit manuellem Getriebe für die Zukunft relevant. Das Weiterentwicklungspotential ist enorm, da sich die Anforderungen von Fahrzeug zu Fahrzeug wesentlich unterscheiden. Die Montage der Aktuatoren im Fahrzeug ist zum Beispiel eine Thematik, die den Umfang einer weiteren wissenschaftlichen Arbeit füllen würde (sei es die Befestigung am Ganghebel, die des Schaltaktuators oder der Aufbau des Kupplungsaktuators in Kombination mit einem Bremsaktuator).

Da der Umfang dieser Arbeit alleine mit den beschriebenen implementierten Funktionen in Abschnitt [8.3.5](#page-80-1) schon ausgeschöpft war, wird die Weiterentwicklung in einem anderen Rahmen fortgeführt. Der primäre Fokus wird auf das Hinzufügen der zweiten und dritten Schaltgasse gelegt. Verbesserungen in der Aktuatorik und die Kombination mit einem Bremsaktuator

<span id="page-87-0"></span><sup>1</sup>Ein Fahrerleitgerät visualisiert während einer Fahrt am Rollenprüfstand via Bildschirm/Beamer den Geschwindigkeitsverlauf (mit den erlaubten Ober- und Untergrenzen) des nachzufahrenden Emissionszyklus.

werden folgen. Diese Schritte sind notwendig, um einen vollständigen Emissionsmesszyklus zu fahren.

# LITERATUR

- <span id="page-90-0"></span>[1] Werner Klement. Fahrzeuggetriebe. München: Hanser, 2005. isbn: 3-446-22746-6 (siehe S. [9,](#page-22-0) [10\)](#page-23-0).
- <span id="page-90-1"></span>[2] Robert Fischer u. a. Das Getriebebuch (Der Fahrzeugantrieb) (German Edition). Springer, 2012. isbn: 3709108764 (siehe S. [11,](#page-24-0) [12\)](#page-25-0).
- <span id="page-90-2"></span>[3] Harald Naunheimer, Bernd Bertsche und Gisbert Lechner. Fahrzeuggetriebe Grundlagen, Auswahl, Auslegung und Konstruktion. 2., bearbeitete und erweiterte Auflage. Berlin: Springer Berlin Heidelberg New York, 2007. isbn: 978-3-540-30625-2 (siehe S. [12,](#page-25-0) [13\)](#page-26-0).
- [4] Frank Klinker und Guenter Skoruppa. Ein optimiertes Glaettungsverfahren motiviert durch eine technische Fragestellung". German. In: Mathematische Semesterberichte 59.1 (2012), S. 29-55. ISSN:  $0720-728X$ . DOI: 10.1007/s00591-012-0098-1. URL: [http:](http://dx.doi.org/10.1007/s00591-012-0098-1)  $1/(dx \cdot d$ oi.org/10.1007/s00591-012-0098-1 (siehe S. [13](#page-26-0)-[15\)](#page-28-0).
- <span id="page-90-4"></span>[5] Tobias Düser u. a. Fahrzeugrollenprüfstände. Süddeutscher Verlag onpact GmbH, 2011 (siehe S.  $16-19$ ).
- <span id="page-90-3"></span>[6] (Siehe S. [16\)](#page-29-0).
- [7] Peter Scholz. Softwareentwicklung eingebetteter Systeme: Grundlagen, Modellierung, Qualitätssicherung (Xpert.press) (German Edition). Springer, 2005. isbn: 3540234055 (siehe S. [19,](#page-32-0) [20\)](#page-33-0).
- <span id="page-90-5"></span>[8] Werner Zimmermann und Ralf Schmidgall. Bussysteme in der Fahrzeugtechnik - Pro-tokolle und Standards. 2. Aufl. Friedr. Vieweg & Sohn Verlag, [20](#page-33-0)07 (siehe S. 20–[22\)](#page-35-1).
- [9] Gerhard Schnell und Bernhard Wiedemann. Bussysteme in der Automatisierungs- und Prozesstechnik. 6. Aufl. Friedr. Vieweg & Sohn Verlag, 2006 (siehe S. [20\)](#page-33-0).
- [10] Control Sistem S.r.l. DREAMS Driving Robot EAsy Movable System. zuletzt abgerufen: Mai 2015. url: [http://www.controlsistem.it/images/stories/PDFdocumentazione](http://www.controlsistem.it/images/stories/PDFdocumentazione/dreams/dreams.pdf)/ [dreams/dreams.pdf](http://www.controlsistem.it/images/stories/PDFdocumentazione/dreams/dreams.pdf) (siehe S. [23,](#page-36-0) [28\)](#page-41-0).
- <span id="page-91-0"></span>[11] Control Sistem S.r.l. Homepage. zuletzt abgerufen: März 2016. url: [http : / / www .](http://www.controlsistem.it/en/standard-products/dreams-021.html) [controlsistem.it/en/standard-products/dreams-021.html](http://www.controlsistem.it/en/standard-products/dreams-021.html) (siehe S. [23\)](#page-36-0).
- [12] STAEHLE GmbH. Autopilot System SAP2000. zuletzt abgerufen: Mai 2015. url: [http:](http://stahle.com/pdf_de/sap2000_de.pdf) [//stahle.com/pdf\\_de/sap2000\\_de.pdf](http://stahle.com/pdf_de/sap2000_de.pdf) (siehe S. [23,](#page-36-0) [29\)](#page-42-0).
- <span id="page-91-1"></span>[13] Stähle GmbH. Homepage. zuletzt abgerufen: März 2016. url: [http://www.stahle.](http://www.stahle.com/de/produkte.php?gr=1&prod=1) [com/de/produkte.php?gr=1&prod=1](http://www.stahle.com/de/produkte.php?gr=1&prod=1) (siehe S. [24\)](#page-37-0).
- <span id="page-91-2"></span>[14] Ltd. HORIBA. ADS-7000 Spezikationen. zuletzt abgerufen: Mai 2015. url: [http://](http://www.horiba.com/at/automotive-test-systems/products/mechatronic-systems/vehicle-test-systems/details/ads-7000-973/) [www.horiba.com/at/automotive-test-systems/products/mechatronic-systems/](http://www.horiba.com/at/automotive-test-systems/products/mechatronic-systems/vehicle-test-systems/details/ads-7000-973/) [vehicle-test-systems/details/ads-7000-973/](http://www.horiba.com/at/automotive-test-systems/products/mechatronic-systems/vehicle-test-systems/details/ads-7000-973/) (siehe S. [25,](#page-38-0) [29\)](#page-42-0).
- <span id="page-91-4"></span>[15] Anthony Best Dynamics Limited. SP6211 - Gear-change robot. zuletzt abgerufen: Juli  $2015.$  URL: [http://www.abd.uk.com/upload/files/2014-08-01\\_12-32-20\\_SP6211%](http://www.abd.uk.com/upload/files/2014-08-01_12-32-20_SP6211%20-%20Gear-change%20robot%20outline%20-%20issue%206.pdf) [20-%20Gear-change%20robot%20outline%20-%20issue%206.pdf](http://www.abd.uk.com/upload/files/2014-08-01_12-32-20_SP6211%20-%20Gear-change%20robot%20outline%20-%20issue%206.pdf) (siehe S. [26\)](#page-39-0).
- <span id="page-91-3"></span>[16] Anthony Best Dynamics Limited. SP6031 - Pedal Robots. zuletzt abgerufen: März 2016. url: [http://www.abd.uk.com/upload/files/2015-06-09\\_13-09-46\\_SP6031%20-](http://www.abd.uk.com/upload/files/2015-06-09_13-09-46_SP6031%20-%20pedal%20robots%20outline%20-%20issue%203.pdf)  $\text{\%20pedal}\text{\%20robots}\text{\%20outline}\text{\%20-\%20issue}\text{\%203.pdf}$  (siehe S. [26\)](#page-39-0).
- <span id="page-91-5"></span>[17] Maturo GmbH. Robot System R-ABC for Accelerator, Brake and Clutch pedal. zuletzt abgerufen: Jan. 2016. url: [http://www.maturo-gmbh.com/steuerung/process.php?](http://www.maturo-gmbh.com/steuerung/process.php?file=Robot%20R-ABC.pdf&newFile=Robot%20R-ABC.pdf) [file=Robot%20R-ABC.pdf&newFile=Robot%20R-ABC.pdf](http://www.maturo-gmbh.com/steuerung/process.php?file=Robot%20R-ABC.pdf&newFile=Robot%20R-ABC.pdf) (siehe S. [27,](#page-40-0) [29\)](#page-42-0).
- <span id="page-91-6"></span>[18] VEHICO GmbH. CO.ACT - Fahrroboter fuer die Fahrzeugerprobung. zuletzt abgerufen: März 2016. URL: <http://www.vehico.com/index.php/de/produkte/co-act> (siehe S. [27,](#page-40-0) [28\)](#page-41-0).
- <span id="page-91-7"></span>[19] Dr.-Ing. S. Haußmann Industrieelektronik. Getriebeschalteinrichtung  $GSE9801+$ . zuletzt abgerufen: Juli 2015. URL: http://www.sh-el.de/index.php/prospekte[de.html?file=tl\\_files/SH-EL/downloads/Prospekte/Prospekte/Prospekte\\_Ind\\_](http://www.sh-el.de/index.php/prospekte-de.html?file=tl_files/SH-EL/downloads/Prospekte/Prospekte/Prospekte_Ind_GSE9801+_de.pdf) [GSE9801+\\_de.pdf](http://www.sh-el.de/index.php/prospekte-de.html?file=tl_files/SH-EL/downloads/Prospekte/Prospekte/Prospekte_Ind_GSE9801+_de.pdf) (siehe S. [28,](#page-41-0) [29\)](#page-42-0).
- <span id="page-91-8"></span>[20] Dr.-Ing. S. Haußmann Industrieelektronik. Kupplungsautomat KA9121+. zuletzt abgerufen: Juli 2015. URL: [http://www.sh-el.de/index.php/prospekte-de.html?file=](http://www.sh-el.de/index.php/prospekte-de.html?file=tl_files/SH-EL/downloads/Prospekte/Prospekte/Prospekte_Ind_KA9121+_de.pdf) [tl\\_files/SH-EL/downloads/Prospekte/Prospekte/Prospekte\\_Ind\\_KA9121+\\_de.](http://www.sh-el.de/index.php/prospekte-de.html?file=tl_files/SH-EL/downloads/Prospekte/Prospekte/Prospekte_Ind_KA9121+_de.pdf) [pdf](http://www.sh-el.de/index.php/prospekte-de.html?file=tl_files/SH-EL/downloads/Prospekte/Prospekte/Prospekte_Ind_KA9121+_de.pdf) (siehe S. [28,](#page-41-0) [29\)](#page-42-0).
- [21] Parker Hannin GmbH. PowerRod Handbuch Aktuator und Komponente. Parker Hannifin GmbH. Sep. 2009. URL: http://divapps.parker.com/divapps/eme/EME/ [Literature\\_List/Dokumentationen/190\\_570007\\_PowerRod%20Handbuch\\_dt.pdf](http://divapps.parker.com/divapps/eme/EME/Literature_List/Dokumentationen/190_570007_PowerRod%20Handbuch_dt.pdf) (siehe S. [40\)](#page-53-0).
- [22] Drive-System Europe Ltd. Linear-Elektrozylinder DSAK4. zuletzt abgerufen: Jan. 2016. url: [http://www.drive-system.com/pdf/DC\\_Elektrozylinder\\_DSAK4.pdf](http://www.drive-system.com/pdf/DC_Elektrozylinder_DSAK4.pdf) (siehe S. [41\)](#page-54-0).
- [23] Graz Austria AVL List GmbH.  $AVL$   $ARTE.LAB^{TM}$  2012  $AVL$   $ARTE.Lab^{T}M$  v3.0. AVL List GmbH, Graz - Austria, Aug. 2014 (siehe S. [53\)](#page-66-0).
- [24] Graz Austria AVL List GmbH. AVL INDICOM 2015 v2.7 Exploration Guide. AVL List GmbH, Graz - Austria, Okt. 2014 (siehe S. [53\)](#page-66-0).
- [25] Rainer Vögl. DRICON Fahrzeugautomatisierung Einführung und Anwendungsbeispiele. Juli 2014 (siehe S. [53\)](#page-66-0).

<span id="page-92-0"></span><sup>2</sup>Seitenangaben beziehen sich auf Nennung innerhalb dieses Dokumentes

# Abbildungsverzeichnis

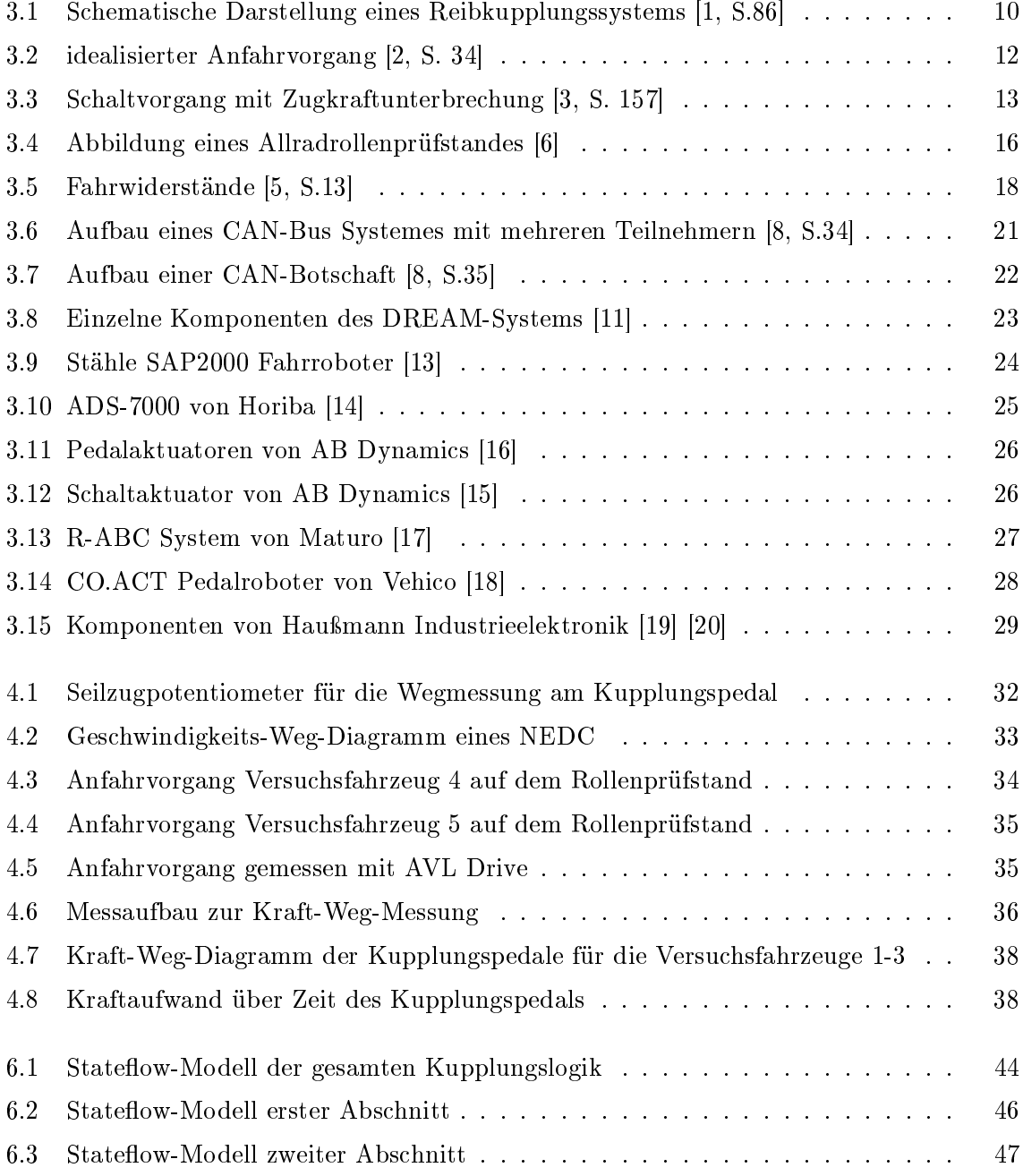

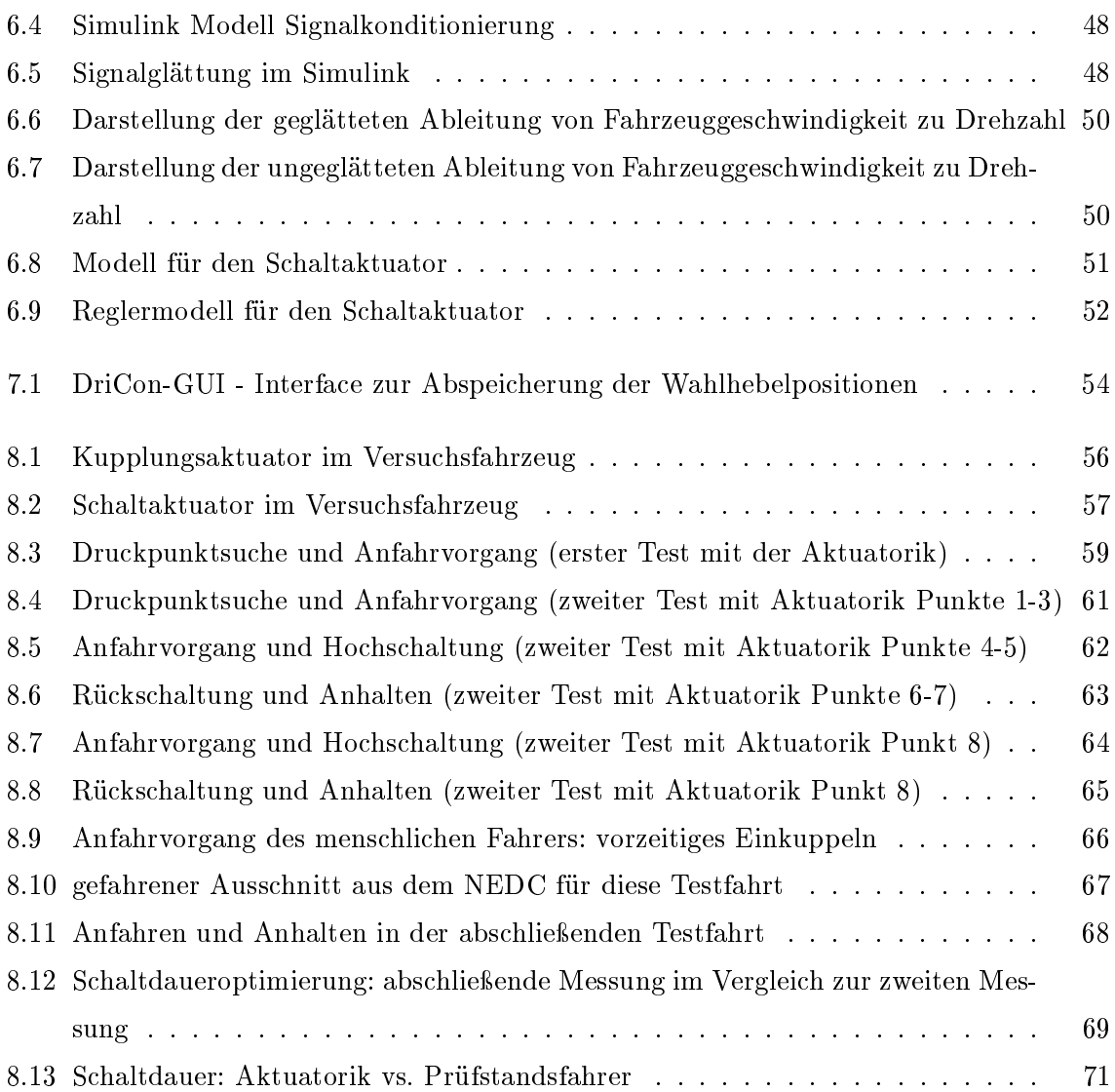

# Tabellenverzeichnis

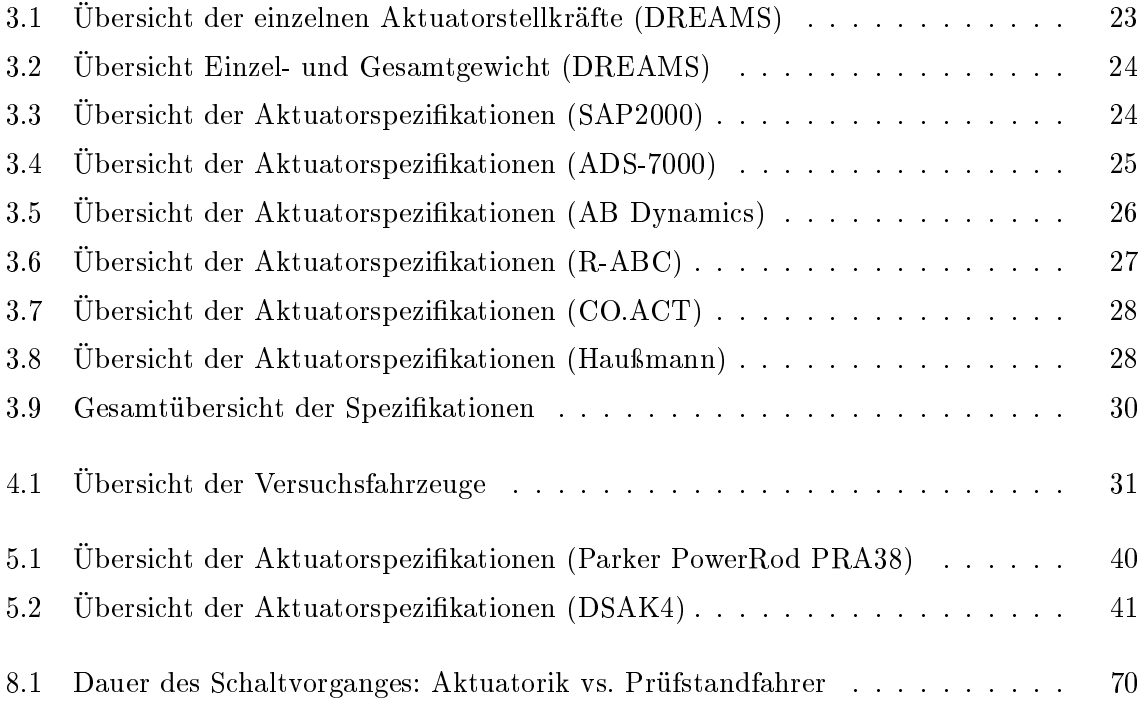